# **UNIVERSIDAD NACIONAL TECNOLÓGICA DE LIMA SUR**

# **FACULTAD DE INGENIERÍA Y GESTIÓN** ESCUELA PROFESIONAL DE INGENIERÍA MECÁNICA Y ELÉCTRICA

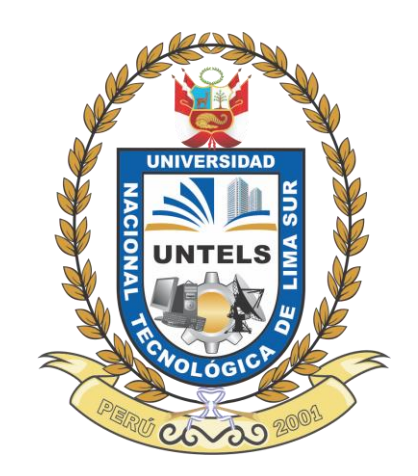

**"COMPARACIÓN DE LA ENTALPÍA DE FORMACIÓN DE ALEACIONES Ni-X (X= Al, V, Fe, Cu, Zr, Nb, Hf y Ta) EN LA ESTRUCTURA B2 CON LA ESTRUCTURA B32 OBTENIDAS POR MEDIO DE CÁLCULOS DE PRIMEROS PRINCIPIOS, REALIZADO EN LA UNTELS."**

**TESIS** 

Para optar el Título Profesional de

# **INGENIERO MECÁNICO ELECTRICISTA**

# **PRESENTADO POR EL BACHILLER**

DIAZ CHOQUE, MARTIN

**ASESOR** GONZALES ORMEÑO, PABLO GUILLERMO

> **Villa El Salvador 2022**

### **DEDICATORIA**

A la memoria de mis queridos abuelos Constanza Paz Álvarez y Simeón Díaz Carpió que los llevo en mi corazón.

A mi querida abuela Gliceria Medrano Quispe que siempre estuvo apoyándome en todo mi formación preuniversitaria y universitaria.

A mi madre Rina Rosario Choque Medrano por todo su apoyo que me dio en este gran camino e inculcar en seguir estudiando, y no claudicar ante nuevos retos.

A mi padre Raúl Jesús Díaz Paz por todo el apoyo que me dio.

A mi hermana Pilar Díaz Choque por todo apoyo y sus consejos, a mi cuñado Christian Javier Llacsa Díaz por haberme fomentado el inglés.

A mis tíos(as) Gladys Choque Cabezas, Yicela Choque Medrano, Martin Choque Medrano, Juan Eduardo Valencia Canela, Gabriela Antonia Riveros Carbajal, por todo el apoyo que me dieron y sus valiosos consejos.

A mis amigos Jony David Quispe Núñez, Jesica Pamela Leandro Chacón, Alex Jesús Gutiérrez Facundo, Yhonatan Chacñama Crisostomo, Michael Quintana Huerta y Diego Alejandro Coca Vargas, por todo el apoyo y consejos que me brindaron.

### **AGRADECIMIENTO**

A la Universidad Nacional Tecnológica de Lima Sur (UNTELS), a los docentes de la Escuela de Ingeniería Mecánica Eléctrica, por la formación en el ámbito de Ingeniería, Ciencia e Investigación a mi persona.

Al Dr. Pablo Guillermo Gonzales Ormeño, por toda su dedicación como docente y asesor en este proyecto de investigación, además, en inculcarme una nueva visión en investigación.

Este trabajo fue financiado por el CONCYTEC-FONDECYT en el marco de la convocatoria "Proyecto Investigación Básica 2019-01" [número de contrato 387-2019], le agradezco por este apoyo económico.

Al Mg. Miguel Mendoza Flores, Dienes Ugarte Rojas, por su apoyo en el sistema operativo LINUX y en el manejo de algunos comandos del programa GNUPLOT.

#### **RESUMEN**

En este trabajo de investigación se analiza el comportamiento de las diferentes entalpías de formación de las aleaciones Ni-X (X=Al, V, Fe, Cu, Zr, Nb, Hf y Ta) en las estructuras B2 y B32, también se calcula las propiedades mecánicas (módulo de comprensibilidad) y electrónicas (parámetro de red, densidad de estado, momento magnético) de aquellas estructuras y en sus estados fundamentales. Se realizó el cálculo de primeros principios o llamado también *ab-initio*, utilizando la teoría funcional de la densidad (**DFT**) en el método de ondas planas aumentas y linealizadas con potencial completo (**FP-LAPW**), empleando la aproximación de la gradiente generalizada (**GGA**), implementado en el código computacional WIEN2k. En los resultados se encontró que la estructura más estable es la del NiAl-B2 con una entalpía de formación de -0.65 eV/mol y la más inestable es la del NiTa-B32 con una entalpía de formación de 0.14 eV/mol. La estructura con mayor módulo de compresibilidad es la del NiTa-B2 con 209.36 GPa y la de menor módulo de comprensibilidad es la del NiZr-B32 con 133.20 GPa.

#### **Palabras Claves:**

**Entalpía de formación, Estructuras B2, B32, Módulo de comprensibilidad, Densidad de estados, Parámetro de red, Momento magnético, Teoría funcional de la densidad (DFT), Cálculo de primeros principios**

### **ABSTRACT**

In this research work analyzes the behavior of the different enthalpies of formation of the Ni-X (X=AI, V, Fe, Cu, Zr, Nb, Hf and Ta) in the structures B2 and B32, is also calculated the mechanical properties (bulk modulus) and electronic (lattice parameter, density of state, magnetic momento) properties of those structures and in their fundamental states. It was carried out the calculation of first principles or also called ab-initio, using the density functional theory (**DFT**) in the method of augmented and linearized plane waves with full potential (**FP-LAPW**), using the generalized gradient aproximation (**GGA**), implemented in the WIEN2k computational code. In the results, it was found that the most stable structure is that of NiAI-B2 with a formation enthalpy of -0.65 eV/mol and the most unstable is that of NiTa-B32 with a formation enthalpy of 0.14 eV/mol. The structure with the highest bulk modulus is that of NiTa-B2 with 209.36 GPa and the one with the lowest bulk modulus is that of NiZr-B32 with 133.20 GPa.

#### **Keywords:**

**Enthalpy of Formation, Structures B2, B32, Bulk Modulus, Density of States, Lattice Parameter, Magnetic Momento, Density Functional Theory (DFT), Calculus of First Principles**

# LISTA DE ABREVIATURAS Y SÍMBOLOS

### LISTAS DE ABREVIATURAS

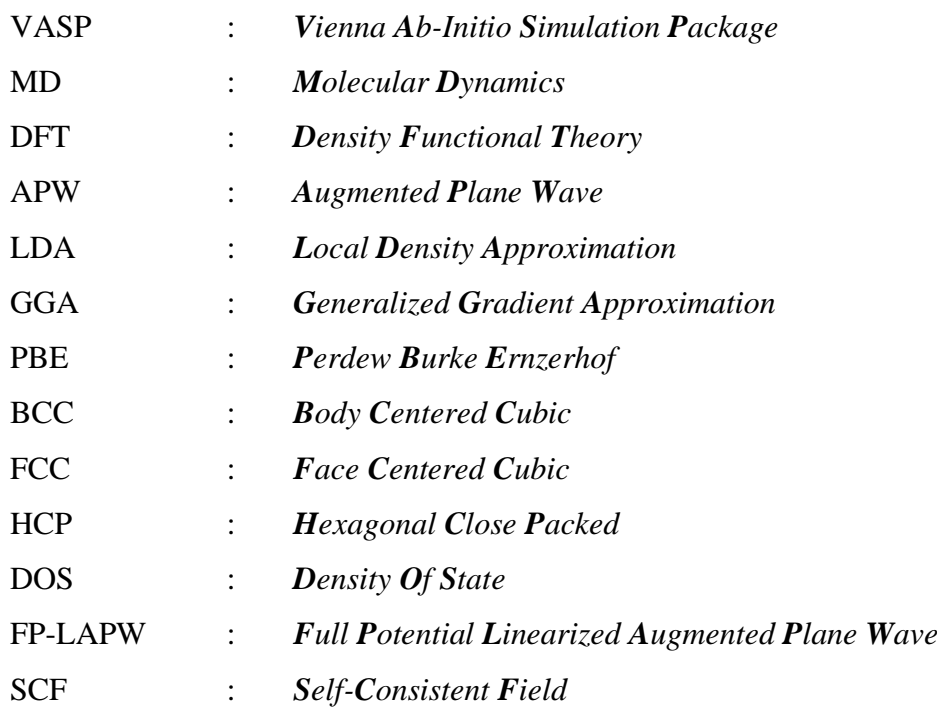

# LISTAS DE SÍMBOLOS

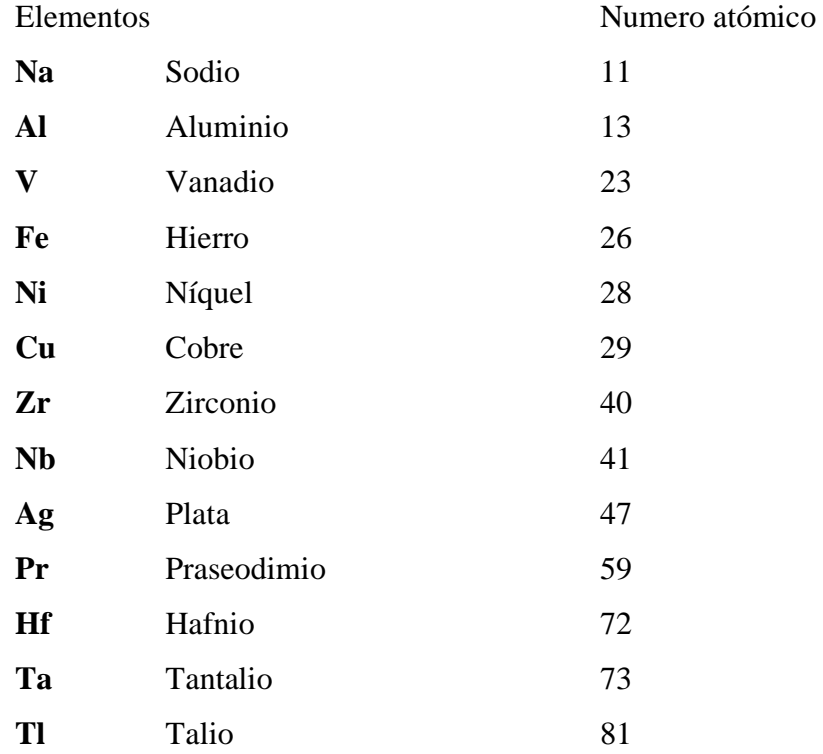

# ÍNDICE

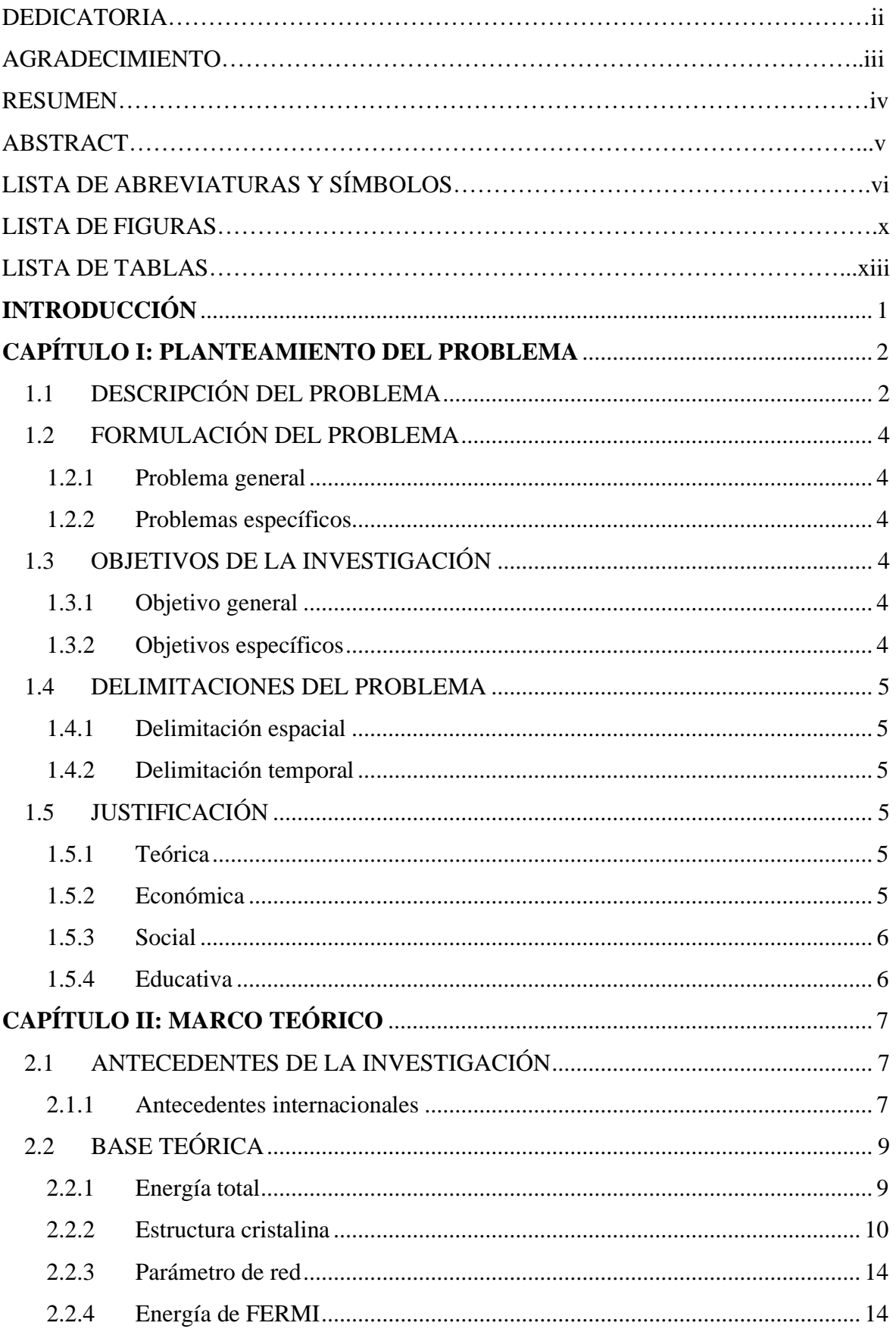

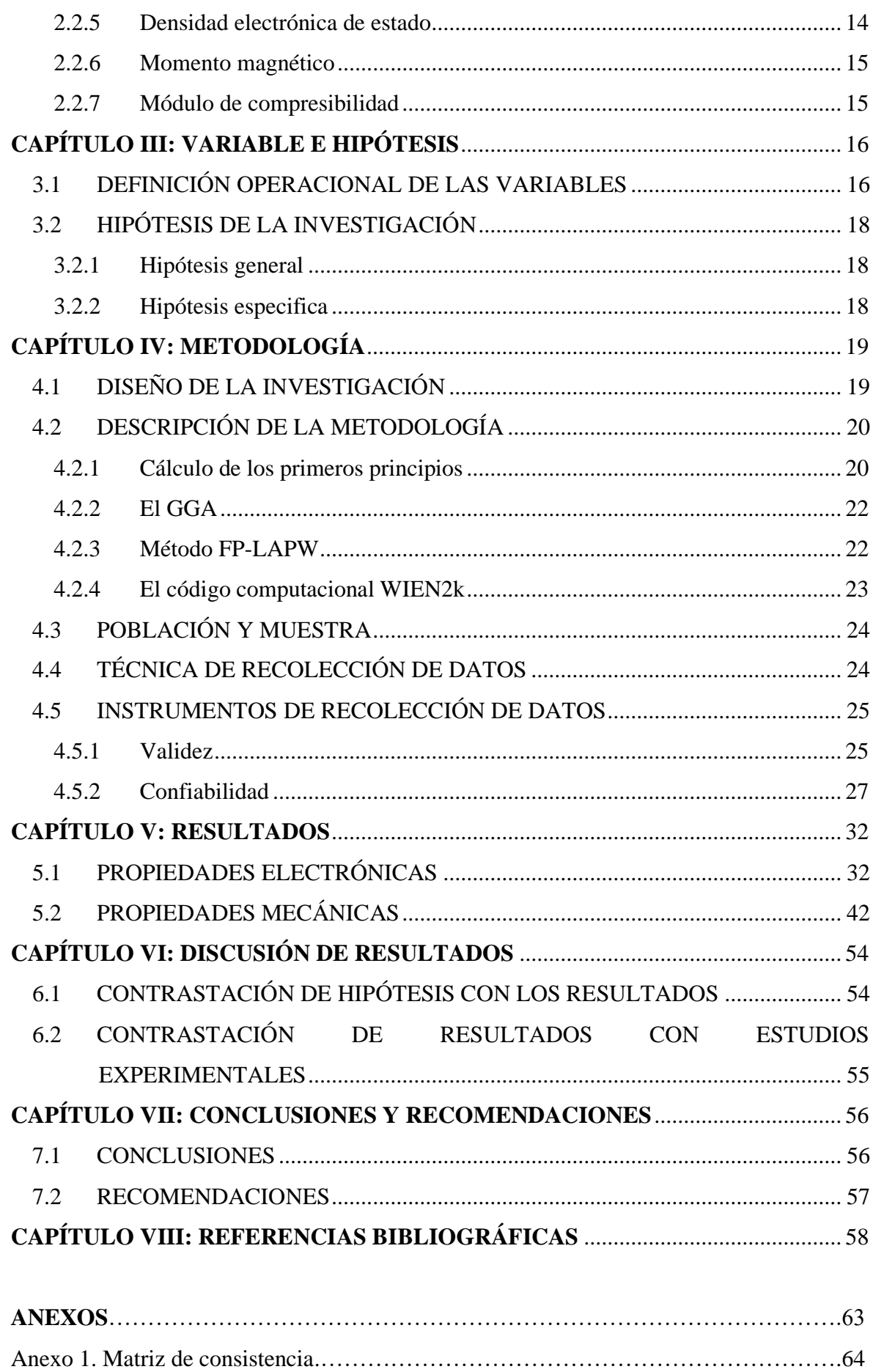

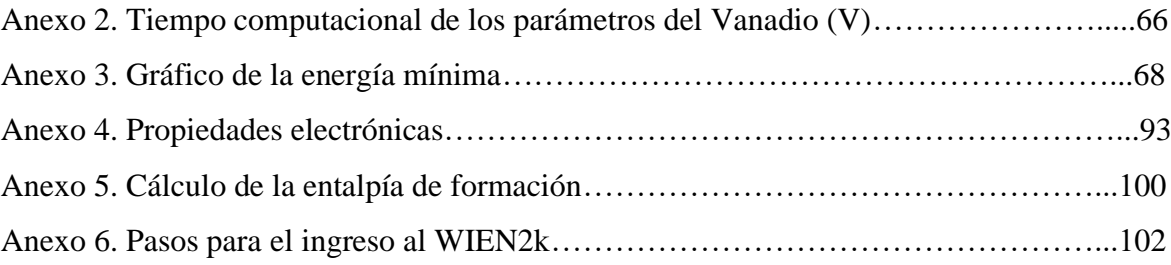

## LISTA DE FIGURAS

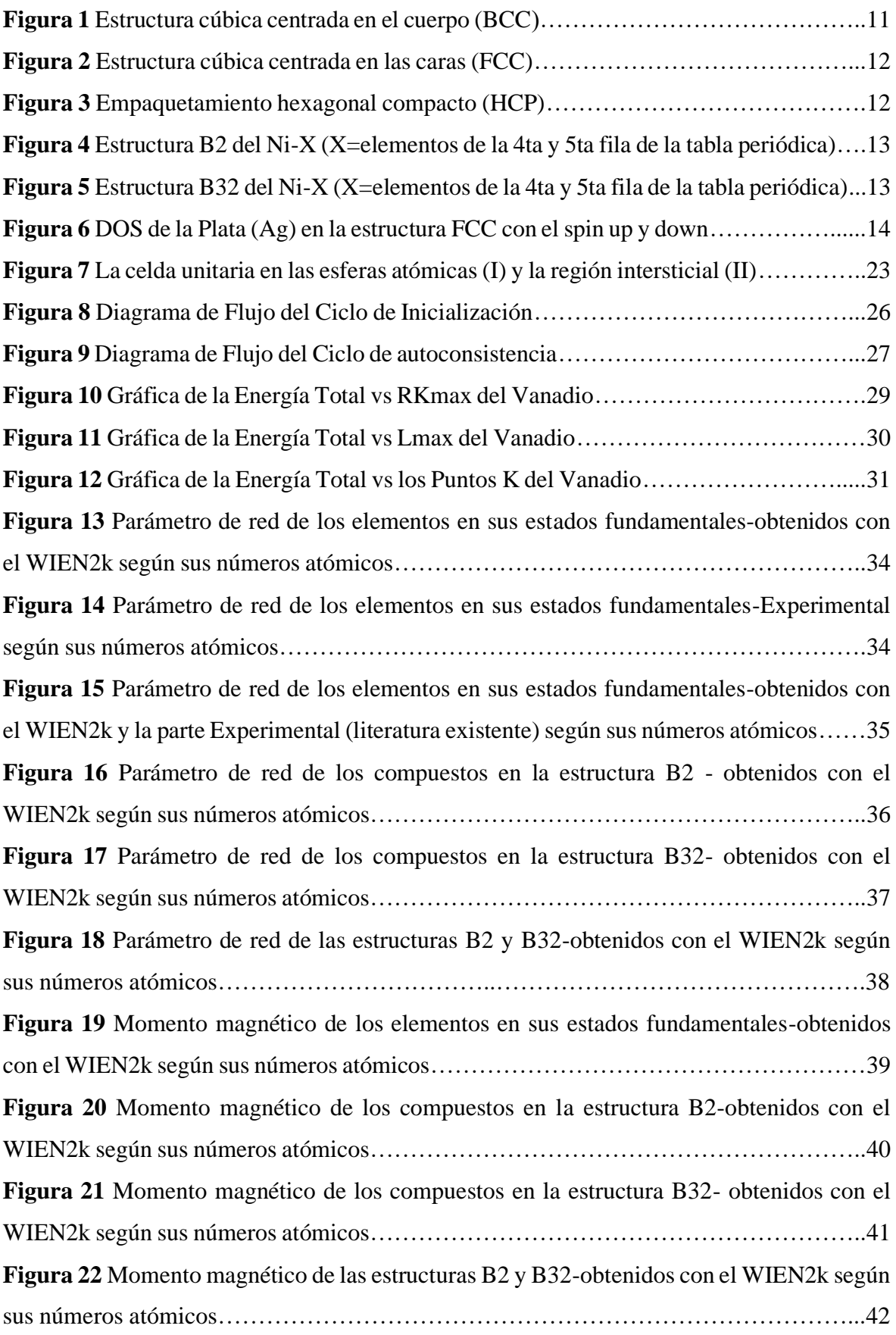

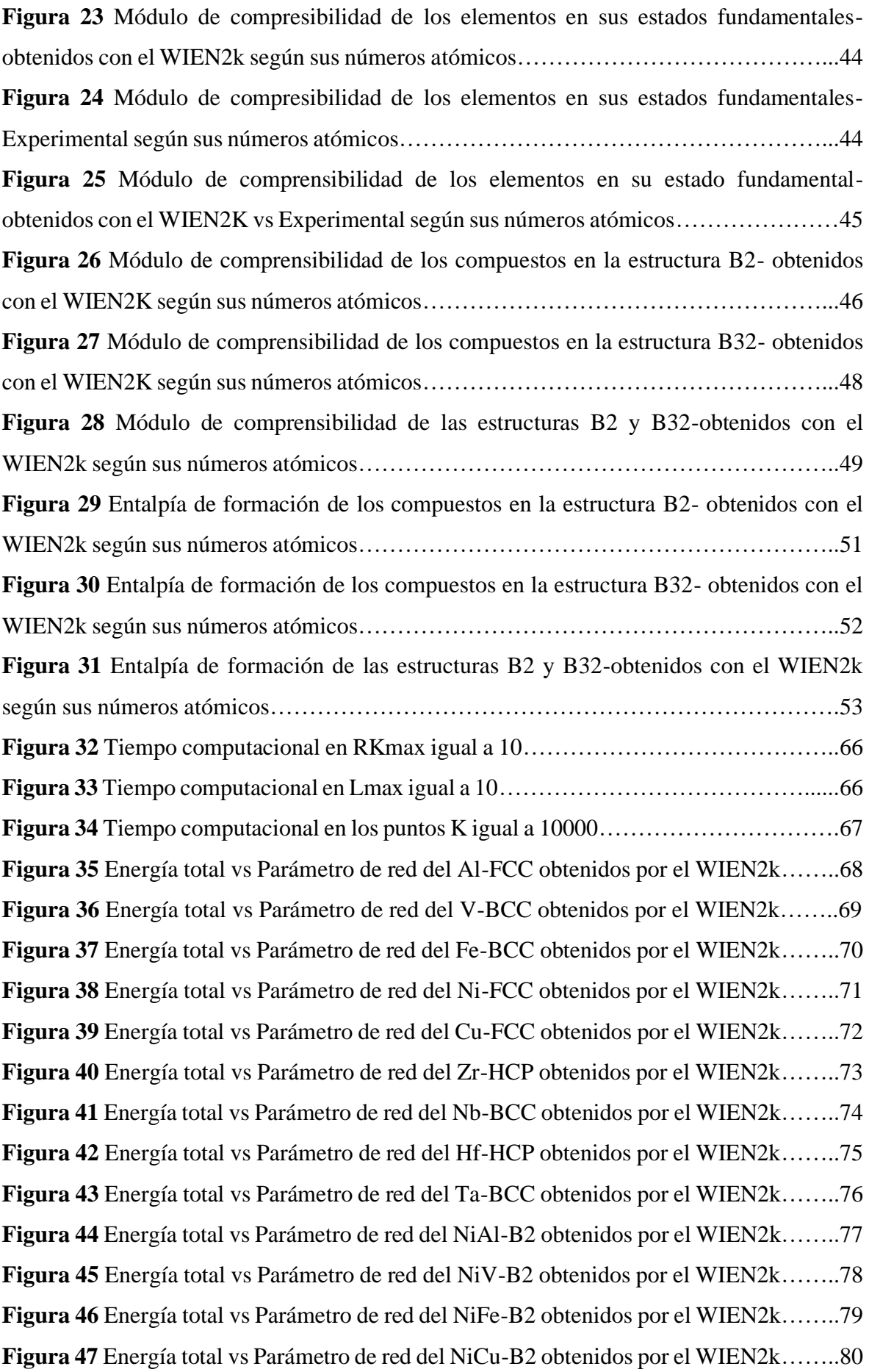

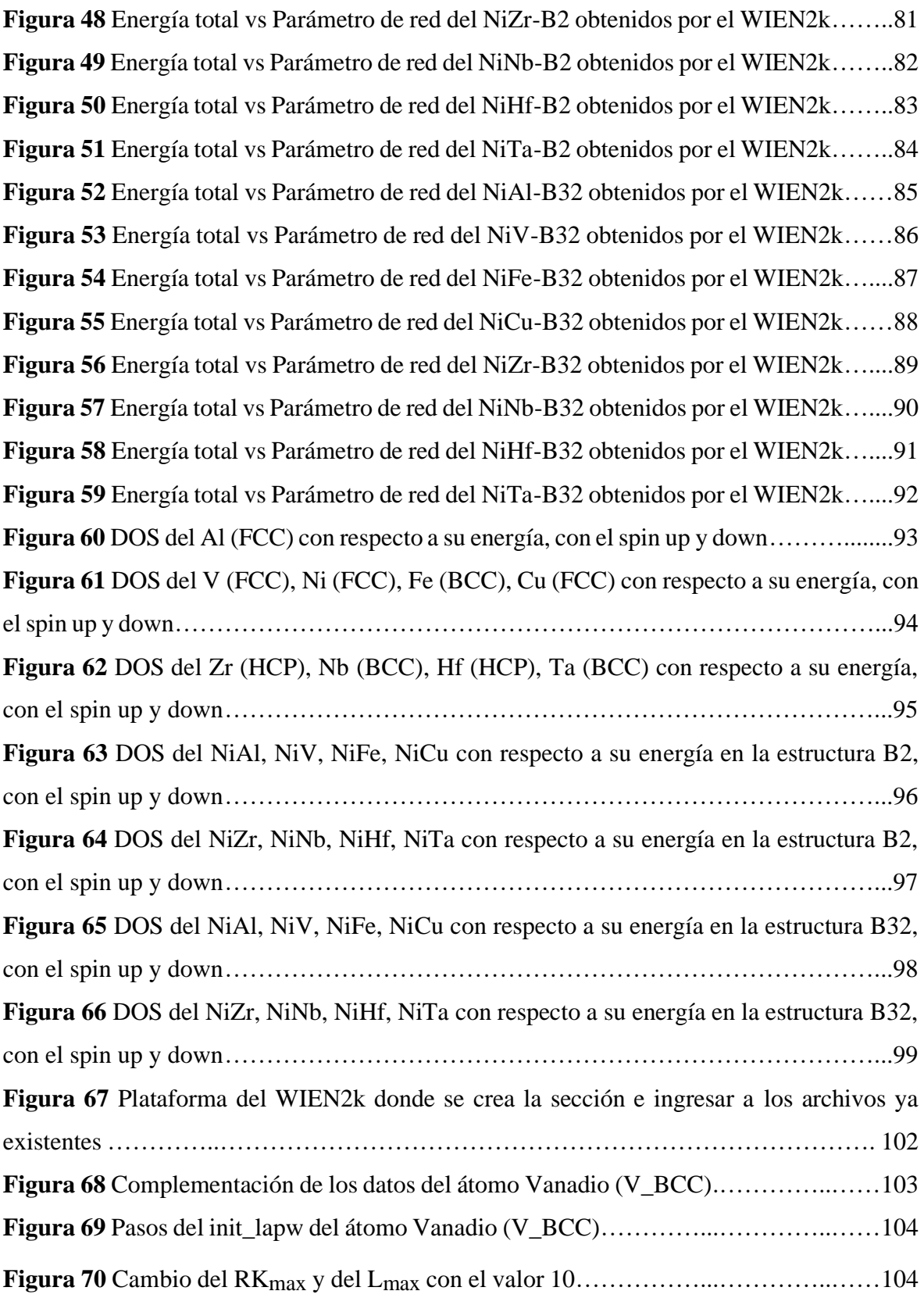

## LISTA DE TABLAS

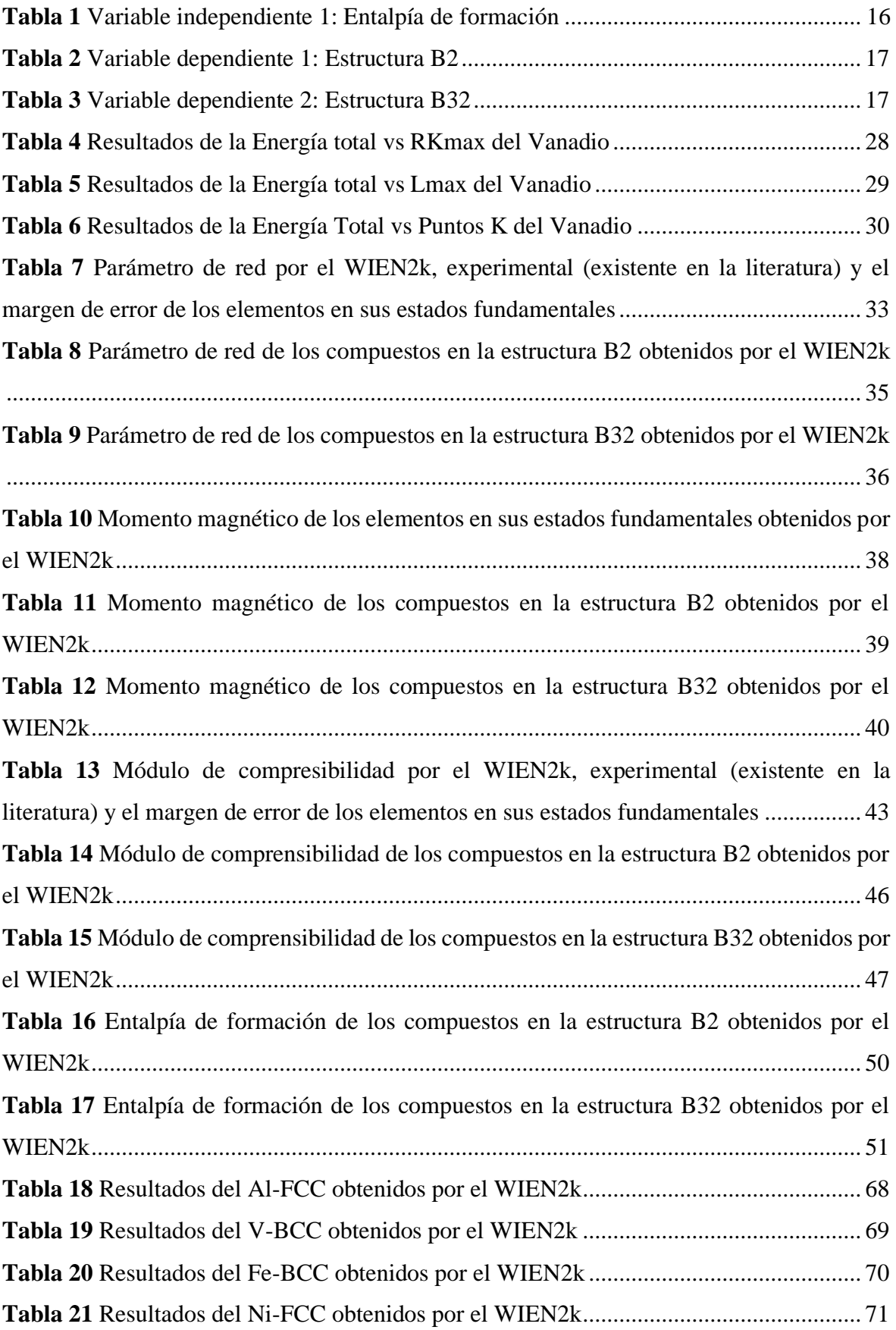

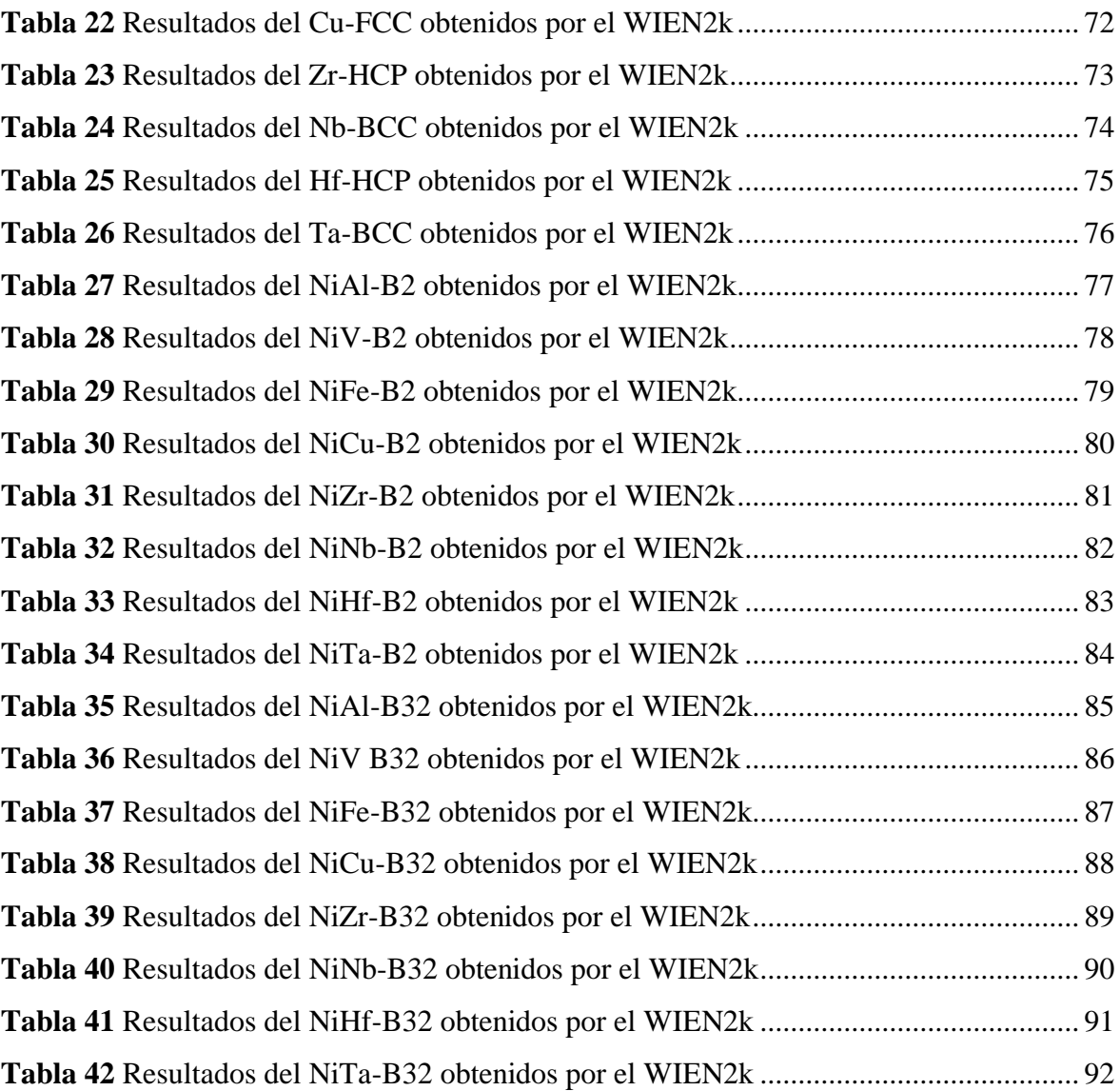

# **INTRODUCCIÓN**

En 1963 en el Laboratorio de Artillería Naval (*Naval Ordnance Laboratory*, **NOL**) en Silver Springs (Maryland, USA), el Ingeniero Metalúrgico William J. Bruehler y sus colegas descubrieron por casualidad la aleación **Ní**quel-**Ti**tanio (**NiTi**) o también conocido **NiTiNOL** (al juntar las dos abreviaturas), cuando estaban investigando una aleación no magnética, resistente al agua salada para uso naval (Vicente Suero, 2017; Bermejo Sánchez, 2013). Dicha aleación pertenece a las aleaciones con memoria de forma (*Shape Memory Alloys*, **SMAs**). En 1970 se demostró con éxito un acoplamiento de tubo Cryofit de aleación con memoria de forma en un avión de combate F-14 de la Marina de los USA (Wu y Schetky, 2000). En 1971 se sugirió utilizar el alambre de NiTi en la ortodoncia (Andreasen y Barrett, 1973). En 1974 se estudió las propiedades físicas y su utilización en el campo médico y dental (Civjan et al., 1975). En el área comercial la mayor parte se ha centrado en los dispositivos médicos debido al atractivo valor de negocio, pero el consumo de materiales de aleaciones de memoria de forma en las secciones industriales supera con creces el uso del campo médico, y la lista de aplicaciones comerciales está creciendo a un ritmo rápido (Wu y Schetky, 2000). La presente investigación propone la comparación de la entalpía de formación de aleaciones Ni-X (X= Al, V, Fe, Cu, Zr, Nb, Hf y Ta) en la estructura B2 y B32. El interés de esta investigación se basa en aportar una metodología poco conocida en Perú para calcular la entalpía de formación, propiedades mecánicas y electrónicas en diferentes estructuras de la materia, debido a que si se realizara de forma experimental (muestras y equipos sofisticados) la investigación tendría un costo muy elevado.

La metodología de esta investigación se basa en cálculos de primeros principios, utilizando la onda plana aumentada linealizada de potencial completo (**FP-LAPW**) (Wei et al., 1985), en el esquema de la teoría funcional de la densidad (**DFT**) (Kohn y Sham, 1965), con la aproximación de la gradiente generalizada (**GGA-PBE**) (Perdew et al., 1999), implementado en la simulación computacional WIEN2k (Blaha et al., 2020). Se utilizó esta metodología porque el asesor de tesis viene trabajando 24 años con la metodología **FP-LAPW** y con esta metodología tiene más de 10 publicaciones internacionales.

# **CAPÍTULO I**

### **PLANTEAMIENTO DEL PROBLEMA**

### **1.1 DESCRIPCIÓN DEL PROBLEMA**

Las aleaciones con memoria de forma (*Shape Memory Alloys*, **SMAs**) se relaciona a un grupo de materiales con la propiedad de recuperar su forma inicial cuando se somete a una carga termomecánica idónea (Matuszewski, 2020; Clithy, 2020). En 1963 el Ingeniero Metalúrgico William J. Buehler y sus colegas del Laboratorio de Artillería Naval de los U.S.A descubrieron el **NiTiNOL**, el cual tenía excelentes aplicaciones en el campo de la Ingeniería y Medicina (Clithy, 2020; Hornbuckle, 2014). El Ni-Ti tiene dos composiciones, la primera es equiatómica (50% Ni y 50% Ti) y la segunda es casi equiatómica (alrededor de 51% Ni y 49% Ti), además tiene excelentes propiedades mecánicas, biocompatibilidad, resistencia a la corrosión y la capacidad para transformarse cerca a la temperatura ambiente (Ko et al., 2017). Este material constantemente está siendo estudiado por grupos de investigación en simulación computacional y experimentales.

Estudios experimentales han encontrado que al adicionar Cu, Fe, Nb y Zr a las aleaciones de Ni-Ti, conducen a varias transformaciones de fase y otras propiedades mecánicas (Lee y Rho, 2020).

En 1988 Walia describe mediante un estudio experimental, donde el Ni-Ti tiene aplicaciones en instrumentos endodónticos, a partir de alambres de ortodoncia para la fabricación de limas manuales, mostrando que un tipo de lima (limas número 15) son 3 veces más flexibles en movimiento de rotación horaria-antihoraria, y una resistencia superior a la fractura torsional cuando se compara con las limas de acero inoxidable del mismo número (Vicente Suero, 2017). La superplasticidad de las limas Ni-Ti permiten introducirse con facilidad en el orificio apical y no requiere un curvado como las limas de acero inoxidable, pero su principal inconveniente es que se rompen inesperadamente (Bermejo Sánchez,

2013). Estudios revelan que la fractura de limas Ni-Ti se debe a la fractura por torsión y de fatiga cíclica, se está buscando nuevas aleaciones con el objetivo de mejorar este problema (Vicente Suero, 2017).

La fabricación de limas de Ni-Ti está determinado por su proporción (56% Ni y 44% Ti) y su forma cristalina, por ello tienen un comportamiento no lineal que provoca una alteración de sus propiedades cristalográficas y mecánicas. Este comportamiento que tiene el Ni-Ti se puede apreciar en dos estructuras, la B2 (cúbica simple) y la B19 (ortorrómbica simple) (Vicente Suero, 2017; Bermejo Sánchez, 2013).

El estudio de las aleaciones de memoria de forma se puede realizar por técnicas experimentales o por simulación computacional, a continuación se menciona algunas referencias:

Zhoa y colaboradores estudiaron experimentalmente la estructura B19<sup>*'*</sup> (monoclínica simple) y la B2 en la aleación Ni-Ti-Pr, concluyeron que al aumentar la fracción del Pr en la aleación Ni-Ti-Pr disminuye gradualmente la temperatura inicial de la microestructura B19<sup>*'*</sup> (Zhao et al., 2017). La diferencia con la presente investigación se debe a que se realizó por simulación computacional.

Prokoshkin y colaboradores realizaron estudios experimentales mediante la comparación de un difractómetro de rayos X y otro de neutrones, para la estructura B19<sup>*'*</sup> en la aleación Ni-Ti (Prokoshkin et al., 2006). La diferencia con la presente investigación se debe a que se realizó por simulación computacional.

Kadkhodaei y van de Walle estudiaron por simulación computacional, en el marco de los cálculos de primeros principios, las propiedades térmicas de las fases del Pt-Ti y del Ni-Ti, mediante el método APW por medio del código computacional VASP. Sus resultados indica que las propiedades termodinámicas del Pt-Ti y del Ni-Ti mediante simulación computacional concuerdan con los datos experimentales (Kadkhodaei y van de Walle, 2018). La diferencia con la presente investigación se debe a que se utilizó el método FP-LAPW por medio del código computacional WIEN2k.

Ko y colaboradores realizaron por simulación computacional la transformación de fase del Ni-Ti en las estructuras B2 a la B19<sup>*'*</sup>, mediante el método computacional MD, en el marco de los cálculos de primeros principios. Sus resultados reproducen con exactitud las características reportadas por los experimentales de las transformaciones de fase del Ni-Ti (Ko et al., 2017). La diferencia con la presente investigación se debe a que se utilizó el método FP-LAPW por medio del código computacional WIEN2k.

Kulkova y sus colaboradores estudiaron por simulación computacional el cambio de la estructura Ni-Ti durante la transformación B2 a la B19, mediante el método computacional WIEN2k, en el marco de los cálculos de primeros principios. Sus resultados muestran que las estructuras electrónicas cambian de manera insignificante con la transformación de la B19 a la B2 (Kulkova et al., 2003).

En esta tesis se realizó el calculó de la entalpía de formación de aleaciones Ni-X ( $X = AI$ , V, Fe, Cu, Zr, Nb, Hf y Ta) en la estructura B2 y la estructura B32. Se estudió la estructura B2 porque que se encuentran en la fase austenítica, y la estructura B32 tiene similitud con la B2. En la propuesta presentada, se utilizó el método FP-LAPW por medio del código computacional WIEN2k. Luego de que se obtuvo los cálculos, se analizó el comportamiento de estas dos estructuras, porque dichas estructuras tienen una composición equiatómica, son cúbicas, por otro lado la estructura B2 tiene dos átomos a diferencia de la estructura B32 que tiene cuatro átomos y las posiciones de sus átomos son diferentes que la B2.

### **1.2 FORMULACIÓN DEL PROBLEMA**

#### **1.2.1 Problema general**

¿Puedo comparar el comportamiento de la entalpía de formación de aleaciones Ni-X (X= Al, V, Fe, Cu, Zr, Nb, Hf y Ta) en la estructura B2 y B32 obtenidas por el WIEN2k?

#### **1.2.2 Problemas específicos**

- **a.** ¿Puedo analizar el comportamiento de la entalpía de formación de aleaciones Ni-X (X= Al, V, Fe, Cu, Zr, Nb, Hf y Ta) en la estructura B2 obtenidas por el WIEN2k?
- **b.** ¿Puedo analizar el comportamiento de la entalpía de formación de aleaciones Ni-X (X= Al, V, Fe, Cu, Zr, Nb, Hf y Ta) en la estructura B32 obtenidas por el WIEN2k?

#### **1.3 OBJETIVOS DE LA INVESTIGACIÓN**

#### **1.3.1 Objetivo general**

Comparar el comportamiento de la entalpía de formación de aleaciones Ni-X (X= Al, V, Fe, Cu, Zr, Nb, Hf y Ta) en la estructura B2 y B32 obtenidas por el WIEN2k.

#### **1.3.2 Objetivos específicos**

- **a.** Analizar el comportamiento de la entalpía de formación de aleaciones Ni-X (X= Al, V, Fe, Cu, Zr, Nb, Hf y Ta) en la estructura B2 obtenidas por el WIEN2k.
- **b.** Analizar el comportamiento de la entalpía de formación de aleaciones Ni-X (X= Al, V, Fe, Cu, Zr, Nb, Hf y Ta) en la estructura B32 obtenidas por el WIEN2k.

#### **1.4 DELIMITACIONES DEL PROBLEMA**

#### **1.4.1 Delimitación espacial**

La investigación se desarrolló en la UNTELS.

#### **1.4.2 Delimitación temporal**

La investigación se desarrolló en el periodo 2020-2022. Se debe al hecho que durante el año 2020-2021 sucedió la pandemia del COVID-19 en todo el mundo, lo cual la UNTELS estuvo en cuarentena y tuvo que adaptarse a la virtualidad hasta diciembre del 2021 donde comenzó la semipresencialidad.

### **1.5 JUSTIFICACIÓN**

#### **1.5.1 Teórica**

La información obtenida de esta investigación podrá ser utilizada por grupos de investigación en la parte experimental para que corroboren los resultados obtenidos en la presente tesis, para que posteriormente se elabore un prototipo y finalmente se realice la fabricación de piezas para diferentes equipos y/o instrumentos en el área que se aplique.

#### **1.5.2 Económica**

Por medio de simulaciones computacionales (en el marco de los cálculos de primeros principios) se obtiene las propiedades mecánicas (módulo de compresibilidad: **B**) y propiedades electrónicas (parámetro de red, densidad de estado, momento magnético) de las estructuras metálicas e intermetálicas. Utilizando simulaciones computacionales se estaría prediciendo el comportamiento de los sistemas analizados. Las universidades con carreras en ciencias de los materiales o afines y con poco presupuesto en investigación podrían invertir en este método computacional, estarían reduciendo costos en muestras y

equipos sofisticados que se emplean en técnicas experimentales, claro está desde que se cuente con personal calificado.

Mediante la ley 30309-CONCYTEC, ley que promueve proyectos de **I**nvestigación, **D**esarrollo tecnológico e **i**nnovación (**I+D+i**), busca que las empresas inviertan en estos proyectos para que desarrollen competitividad de sus organizaciones. El estado concede una deducción tributaria sobre los gastos incurridos en los proyectos **I+D+i** hasta un 215% cuando lo desarrolla la empresa o 175% con apoyo de centros de investigación. Si se buscaría ampliar esta investigación, se puede presentar a cualquier empresa para que se beneficie en la ley 30309 y así incentivar a los próximos ingenieros para que realicen investigación.

#### **1.5.3 Social**

Los resultados obtenidos de esta investigación beneficiaria a los grupos de investigación experimental para la optimización de propiedades, en la fabricación de instrumentos en el área de endodoncia, específicamente en las limas endodónticas.

#### **1.5.4 Educativa**

Continuar el desarrollo de la investigación en la carrera de Ingeniería Mecánica y/o Ciencia de los Materiales, con énfasis en la simulación computacional.

# **CAPÍTULO II**

### **MARCO TEÓRICO**

### **2.1 ANTECEDENTES DE LA INVESTIGACIÓN**

Para realizar este trabajo, se encontró con las siguientes investigaciones y tesis que a continuación se detallará siguiendo este orden, su año de publicación, el título, la metodología, sus resultados y conclusiones; además tienen relación con el tema de aleaciones de Ni-Ti. Con respecto a los antecedentes nacionales no existen, porque esta área recién se está incursionando en el campo de la Ciencia e Ingeniería en el Perú.

#### **2.1.1 Antecedentes internacionales**

La investigación de Kadkhodaei y van de Walle (2018). Cálculos de primeros principios de las propiedades térmicas de las fases mecánicamente inestables de las aleaciones de memoria de forma Pt-Ti y Ni-Ti, de la Revista Acta Materia, su objetivo fue evaluar las aleaciones de memoria de forma en las estructuras Ni-Ti (B2), Pt-Ti (B2), Pt-Ti (B19) y del Ni-Ti (B19<sup>*'*</sup>). Realizaron cálculos de primeros principios utilizando el *Vienna Ab-Initio Simulation Package* (**VASP)**, en el esquema de la teoría funcional de la densidad (**DFT**), usando la proyección de ondas aumentadas (**APW**) con aproximación de la gradiente generalizada (**GGA**-**PBE)**. Sus resultados computacionales mostraron que la temperatura de conducción de la estructura B2 a la B19<sup>*'*</sup> del Ni-Ti tenía 258 K (-15.15 °C), la temperatura de conducción de la estructura B2 a la B19<sup>*'*</sup> del Pt-Ti tenía 1171K (897.85 °C). Concluyeron que las propiedades termodinámicas de las estructuras Pt-Ti y Ni-Ti coinciden con los datos experimentales. La diferencia con la presente investigación se debe a que se utilizó el método de onda plana aumentada

linealizada de potencial completo **(FP-LAPW)** por medio de los códigos computaciones WIEN2k.

El trabajo de maestría de Vicente Suero (2017). Efecto de la temperatura corporal en medio líquido en la resistencia a la fatiga cíclica de las limas Heyflex CM y Heyflex EDM, de la Escuela de Posgrado de la Universidad Complutense de Madrid, su objetivo fue la comparación a la fatiga cíclica entre las limas Heyflex CM y Heyflex EDM a una distancia de 5 mm y 10 mm de la punta, a una temperatura corporal en un medio con agua destilada. Realizó un estudio experimental in vitro, utilizando 80 limas que se subdividieron en 4 grupos de 20 limas que fueron: 20 limas de Heyflex CM a una distancia de 5 mm de la punta, 20 limas de Heyflex EDM a una distancia de 5 mm de la punta, 20 limas de Heyflex CM a una distancia de 10 mm de la punta, 20 limas de Heyflex EDM a una distancia de 10 mm de la punta; todo esto sumergido en el dispositivo de fatiga cíclica en agua doblemente destilada de tipo Milli-Q (con el fin de producir un ambiente similar al de conductos radiculares). Complementando su estudio usó el software Weibull (Software de la corporación Reliasoft de los U.S.A), el cual estudia la fatiga de los materiales y permite medir la fatiga de forma acumulativa, mediante la curva de Weibull. Sus resultados mostraron que los valores de la lima Heyflex CM tenía una pendiente más vertical que la lima Heyflex EDM, ambas a una distancia de 5 mm de la punta. Concluye que la lima Heyflex EDM tenían una resistencia significativamente mayor a la lima Heyflex CM, ambas a una distancia de 5 mm de la punta. La diferencia con la presente investigación se debe a que se realizó por simulación computacional.

La investigación de Ko et al. (2017). Procesos a la escala atómica de transformaciones de fase en aleaciones Ni-Ti nanocristalinas con memoria de forma, de la Revista Acta Materia, su objetivo fue el estudio del Ni-Ti en las estructuras B2 y B19<sup>'</sup>. Utilizaron el método computacional *Molecular Dynamics* (**MD**), en el marco de los cálculos de primeros principios. Sus resultados mostraron que al someter la estructura B2 durante un enfriamiento y luego aún recalentamiento comenzaba a transformarse en la estructura B19<sup>'</sup>. Concluyeron que sus resultados por simulación computación coinciden con los datos experimentales. La diferencia con la presente investigación se debe a que se utilizó el método de onda plana aumentada linealizada de potencial completo **(FP-LAPW)** por medio de los códigos computaciones WIEN2k.

La investigación de Lang et al. (2014). Estructura cristalina y energía libre de Ti<sub>2</sub>Ni<sub>3</sub> precipitadas en aleaciones de Ti-Ni a partir de los primeros principios, de la Revista

Computacional Materials Science, su objetivo fue evaluar la estructura ortorrómbica  $(Ti<sub>2</sub>Ni<sub>3</sub>-L, baja temperatura), tetragonal (Ti<sub>2</sub>Ni<sub>3</sub>-H, alta temperatura). Realizaron$ cálculos de los primeros principios por medio del *Vienna Ab-Initio Simulation Package* (**VASP**), en el esquema de la teoría funcional de la densidad (**DFT**) con aproximación de la gradiente generalizada (**GGA**-**PBE)**. Sus resultados mostraron que la entalpía de formación del Ti<sub>2</sub>Ni<sub>3</sub>-L fue de -0.46 eV/atom, y la del Ti<sub>2</sub>Ni<sub>3</sub>-H fue de -0.45 eV/atom. Concluyeron que la estructura ortorrómbica (Ti<sub>2</sub>Ni<sub>3</sub>-L) es relativamente más estable que la estructura tetragonal (Ti<sub>2</sub>Ni<sub>3</sub>-H). La diferencia con la presente investigación se debe a que se utilizó el método de onda plana aumentada linealizada de potencial completo **(FP-LAPW)** por medio de los códigos computaciones WIEN2k.

El trabajo de maestría de Bermejo Sánchez (2013). Efecto de la esterilización en la resistencia a la fatiga cíclica de las limas Heyflex CM, de la Escuela de Posgrado de la Universidad Complutense de Madrid, su objetivo fue la comparación de la resistencia a la fatiga cíclica entre las limas Heyflex CM nuevas y esterilizadas, a una distancia de 5 y 11 mm de la punta. Realizó un estudio experimental in vitro, utilizando 180 limas que se dividieron en 6 grupos de 30 limas que fueron: 30 limas Heyflex CM nuevas a una distancia de 5 mm de la punta, 30 limas Heyflex CM nuevas a una distancia de 11 mm de la punta, 30 limas Heyflex CM esterilizada y fatigada una vez a una distancia de 5 mm de la punta, 30 limas Heyflex CM esterilizada y fatigada una vez a una distancia de 11 mm de la punta, 30 limas Heyflex CM esterilizada dos veces y fatigada una vez a una distancia de 5 mm de la punta, 30 limas Heyflex CM esterilizada dos veces y fatigada una vez a una distancia de 11 mm de la punta. Complementado su estudio utilizó el software Weibull, el cual estudia la fatiga de los materiales y permite medir la fatiga de forma acumulativa, mediante la curva de Weibull. Sus resultados mostraron que las limas Heyflex CM nuevas a una distancia de 5 mm tenían una pendiente más inclinada que las demás limas. Concluye que la resistencia a la fatiga de las limas Heyflex CM nuevas a una distancia de 5 mm de la punta es mayor que las demás limas. La diferencia con la presente investigación se debe a que se realizó por simulación computacional.

### **2.2 BASE TEÓRICA**

#### **2.2.1 Energía total**

La energía total (**Etot**) está en función de la densidad electrónica, significa que la información de la función de onda permanece en la densidad de probabilidades

(Chelikowsky, 2019; Mendoza, 2019). Está determinado por la Ecuación 1 (Kohn y Sham, 1965):

$$
E_{\text{tot}}(\rho \uparrow, \rho \downarrow) = T_s(\rho \uparrow, \rho \downarrow) + E_{\text{ee}}(\rho \uparrow, \rho \downarrow) + E_{\text{Ne}}(\rho \uparrow, \rho \downarrow) + E_{\text{xc}}(\rho \uparrow, \rho \downarrow)
$$
(1)  
+ E\_{\text{NN}}(\rho \uparrow, \rho \downarrow)

Donde ρ↑,ρ↓ es la densidad electrónica (siendo ρ↑ la orientación hacia arriba y ρ↓ la orientación hacia abajo),  $E_{tot}(\rho \uparrow, \rho \downarrow)$  es la energía total,  $T_s(\rho \uparrow, \rho \downarrow)$  es la energía cinética de partículas no interactuantes, E<sub>ee</sub> (ρ↑,ρ↓) es la energía de repulsión de electrónelectrón,  $E_{Ne}$  ( $\rho \uparrow, \rho \downarrow$ ) es la energía de atracción de núcleo-electrón,  $E_{xc}(\rho \uparrow, \rho \downarrow)$  es la energía de intercambio de correlación,  $E_{NN}(\rho \uparrow, \rho \downarrow)$  es la energía de coulomb.

#### *2.2.1.1 Entalpía de formación*

La entalpía de formación **(∆H**) verifica la formación espontánea de un compuesto cuando su ∆H<0, o no se forma espontáneamente el compuesto cuando su ∆H>0, su temperatura está por debajo del cero absoluto (Lu y Zunger, 1994), es decir a más negativo su entalpía de formación es más estable el compuesto, por el contrario, si la entalpía de formación es más positiva es más inestable el compuesto. Está determinado por la Ecuación 2 (Lang et al., 2014):

$$
\Delta H = \frac{E(F) - [N_x E(x^{E.F}) + N_y E(y^{E.F})]}{N_x + N_y}
$$
\n(2)

Donde E(F) la energía total del compuesto " $xy$ ",  $E(x^{E.F})$  la energía total del átomo "x",  $E(y^{E.F})$  la energía total del átomo "y",  $N_x$  y  $N_y$  la cantidad de átomos "x", " y".

#### **2.2.2 Estructura cristalina**

La estructura cristalina presenta un ordenamiento de los átomos, iones o moléculas, y es una estructura geométricamente definida (Callister et al., 2016). Se forma cuando se une una base de átomos de estructura idéntica a todos los puntos de la red (Kittel, 2013).

Existen 14 redes de Bravais, en las redes cúbicas existen tres tipos de redes de Bravais (primitiva (P), centrada en el cuerpo (BCC) y la centrada en las caras (FCC)); en la red tetragonal solo existen dos redes de Bravais (simple, centrada en el cuerpo); en la red ortorrómbica existen cuatro redes de Bravais (simple, centrada en el cuerpo, centrada en las bases y centrada en las caras); en la red romboédrica solo existe una red de Bravais; en la red hexagonal solo existe una red de Bravais; en la red monocíclica existe dos redes

de Bravais (simple, centrada en las caras); en la red triclínica existe una red de Bravais (Askeland y Wright, 2016). A continuación, definiré brevemente algunas de estas estructuras:

#### *2.2.2.1 Estructura BCC*

Es la estructura cúbica centrada en el cuerpo (**BCC**), contiene dos átomos de los cuales uno se encuentra en el centro y el otro se encuentra en los ocho vértices de la celda (el átomo fraccionado en ocho partes, es decir un 1/8 va a cada vértice del cubo); en la [Figura 1](#page-24-0) se muestra la BCC (Hasbun y Datta, 2019).

$$
\begin{array}{c} \text{a=b=c}\\ \alpha=\beta=\gamma=90^\circ \end{array}
$$

#### <span id="page-24-0"></span>**Figura 1**

Estructura cúbica centrada en el cuerpo (BCC)

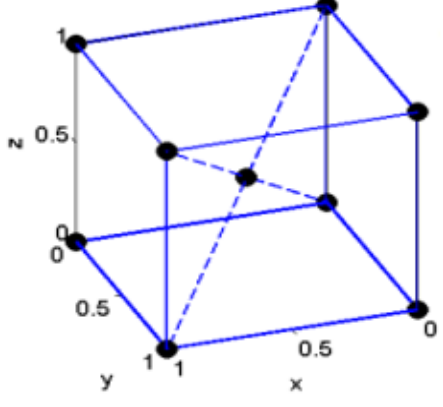

Fuente: (Hasbun y Datta, 2019, p.3)

#### *2.2.2.2 Estructura FCC*

Es la estructura cúbica centrada en las caras (**FCC**), contiene cuatro átomos de los cuales tres se encuentran centradas en las seis caras de la celda (cada átomo fraccionado en dos partes (es decir que en cada cara hay 1/2 átomo) y el otro se encuentra en los ocho vértices de la celda (es decir que en cada vértice hay 1/8 de átomo); en la [Figura 2](#page-25-0) se muestra la FCC (Hasbun y Datta, 2019).

$$
a=b=c
$$

$$
\alpha=\beta=\gamma=90^{\circ}
$$

### <span id="page-25-0"></span>**Figura 2**

Estructura cúbica centrada en las caras (FCC)

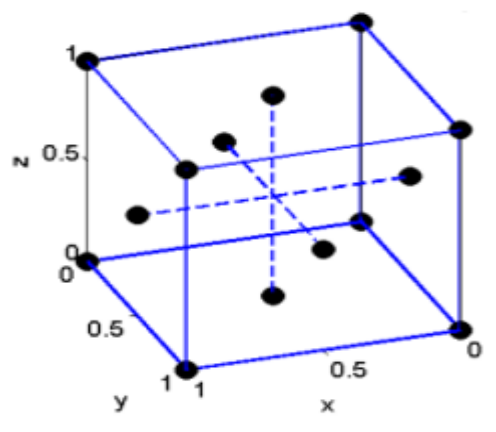

Fuente: (Hasbun y Datta, 2019, p.3)

#### *2.2.2.3 Estructura HCP*

Es el empaquetamiento hexagonal compacto (**HCP**), las posiciones de los átomos en esta estructura no constituyen una red espacial, simplemente su red espacial es hexagonal (es decir que el hexágono cuenta con dos átomos de base) (Kittel, 2013), en la [Figura 3](#page-25-1) se muestra el HCP (Hasbun y Datta, 2019).

$$
a=b \neq c
$$
  

$$
\alpha = \beta = 90^{\circ}, \gamma = 120^{\circ}
$$

#### <span id="page-25-1"></span>**Figura 3**

Empaquetamiento hexagonal compacto (HCP)

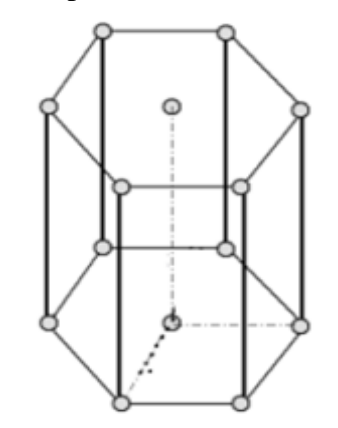

Fuente: (Hasbun y Datta, 2019, p.28)

#### *2.2.2.4 Estructura B2*

Es una estructura cúbica primitiva o también equiatómica AB que tiene dos átomos, está formado por un átomo de tipo A en la posición (0,0,0) y otro átomo de tipo B en la posición (0.5,0.5,0.5) (Hasbun y Datta, 2019; Graef y McHenry, 2012). En la literatura se le conoce como fase austenítica o de alta temperatura (Davey et al., 2020; Kumar y Waghmare, 2020; Yu y Liu, 2019; Zhao et al., 2017), en la Figura 4 se muestra la B2 (Gonzales Ormeño, 2021).

### **Figura 4**

Estructura B2 del Ni-X (X= elementos de la 4ta y 5ta fila de la tabla periódica)

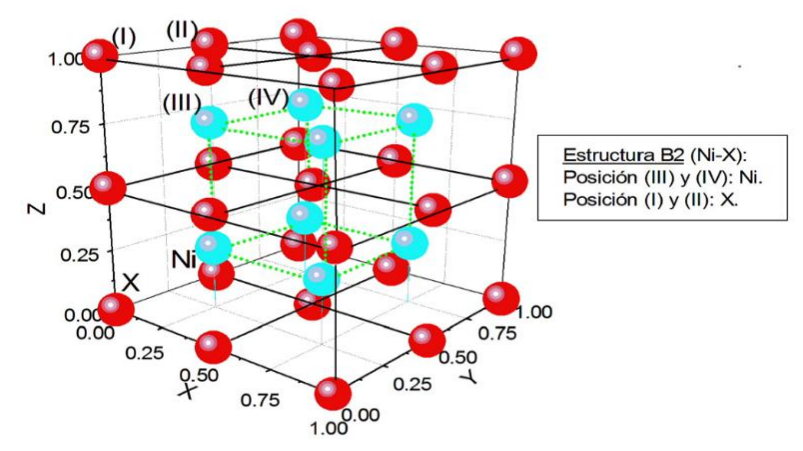

Fuente: (Gonzales Ormeño, 2021)

#### *2.2.2.5 Estructura B32*

Es una estructura cúbica centrada en las caras (FCC) conocida en la literatura como Sodio-Talio (NaTl) o también equiatómica AB que tiene cuatro átomos, está formado por dos átomos de tipo A en las posiciones (0,0,0), (0.25,0.25,0.25) y por dos átomos de tipo B en las posiciones (0.5,0.5,0.5), (0.75,0.75,0.75) (Graef y McHenry, 2012), en la Figura 5 se muestra la B32 (Gonzales Ormeño, 2021).

#### **Figura 5**

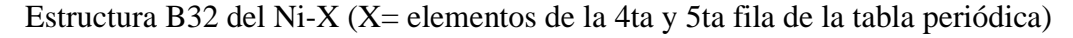

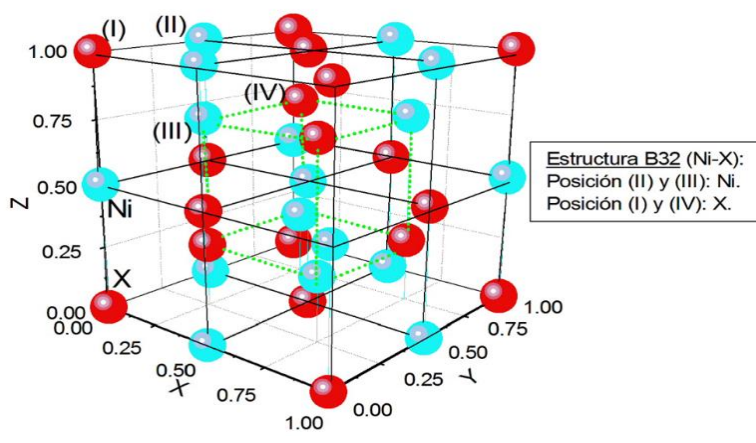

Fuente: (Gonzales Ormeño, 2021)

#### **2.2.3 Parámetro de red**

El parámetro de red  $(a)$  define la dimensión de la celda unitaria en una estructura cristalina, su dimensión de la celda unitaria está en términos de seis parámetros: la longitud de las tres aristas de la estructura (a, b y c) y los tres ángulos de las aristas (α, β, γ) (Askeland y Wright, 2016).

#### **2.2.4 Energía de FERMI**

Es la energía más alta del estado electrónico ocupado ( $T=0$  K, ya que distintas a cero las excitaciones térmicas de los electrones conducen a una población de estados por encima de la energía de FERMI) (Sholl y Steckel, 2009).

#### **2.2.5 Densidad electrónica de estado**

La densidad electrónica de estado (**DOS**) determina si un material es metal o no metal (semiconductor o aislante) cuando su **DOS** es distinto de cero en el nivel de FERMI; en un metal hay estados electrónicos justo por encima de la energía de FERMI que podrían ser poblados por estos electrones acelerados y como resultado el material puede conducir fácilmente la electricidad (Sholl y Steckel, 2009).

En la Figura 6 se muestra el DOS de la Plata (Ag) de su spin up y down, además se muestra la energía de FERMI mediante la línea de color rojo (en los puntos 0,0).

#### **Figura 6**

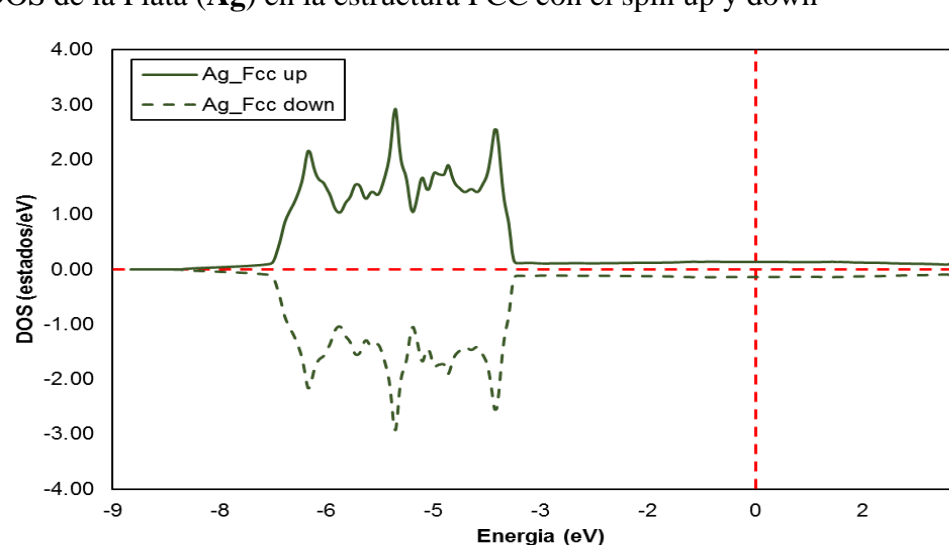

DOS de la Plata (**Ag**) en la estructura FCC con el spin up y down

**Nota:** con el WIEN2K se obtuvo los valores del DOS y la energía, luego se trasladaron al Excel para su gráfica.

3

#### **2.2.6 Momento magnético**

El momento magnético  $(\mu)$  es una dimensión de la intensidad del magnetismo que es producido por un átomo (Gratton, 2003). Mediante la teoría funcional de la densidad, el momento magnético se define como la diferencia entre los electrones spin-up (N↑) y spin-down (N↓), está determinado por la siguiente Ecuación 3 (Blaha et al., 2020).

$$
\mathbf{\mu} = (\mathbf{N}\uparrow) - (\mathbf{N}\downarrow) \tag{3}
$$

#### **2.2.7 Módulo de compresibilidad**

El módulo de compresibilidad (*Bulk modulus*: **B0**) mide cuanto resiste un material a la compresión uniforme, es decir que al aumentar la presión del compuesto causa una deformación del volumen proporcionalmente (Young y Freedman, 2018). Se calcula por medio de la ecuación de estado, que está dado por la Ecuación 4 (Murnaghan, 1994).

$$
E_{\text{tot}}(a) = E_{\text{c}} + \frac{9V_0 B_0}{16} \left( \left[ \left( \frac{a_0}{a} \right)^2 - 1 \right]^2 B'_0 + \left[ \left( \frac{a_0}{a} \right)^2 - 1 \right]^2 \left[ 6 - 4 \left( \frac{a_0}{a} \right)^2 \right] \right) \tag{4}
$$

Donde  $E_c$  es la energía de cohesión (muestra la estabilidad del material),  $a_0$  es el parámetro de red de la energía de cohesión, B<sub>0</sub> es el módulo de compresibilidad,  $B'_0$  es el coeficiente del módulo de compresibilidad,  $V_0$  es el volumen de la energía de cohesión.

# **CAPÍTULO III**

# **VARIABLE E HIPÓTESIS**

# **3.1 DEFINICIÓN OPERACIONAL DE LAS VARIABLES**

### **Tabla 1**

Variable independiente 1: Entalpía de formación

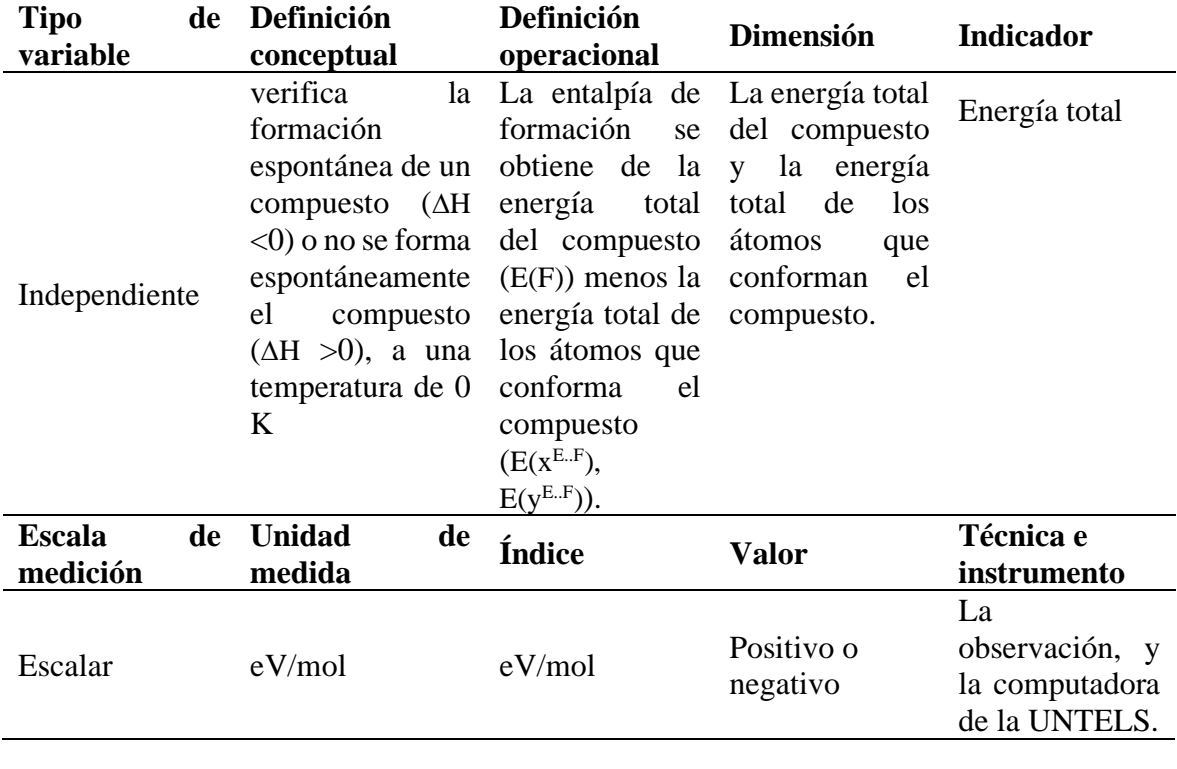

# **Tabla 2**

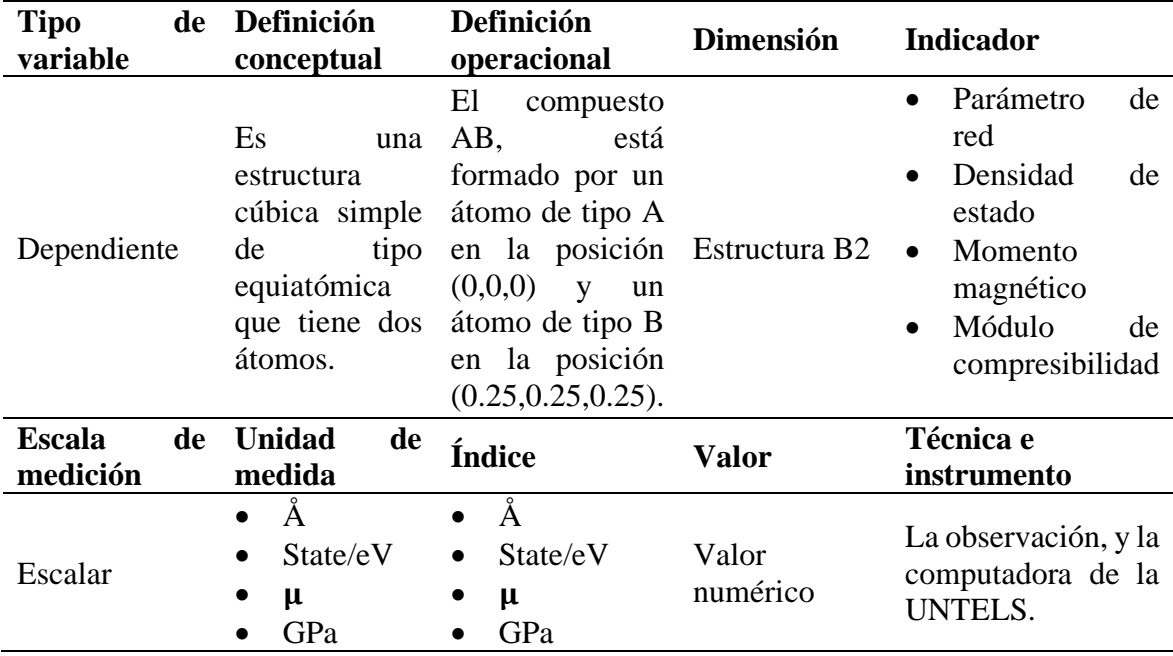

Variable dependiente 1: Estructura B2

# **Tabla 3**

Variable dependiente 2: Estructura B32

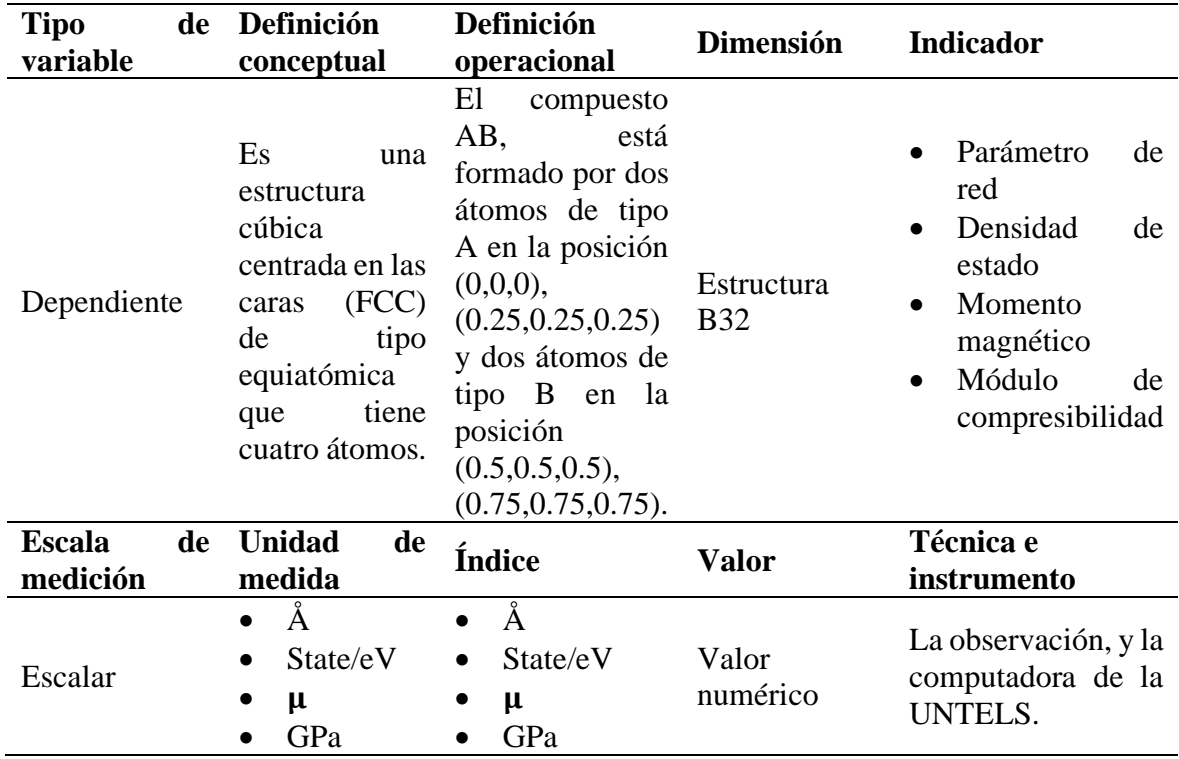

# **3.2 HIPÓTESIS DE LA INVESTIGACIÓN**

#### **3.2.1 Hipótesis general**

En la estructura B2 y B32, que aleaciones del Ni-X (X= Al, V, Fe, Cu, Zr, Nb, Hf y Ta) tienen entalpía de formación negativa.

#### **3.2.2 Hipótesis especifica**

- **a.** En la estructura B2, que aleaciones del Ni-X (X= Al, V, Fe, Cu, Zr, Nb, Hf y Ta) tienen entalpía de formación negativa.
- **b.** En la estructura B32, que aleaciones del Ni-X (X= Al, V, Fe, Cu, Zr, Nb, Hf y Ta) tienen entalpía de formación negativa.

# **CAPÍTULO IV**

### **METODOLOGÍA**

En esta investigación se utilizó el método **FP-LAPW** en su versión computacional WIEN2k (en el esquema de cálculos de primeros principios).

"Toda investigación se sustenta en una metodología, la cual detalla cómo se realizará la investigación en función del tipo de estudio, diseño de investigación, población, muestra, instrumentos, técnica de recolección de datos y el tipo de tratamiento estadístico para especificar la información sobre las variables de estudio" (Balestrini, 2006, p.126).

### **4.1 DISEÑO DE LA INVESTIGACIÓN**

El diseño de la investigación es "como un plan estructurado de acción que, en función de unos objetivos básicos está orientado a la obtención de información o datos relevantes a los problemas planteados" (Anguera Argilaga et al., 1995, p. 27.)

La investigación básica, su propósito es desarrollar nuevos conocimientos y campos de investigación (Tamayo y Tamayo, 2004).

El diseño de la investigación no experimental es cuando las variables de investigación no son manipuladas, debido a que los hechos se presentan en un ambiente real y en un tiempo definido para que luego sea analizado (Hernández et al., 2014; Palella y Martins, 2012).

El nivel de investigación correlacional determina el grado de relación que existe entre las variables (Arias, 2012; Palella y Martins, 2012).

El presente proyecto de investigación tiene una investigación básica con un diseño no experimental. Además, tiene un nivel de investigación correlacional porque se analizó el comportamiento de la entalpía de formación de aleaciones Ni-X (X= Al, V, Fe, Cu, Zr, Nb, Hf y Ta) en la estructura B2 con la estructura B32 obtenidas por el WIEN2k.

### **4.2 DESCRIPCIÓN DE LA METODOLOGÍA**

El proyecto de investigación analizó el comportamiento de la entalpía de formación de aleaciones Ni-X (X= Al, V, Fe, Cu, Zr, Nb, Hf y Ta) en la estructura B2, luego en la estructura B32 y por último se comparó el comportamiento de las entalpías de formación de estas dos estructuras (B2, B32) porque son equiatómicas, se aplicó la metodología de los cálculos de primeros principios, utilizando la onda plana aumentada linealizada de potencial completo (**FP-LAPW**) (Wei et al., 1985), en el esquema de la teoría funcional de la densidad (**DFT**) (Kohn y Sham, 1965), con la aproximación de la gradiente generalizada (**GGA**) (Perdew et al., 1999), implementado en la simulación computacional WIEN2k (Blaha et al., 2020).

#### **4.2.1 Cálculo de los primeros principios**

Los cálculos de los primeros principios se basan en leyes de mecánica cuántica que no necesitan datos experimentales, solo se necesita saber el número atómico y las posiciones atómicas del elemento o de los elementos que forman el compuesto. Este método resuelve la ecuación de Schrödinger, y permite calcular la energía total mediante la teoría funcional de la densidad, del mismo modo este método proporciona las propiedades (mecánicas y electrónicas) de los sistemas sólidos (Lee, 2016; Carrión, 2013). En la Ecuación 5 se muestra la ecuación de Schrödinger (Gratton, 2003):

$$
-\frac{\hbar^2}{2m}\frac{d^2\psi(x)}{dx^2} + V(x)\psi(x) = E\psi(x)
$$
 (5)

Donde  $-\frac{\hbar^2}{2m}$ 2m  $d^2ψ(x)$  $\frac{\Psi(x)}{dx^2}$  es la energía cinética,  $V(x)\Psi(x)$  es la energía potencial, E es la energía total,  $\psi(x)$  es la función de onda.

#### *4.2.1.1 Teoría funcional de la densidad*

La ecuación de Schrödinger puede calcular la energía total de los sistemas sólidos que tienen hasta dos electrones, pero el problema es cuando tienen más de dos electrones. Se puede resolver por el método de Hartree-Fock, este método cumple en los átomos y moléculas que están enfocados en su mayoría en área de la química, por lo que se recomienda la teoría funcional de la densidad en los estados sólidos (Cottenier, 2013).

La teoría funcional de la densidad es un procedimiento aproximado a la solución de la ecuación de Schrödinger, donde se realiza una minimización de la funcional de la energía en relación con la densidad electrónica (Mendoza Flores, 2015). Es un procedimiento alternativo para obtener información de un sistema sólido, permitiendo calcular su energía e incluyendo la correlación electrónica (DOS, Banda de energía) (Carrión, 2013).

La teoría funcional de la densidad está basada en la ecuación de Kohn-Sham, el cual nos da una solución aproximada a la ecuación de Schrödinger, además la funcional relaciona la densidad electrónica y la energía total.

#### *4.2.1.1.1 Teoría de Hohemberg-Kohn*

Trata del estado fundamental de un gas de electrones en interacción en un potencial externo (V(r)), sobre las limitaciones de los métodos generalizados de Thomas-Fermi, y presenta dos teoremas que dice lo siguiente (Hohenberg y Kohn, 1964):

- **a. Teorema I:** la energía del estado fundamental de la ecuación de Schrödinger es la única funcional de la densidad electrónica. Quiere formular que la densidad del estado fundamental está relacionada con el V(r) (Rico Vanegas, 2016; Mendoza Flores, 2015; Sholl y Steckel, 2009).
- **b. Teorema II:** la densidad electrónica que minimiza la energía de la funcional general es la verdadera densidad electrónica correspondiente a la solución completa de la ecuación de Schrödinger. Es decir, para hallar la densidad de estado fundamental exacta  $N_0(r)$  y la energía E[n], se toma el menor valor en la minimización de la energía E[n] con relación a la variación de la función densidad N(r) (Chelikowsky, 2019; Mendoza Flores, 2015; Sholl y Steckel, 2009).

#### *4.2.1.1.2 Ecuación de Kohn-Sham*

A partir de la teoría de Hohemberg y Kohn, se desarrollaron métodos de aproximación para tratar un sistema no homogéneo de electrones en interacción, pero estos métodos son exactos para sistemas de densidad alta o de variación lenta (Kohn y Sham, 1965).

La ecuación de Kohn-Shan define que la densidad electrónica del estado base debe encontrarse en un sistema equivalente no interactuante (Solorio Hernández, 2018; Dovale Farelo, 2018). El funcional de energía de Kohn-Sham  $(E_{KS})$  se expresa en la Ecuación 6 (Cottenier, 2013):

$$
E_{KS}[\rho] = E_{EK}[\rho] + E_H[\rho] + E_{EXT}[\rho] + E_{XC}[\rho]
$$
\n(6)

Donde  $[p]$  es la densidad electrónica,  $E_{KS}[p]$  es el funcional de energía de Kohn-Sham, E<sub>EK</sub>[p] es el funcional de energía cinética de los electrones en el sistema no interactuante, EH[p] es la funcional de energía generada por la repulsión de Coulomb de los electrones (Energía de Hartree),  $E_{EXT}[p]$  es la funcional de energía de interacción ionelectrón,  $E_{\text{XC}}[p]$  es el funcional de energía de intercambio-correlación.

Para resolver la ecuación de Kohn-Sham, se necesita la energía de intercambio y correlación EXC[p], se puede aplicar: la aproximación de la densidad local (**LDA**) (Perdew y Wang, 1992), la aproximación de la gradiente generalizada (**GGA**) (Perdew et al., 1999). En este proyecto de investigación se aplicó el **GGA**-**PBE** (Perdew et al., 1996).

Con este formalismo se basan varios métodos tales como VASP, que es un software que se tiene que adquirir la licencia para poder utilizar. Pero en el Perú no hay grupos de investigación que utilicen ese software, porque su costo es 10 veces más que la licencia del WIEN2k. También existe otro método que recientemente está siendo utilizado (15 años) que se conoce como Quantum Espresso, este software es utilizado por un grupo de investigación de la Universidad Nacional de Ingeniería (UNI) y es libre.

#### **4.2.2 El GGA**

La aproximación de la gradiente generalizada (**GGA**), es una funcional semi-local, considera la densidad y la variación de la densidad alrededor de cada punto (Morgade, 2015); se expresa en la Ecuación 7 (Perdew et al., 1996):

$$
E_{XC}^{GGA}[n, \nabla n] = \int n(\vec{r}) F_{xc}(n(\vec{r}), \nabla n(\vec{r})) d\vec{r}
$$
\n(7)

Donde E $_{\rm XC}^{\rm GGA}$  es la energía E<sub>XC</sub> resuelta por el GGA, F<sub>xc</sub> es el factor de mejora, n(r̃) es la densidad local,  $\nabla$ n(r̄) es la variación de la densidad.

#### **4.2.3 Método FP-LAPW**

Es un método de onda plana aumentada linealizada de potencial completo (**FP-LAPW**), que revuelve la ecuación de Kohn-Sham donde la densidad de estado y la energía total encajan especialmente en una base adaptada al problema (Blaha et al., 2020). Esta aplicación se logra dividiendo la región intersticial y la celda unitaria en las esferas atómicas, porque permite calcular cualquier compuesto o sistema sólido (Otero
de la Roza y Luaña, 2009). En las Ecuaciones 8 y 9 definen la celda unitaria en las esferas atómicas y la región intersticial, en la [Figura 7](#page-36-0) se muestra la celda unitaria en las esferas atómicas y la región intersticial (Blaha et al., 2020).

**a.** La celda unitaria en las esferas atómicas (I), está dado por la Ecuación 8:

$$
\phi(\vec{r})_{\text{lm}}^{\text{lo}} = \sum_{l,m} [A_{\text{lm}} U_l (E_{l,1}, \vec{r}) + B_{\text{lm}} \dot{U}_l (E_{l,1}, \vec{r})] Y_{\text{lm}}(\vec{r}), r \in S_\alpha
$$
\n(8)

Donde  $\phi(\vec{r})_{lm}^{lo}$  es la función de onda del orbital local,  $A_{lm}$ ,  $B_{lm}$  son los coeficientes de expansión,  $Y_{lm}$  es el armónico esférico,  $\dot{U}_l$  es la solución de la ecuación de Schrödinger radial para la energía  $E_{1,1}$ ,  $\dot{U}_1(E_{1,1}, \vec{r})$  es la derivada con respecto a  $U_1(E_{1,1}, \vec{r})$  evaluado en el valor E<sub>l</sub>.

**b.** En la región intersticial (II), está dado por la Ecuación 9:

$$
\Phi k_n = \frac{1}{\sqrt{V_{\text{cel}}}} e^{i(k_n)r}, r \in I
$$
\n(9)

Donde  $K_n = K + K_n$  son los vectores de la red recíproca, K es un vector de la primera Irreductible Zona de Brillouin (IBZ), V<sub>cel</sub> es el volumen de la celda.

#### <span id="page-36-0"></span>**Figura 7**

La celda unitaria en las esferas atómicas (I) y la región intersticial (II)

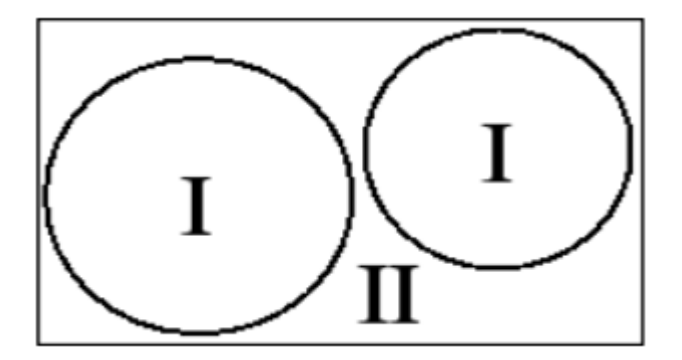

Fuente: (Blaha et al., 2020, p.2)

## **4.2.4 El código computacional WIEN2k**

Son códigos computacionales (*ifort compiler + mkl-libarary, o gfortran + openblas*) que realiza cálculos de estructura electrónica de sólidos, utilizando la teoría funcional de la densidad, basados en el método de onda plana aumentada linealizada de potencial para resolver la ecuación de Kohn-Sham, y es uno de los esquemas más precisos para cálculos

de estructura de bandas (Blaha et al., 2020). Calcula la energía total, propiedades estructurales, magnetismo, módulo de compresibilidad, densidad de estado, parámetro de red (Valencia Giraldo, 2012).

Se ejecuta en la plataforma Linux, su lenguaje de programación es el Fortran 90 (Blaha et al., 2020). El usuario proporciona al programa el número atómico y las posiciones atómicas del elemento o de los elementos que conforman el sistema para iniciar el cálculo.

## **4.3 POBLACIÓN Y MUESTRA**

La población es un conjunto de elementos finitos o infinitos que tienen características en común o no, y que solo será válida en las conclusiones obtenidas en la investigación (Arias, 2012; Balestrini, 2006).

Si la población es pequeña y finita, es decir menos de 100 elementos, no será necesario tener una muestra, porqué la población resulta accesible al investigador (Arias, 2012; Tamayo y Tamayo, 2004; Balestrini, 2006).

En el proyecto de investigación se tuvieron las aleaciones Ni-X (X= Al, V, Fe, Cu, Zr, Nb, Hf y Ta) en las estructuras B2 y B32, adicionalmente se estudió los elementos en su estado fundamental (Ni, Al, V, Fe, Cu, Zr, Nb, Hf y Ta). La suma de estos tres sistemas (B2, B32 y los elementos en su estado fundamental) son un total de 25 sistemas sólidos. La presente investigación no requiere de procesamiento estadístico de datos, debido a su diseño de investigación. Un trabajo de investigación similar con esta misma metodología lo realizó Mendoza Flores en el 2015.

## **4.4 TÉCNICA DE RECOLECCIÓN DE DATOS**

La técnica de recolección de datos es, un procedimiento que nos permite obtener información, para dar respuesta de la pregunta de investigación planteada por el investigador (Arias, 2012; Hurtado de Barrera, 2000). La observación como técnica es el estudio de cualquier hecho o fenómeno que le ocurra al objeto estudiado, por medio de la visualización del investigador (Sierra Bravo, 1997; Arias, 2012).

La investigación "Comparación de la entalpía de formación de aleaciones Ni-X ( $X = AI$ , V, Fe, Cu, Zr, Nb, Hf y Ta) en la estructura B2 con la estructura B32 obtenidas por medio de cálculos de primeros principios, realizado en la UNTELS", se ha utilizado la técnica de la observación.

## **4.5 INSTRUMENTOS DE RECOLECCIÓN DE DATOS**

Los instrumentos de recolección de datos hacen que el investigador tome cualquier recurso para poder obtener, registrar o almacenar información de la investigación (Arias, 2012; Baena Paz, 2017; Sabino, 1992). Los instrumentos electrónicos son otro tipo de instrumento en la cual son útiles para almacenar o registrar alguna información de datos (Hernández et., 2014).

La investigación "Comparación de la entalpía de formación de aleaciones Ni-X (X= Al, V, Fe, Cu, Zr, Nb, Hf y Ta) en la estructura B2 con la estructura B32 obtenidas por medio de cálculos de primeros principios, ejecutado en la UNTELS", se ha empleado como instrumento de investigación el servidor de la UNTELS, donde se instaló el WIEN2k para realizar los cálculos computacionales.

#### **4.5.1 Validez**

La validez es el grado en que un instrumento mide realmente lo que quiere medir (Hernández et., 2014; Palella y Martins, 2012; Hurtado de Barrera, 2000). La validez de contenido se relaciona al proceso de construcción del instrumento y a la medición del dominio de áreas posibles en las que se expresa el evento (Hurtado de Barrera, 2000).

#### *4.5.1.1 Cálculo en el WIEN2k*

El código computacional WIEN2k ejecuta dos procesos básicos, el primero es el ciclo de inicialización y el segundo es el SCF o también llamado ciclo de autoconsistencia.

## *4.5.1.1.1 Ciclo de inicialización*

Se inicia con el cálculo de la densidad electrónica como una superposición de las densidades de los átomos aislados. Está integrado por la colección de programas que se observa en la [Figura 8](#page-39-0) (Blaha et al., 2019).

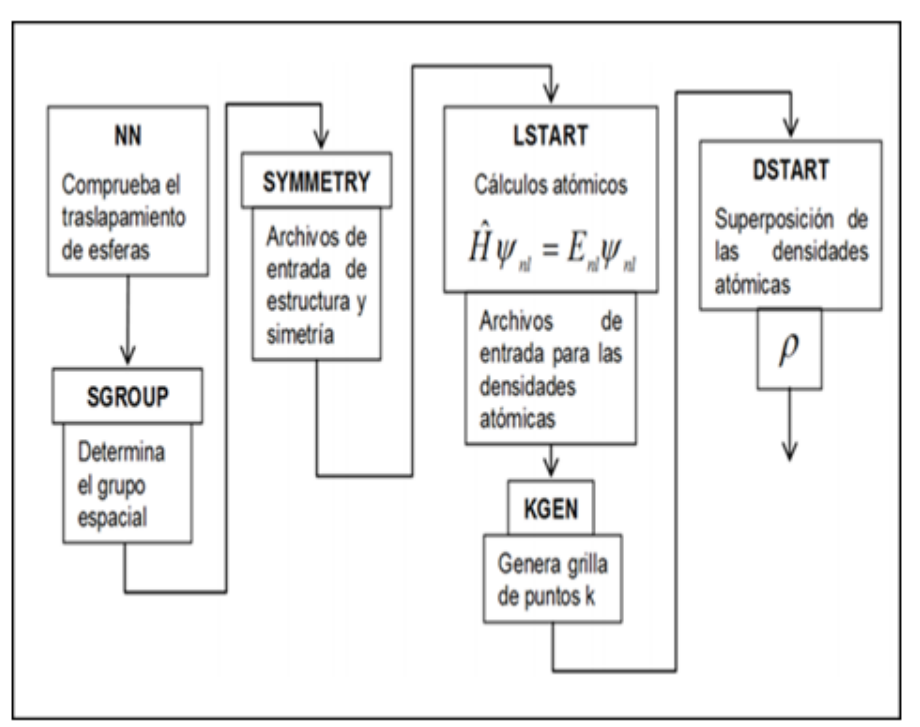

<span id="page-39-0"></span>Diagrama de Flujo del Ciclo de Inicialización

Fuente: (Blaha et al., 2019, p.44)

- **a.** NN: determina las distancias entre los átomos, además verifica si las esferas están superpuestas, si existiera el caso emitirá un mensaje de error.
- **b.** SGROUP: comprueba la estructura y determina el grupo espacial.
- **c.** SIMETRÍA: encuentra las operaciones de simetría del grupo espacial, y la simetría del grupo de puntos de cada átomo.
- **d.** LSTART: resuelve la ecuación radial de Dirac para átomos libres y crea densidades atómicas. Selecciona automáticamente los estados de semi núcleo y escribe los parámetros de la energía de corte.
- **e.** KGEN: genera los puntos K dado por el usuario y forma una malla K equidistante.
- **f.** DSTART: superpone las densidades atómicas y crea la densidad inicial para el ciclo SCF.

## *4.5.1.1.2 Ciclo de autoconsistencia*

Este ciclo evalúa la convergencia de la energía, carga y fuerzas internas para el spin polarizado. El ciclo ejecuta cinco subprogramas ejecutándose cíclicamente y esto se observa en la [Figura 9](#page-40-0) el ciclo de autoconsistencia (Blaha et al., 2019).

<span id="page-40-0"></span>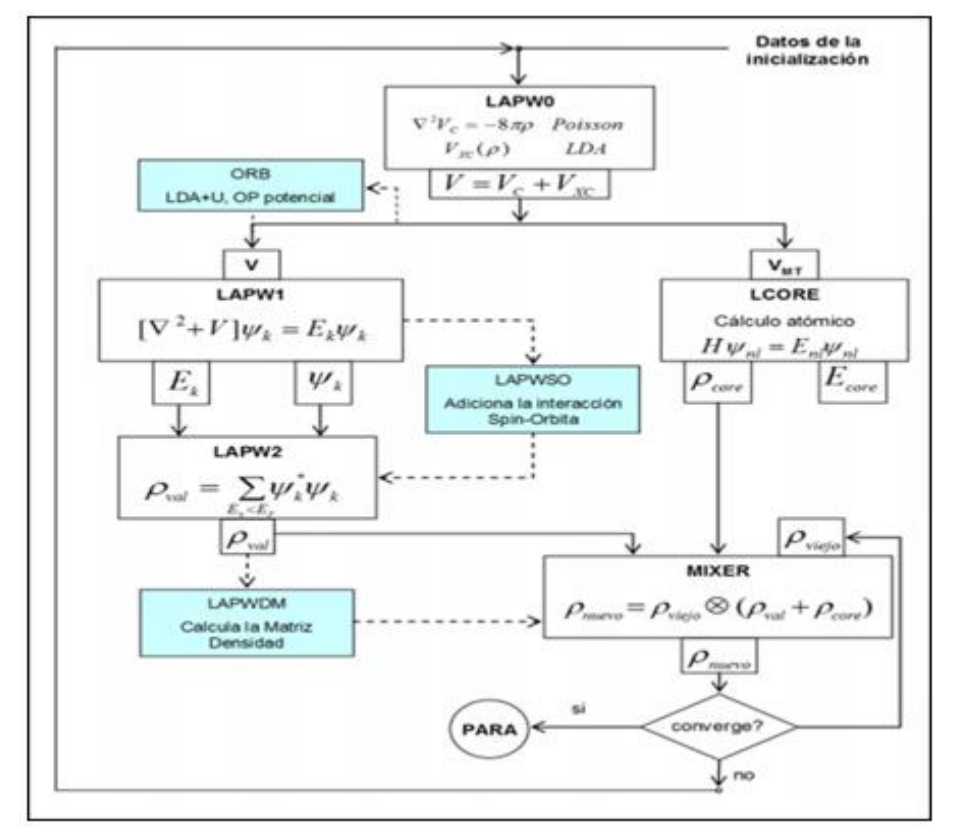

Diagrama de Flujo del Ciclo de autoconsistencia

Fuente: (Blaha et al., 2019, p.44)

- **a.** LAPW0: calcula el potencial de Coulomb y el funcional de intercambiocorrelación (XC) a partir de la densidad.
- **b.** LAPW1: calcula los autovalores y autovectores de valencia y semi-núcleo en todos los puntos K solicitados.
- **c.** LAPW2: calcula la densidad de electrones de valencia.
- **d.** LCORE: calcula los valores propios del núcleo y la densidad del núcleo.
- **e.** MIXER: suma las densidades de núcleo y valencia, y mezcla la densidad total con las densidades de iteraciones anteriores.

En esta presente investigación los cálculos de autoconsistencia convergen cuando la diferencia de carga es de 0.00001 Ry.

#### **4.5.2 Confiabilidad**

El instrumento es confiable cuando se le aplica reiterativamente el instrumento a la unidad de estudio, los resultados obtenidos son aproximadamente iguales (Hernández et al., 2014; Palella y Martins, 2012; Hurtado de Barrera, 2000).

Para que los resultados del proyecto de investigación tengan una confiabilidad por medio del código computacional WIEN2k, se realizó tres procesos de convergencia el RKmax, Lmax, los Puntos K; para obtener correctamente la minimización de la energía total, para ello se seleccionó al Vanadio (V) entre los 25 sistemas estudiados.

#### *4.5.2.1 Convergencia del RKmax*

Es el producto del radio de la esfera multiplicado por el vector K (Mendoza, 2019; Espitia-Rico y Díaz-Forero, 2016), está expresado por la Ecuación 10:

$$
RK_{\text{max}} = R_{\text{rmt}} \times K_{\text{max}} \tag{10}
$$

Donde R<sub>rmt</sub> es el menor radio de la esfera atómica, K<sub>max</sub> es la mayor longitud del vector K que se otorga para las ondas planas de la región intersticial, el RKmax puede tomar valores de 6 hasta 11, cuanto mayor es su valor mayor es el tiempo computacional (se muestra en el ANEXO 2).

Para obtener la convergencia del RKmax del Vanadio (sexta columna) como se observa en la Tabla 4, primero se tiene que fijar el  $L_{\text{max}} = 6$ , los puntos  $K = 1000$  y el  $RK_{max}$  varía entre un rango de 6-11, donde converge con  $RK_{max} = 10$  y con una energía total de -1898.64870 Ry. En la Figura 10 se observa la gráfica de convergencia entre la energía total y el RK<sub>max</sub>.

#### **Tabla 4**

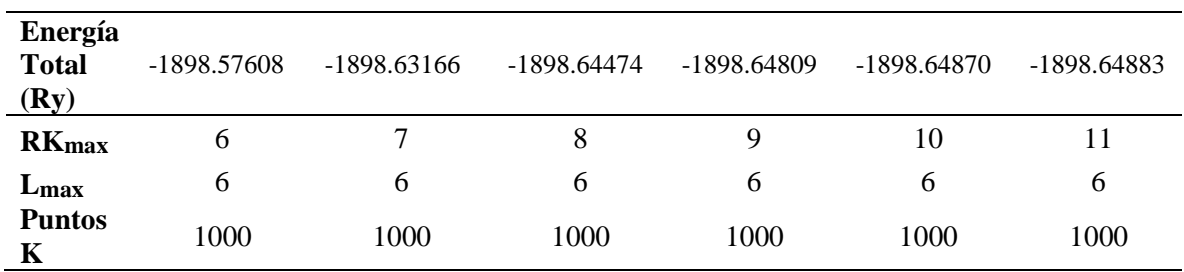

Resultados de la Energía total vs RKmax del Vanadio

Gráfica de la Energía Total vs RKmax del Vanadio

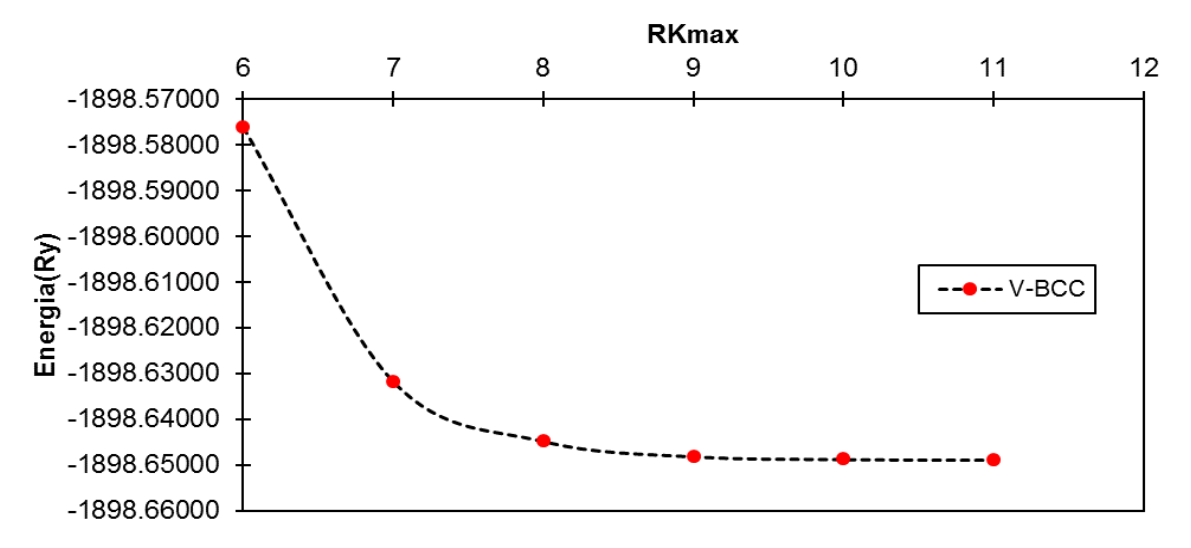

**Nota:** con el WIEN2k se obtuvo la energía total (como se observa en la primera fila de la Tabla 4), con estos resultados se enviaron al Excel para su gráfica (como se observa en la Figura 10).

#### *4.5.2.2 Convergencia del Lmax*

Dentro de las esferas atómicas la densidad de carga y los potenciales se expande en armónicos esféricos hasta llegar a un Lmax (Espitia-Rico y Díaz-Forero, 2016), el Lmax puede tomar valores de 6 hasta 11, cuanto mayor es su valor mayor es el tiempo computacional (se muestra en el ANEXO 2).

Para obtener la convergencia del Lmax del Vanadio (sexta columna) como se observa en la Tabla 5, ya obtenido el valor convergido del  $RK_{max} = 10$ , se continúa fijando los puntos  $K = 1000$  y el  $L_{max}$  varía entre un rango de 6-11, donde converge con  $L_{max} = 10$ y con una energía total de -1898.64846 Ry. En la Figura 11 se observa la gráfica de convergencia entre la energía total y el Lmax.

## **Tabla 5**

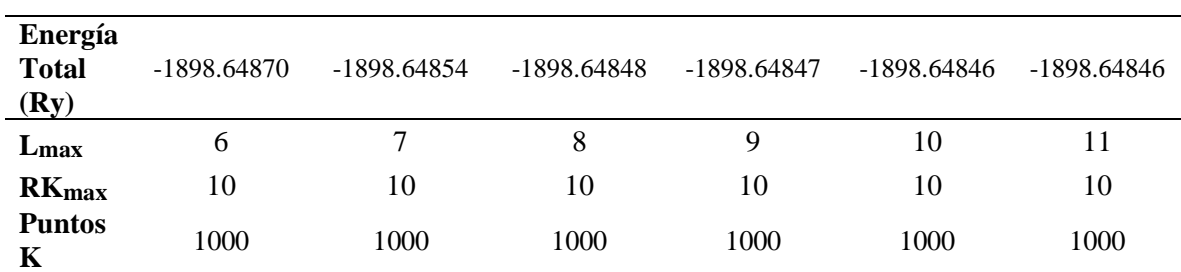

Resultados de la Energía total vs Lmax del Vanadio

Gráfica de la Energía Total vs Lmax del Vanadio

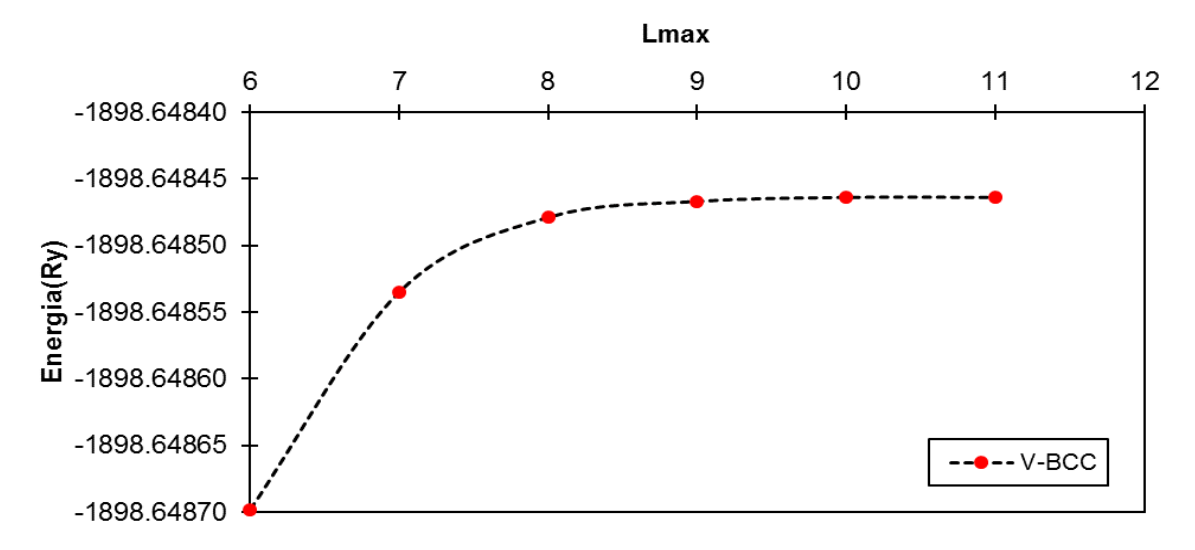

**Nota:** con el WIEN2k se obtuvo la energía total (como se observa en la primera fila de la Tabla 5), con estos resultados se enviaron al Excel para su gráfica (como se observa en la Figura 11).

#### *4.5.2.3 Convergencia de los Puntos K*

El programa WIEN2k nos pide cuantos puntos K se tiene que utilizar. Se debe estudiar cómo cambia la energía total con respecto a los puntos K hasta que se observe que la energía total y los puntos K convergen (Mendoza, 2019). Los puntos K puede tomar valores de 1000 hasta 15000, cuanto mayor es su valor mayor es su tiempo computacional (se muestra en el ANEXO 2).

Para obtener la convergencia de los puntos K del Vanadio (quinta columna) como se observa en la Tabla 6, ya obtenidos lo valores convergidos del  $RK_{max} = 10$  y del  $L_{max}$  $= 10$ , ahora queda variar los puntos K entre un rango de 1000-15000, donde converge los puntos  $K = 10000$  y con una energía total de -1898.64804 Ry. En la Figura 12 se observa la gráfica de convergencia entre la energía total y los Puntos K.

#### **Tabla 6**

Resultados de la Energía Total vs Puntos K del Vanadio

| Energía<br><b>Total</b><br>(Ry) | $-1898.64846$ | $-1898.64806$ | $-1898.64805$ | $-1898.64804$ | $-1898.64804$ | -1898.64804 |
|---------------------------------|---------------|---------------|---------------|---------------|---------------|-------------|
| <b>Puntos</b><br>Κ              | 1000          | 5000          | 7000          | 10000         | 13000         | 15000       |
| $L_{\rm max}$                   | 10            | 10            | 10            | 10            | 10            | 10          |
| $RK_{\text{max}}$               | 10            | 10            | 10            | 10            | 10            | 10          |

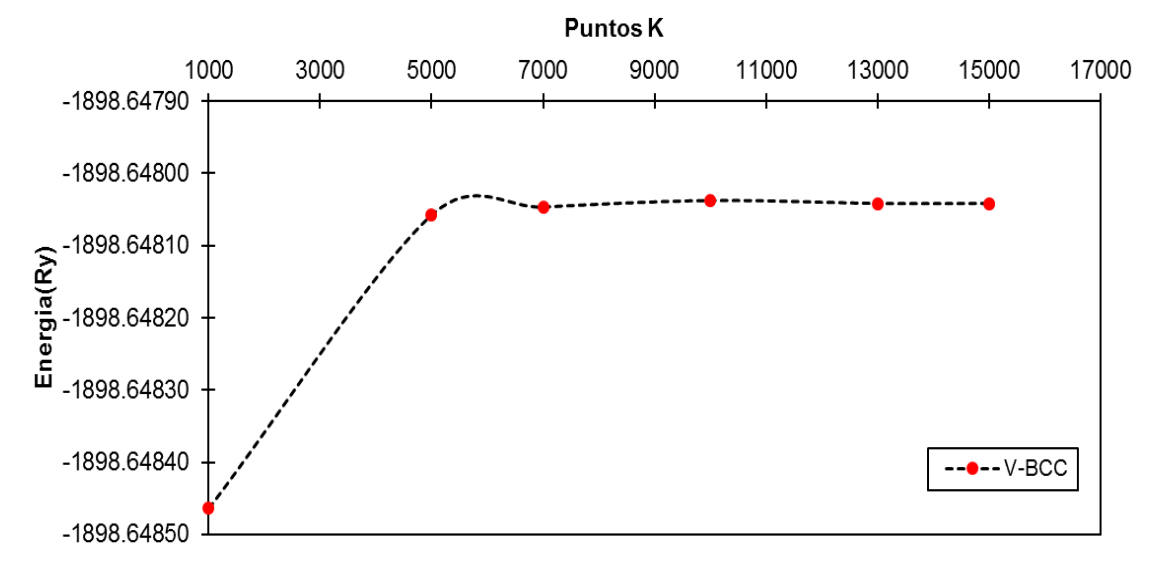

Gráfica de la Energía Total vs los Puntos K del Vanadio

**Nota:** con el WIEN2k se obtuvo la energía total (como se observa en la primera fila de la Tabla 6), con estos resultados se enviaron al Excel para su gráfica (como se observa en la Figura 12).

Finalmente, ahora para trabajar cualquier sistema se utiliza los parámetros indicados con sus valores convergidos y que son:

- $RK_{max} = 10$
- $\bullet$  L<sub>max</sub> = 10
- Puntos  $K = 10000$

# **CAPÍTULO V**

#### **RESULTADOS**

En los siguientes incisos se muestran los resultados obtenidos, definidos con los parámetros  $L_{\text{max}} = 10$ , RK<sub>max</sub> = 10, puntos K = 10000 y con una diferencia de carga de 0.00001 Ry, mediante simulación computación el cual se obtuvo las propiedades electrónicas (parámetro de red y momento magnético) y mecánicas (módulo de comprensibilidad y la entalpía de formación). En el inciso de las propiedades electrónicas se muestran los resultados bajo el siguiente orden, los elementos en sus estados fundamentales, la estructura B2 y la estructura B32, de igual manera en el inciso de las propiedades mecánicas.

## **5.1 PROPIEDADES ELECTRÓNICAS**

## **I. Parámetro de red**

**a.** Elementos en sus estados fundamentales

En la segunda columna de la Tabla 7 se muestra los resultados obtenidos por el WIEN2k, en la tercera columna de la Tabla 7 se muestra los resultados experimentales existentes en la literatura (la cita del autor se encuentra debajo de la Tabla 7) y en la cuarta columna de la Tabla 7 se muestra el margen de error entre los resultados obtenidos por el WIEN2k con los experimentales. Con el WIEN2k para el Al se obtuvo un parámetro de red de 4.04 Å, su resultado experimental es de 4.05 Å por lo que haciendo una comparación entre el resultado teórico y experimental se obtiene un error de 0.25%, del mismo modo es para los restantes elementos, agregando que el Zr y el Hf por ser elementos hexagonales constan de dos valores (el Zr tiene 3,24 Å (eje X) y 5.17 Å (eje Z), el Hf tiene 3.21 Å (eje X) y 5.08 Å (eje Z)), se puede observar que el margen de error de los elementos en sus estados

fundamentales no supera el 1.5%. Con estas comparaciones podemos indicar que los resultados obtenidos por simulación computacional reproducen los valores experimentales con un error no mayor que el 1.5%.

## **Tabla 7**

Parámetro de red por el WIEN2k, experimental (existente en la literatura) y el margen de error de los elementos en sus estados fundamentales

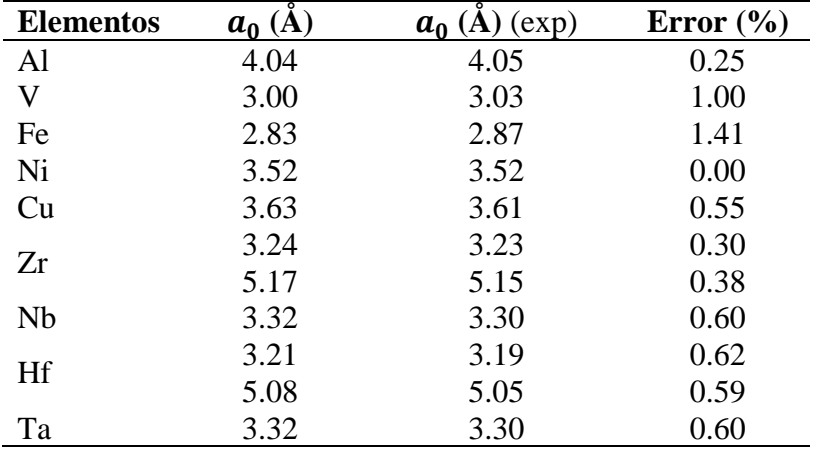

 $a_0$  (Å)(exp). (Kittel, 2003, p.28)

- Mediante los resultados mostrados en la Tabla 7 (segunda columna) se obtiene la Figura 13 el cual se observa el comportamiento ondulatorio del parámetro de red obtenido por el WIEN2k de los nueve elementos en sus estados fundamentales, acotando en el caso de Zr y Hf se utilizó el valor del eje X.
- Mediante los resultados mostrados en la Tabla 7 (tercera columna) se obtiene la Figura 14 el cual se observa el comportamiento ondulatorio del parámetro de red experimental (existente en la literatura) de los nueve elementos en sus estados fundamentales el cual se elaboró con fin de utilizarlo en el siguiente punto, acotando en el caso de Zr y Hf se utilizó el valor del eje X.
- Mediante los resultados mostrados en la Tabla 7 (segunda y tercera columna) se obtiene la Figura 15 donde se observa que no tiene mucha diferencia su comportamiento (ondulatorio) obtenidos por el WIEN2k con respecto a la parte experimental de los nueve elementos en sus estados fundamentales.

Parámetro de red de los elementos en sus estados fundamentales-obtenidos con el WIEN2k según sus números atómicos

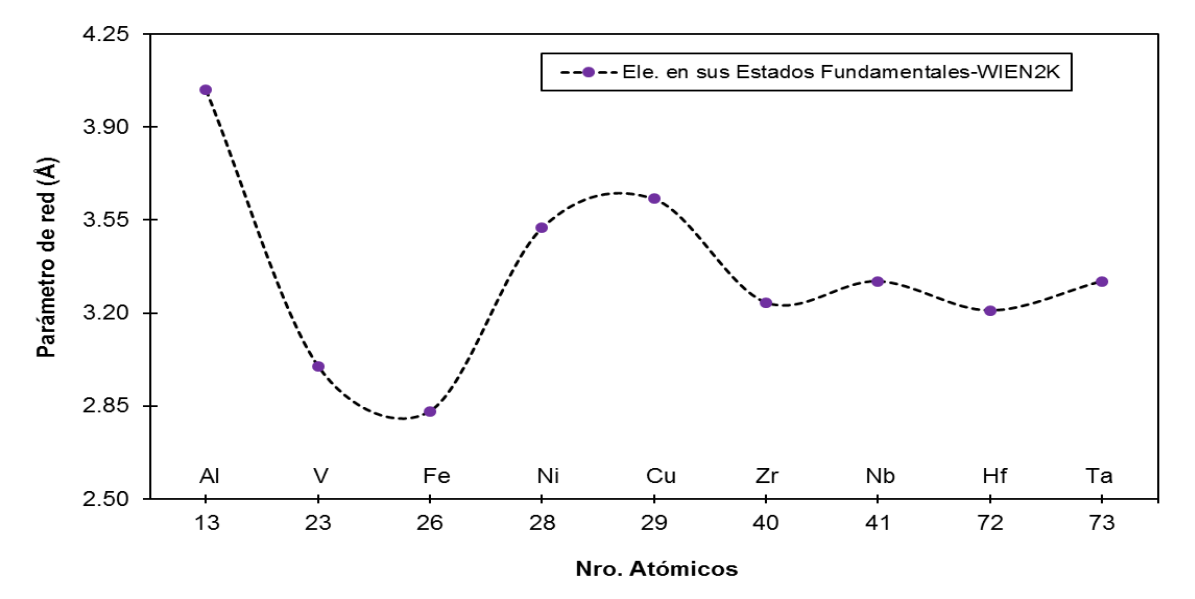

**Nota:** con el WIEN2k se obtuvo el parámetro de red (como se observa en la segunda columna de la Tabla 7), estos resultados se enviaron al Excel para su gráfica (como se observa en la Figura 13).

#### **Figura 14**

Parámetro de red de los elementos en sus estados fundamentales-Experimental según sus números atómicos

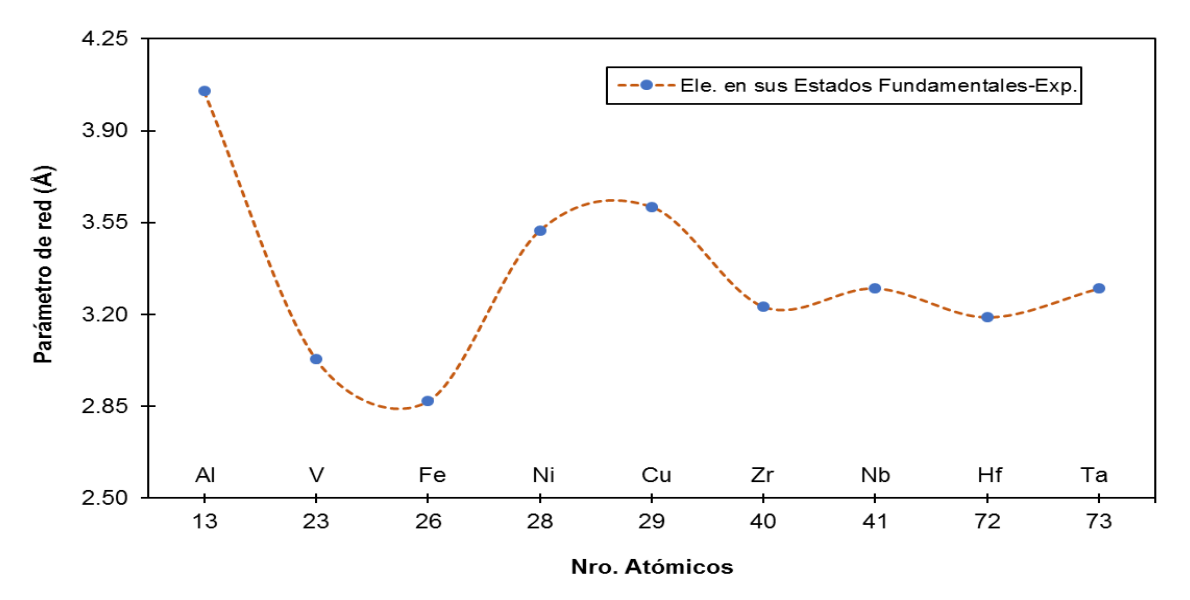

**Nota:** resultados existentes en la literatura de los parámetros de red (como se observa en la tercera columna de la Tabla 7), estos resultados se enviaron al Excel para su gráfica (como se observa en la Figura 14).

Parámetro de red de los elementos en sus estados fundamentales-obtenidos con el WIEN2k y la parte Experimental (literatura existente) según sus números atómicos

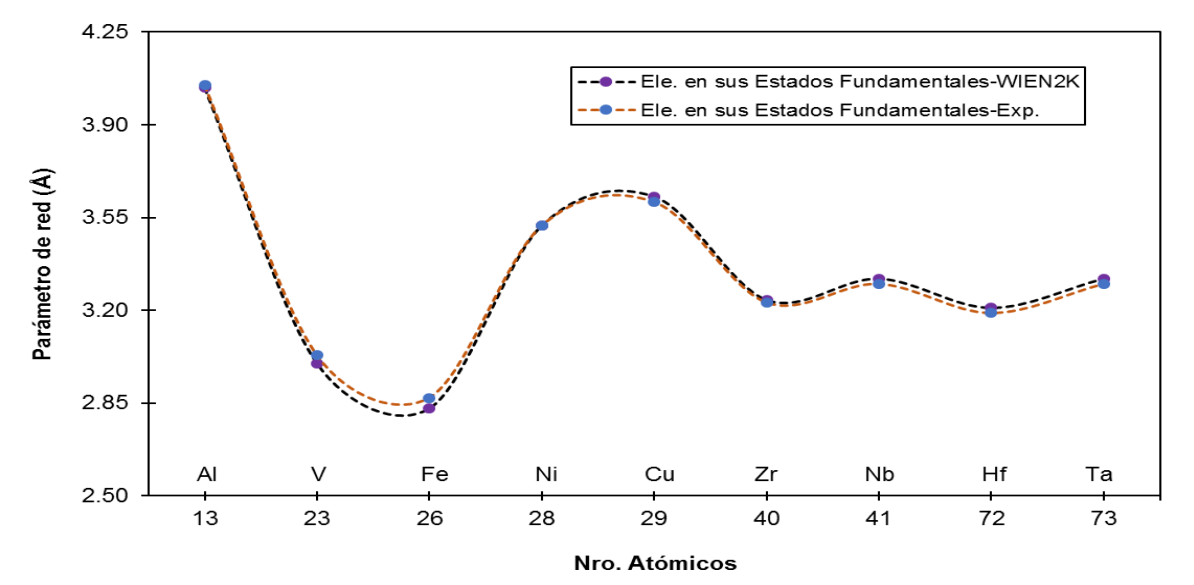

**Nota:** los parámetros de red existentes en la literatura y de los obtenidos del WIEN2k (como se observa en la segunda y tercera columna de la Tabla 7), se juntó la Figura 13 y 14 como se observa en la Figura 15.

#### **b.** Estructura B2

En la segunda columna de la Tabla 8 se muestra los resultados obtenidos por el WIEN2k, en este caso solo se encontró el resultado experimental existente en la literatura del compuesto NiAl, de los siete compuestos restantes aún no se tienen resultados experimentales existentes en la literatura. Con el WIEN2k para el NiAl obtuvo un parámetro de red de 2.9 Å y su resultado experimental es de 2.88 Å (Kittel, 2003, p.21) por lo que su margen de error es de 0.68%, el cual no supera el 1% de margen de error. Con esta comparación podemos indicar que el resultado obtenido por simulación computacional reproduce el valor experimental con un error no mayor al 1%.

#### **Tabla 8**

Parámetro de red de los compuestos en la estructura B2 obtenidos por el WIEN2k

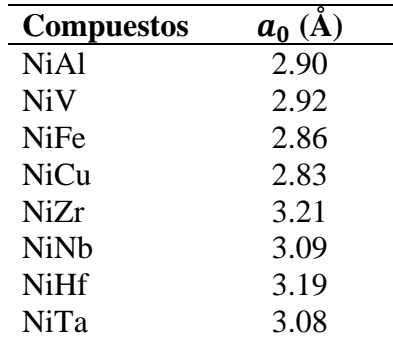

• Mediante los resultados mostrados en la Tabla 8 (segunda columna) se obtiene la Figura 16 el cual se observa el comportamiento ondulatorio del parámetro de red obtenido por el WIEN2k de los ocho compuestos en la estructura B2. Además, se puede observar el salto que existe entre el Cu y el Zr porque se encuentran en periodos distintos (Cu está en el periodo 4, y el Zr está en el periodo 5).

#### **Figura 16**

Parámetro de red de los compuestos en la estructura B2 - obtenidos con el WIEN2k según sus números atómicos

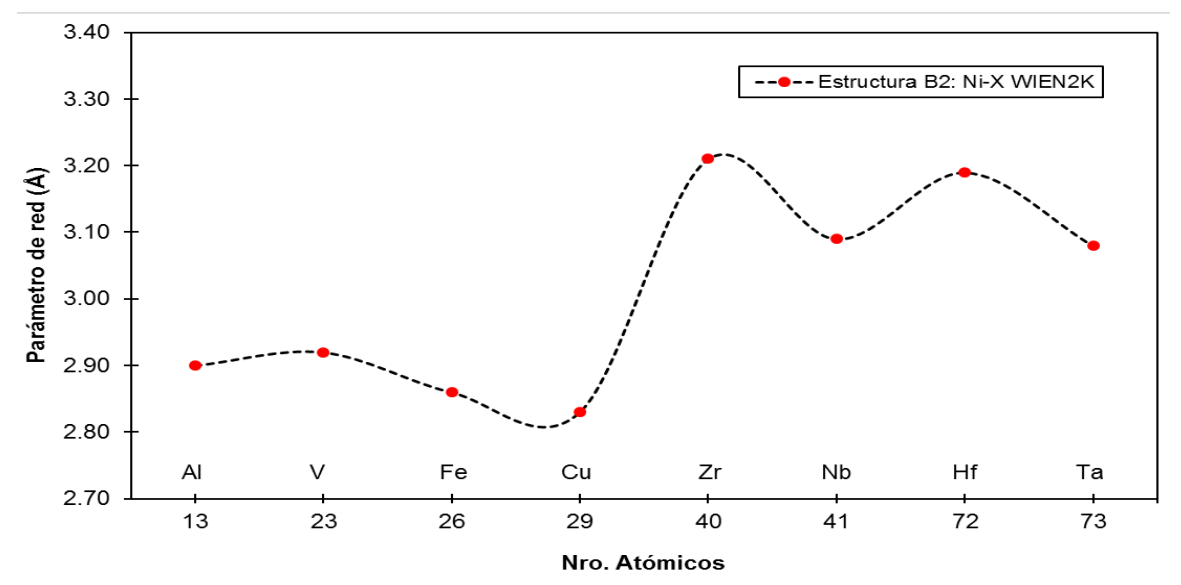

**Nota:** con el WIEN2k se obtuvo el parámetro de red (como se observa en la segunda columna de la Tabla 8), estos resultados se enviaron al Excel para su gráfica (como se observa en la Figura 16).

#### **c.** Estructura B32

En segunda columna de la Tabla 9 se muestra los resultados obtenidos por el WIEN2k, en este caso no se encontró los resultados experimentales existentes en la literatura de los ocho compuestos.

## **Tabla 9**

Parámetro de red de los compuestos en la estructura B32 obtenidos por el WIEN2k

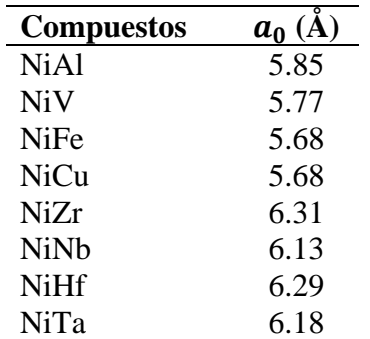

• Mediante los resultados mostrados en la Tabla 9 (segunda columna) se obtiene la Figura 17 el cual se observa el comportamiento ondulatorio del parámetro de red obtenido por el WIEN2k de los ocho compuestos en la estructura B32. Además, se puede observar el salto que existe entre el Cu y el Zr porque se encuentran en periodos distintos (Cu está en el periodo 4, y el Zr está en el periodo 5).

#### **Figura 17**

Parámetro de red de los compuestos en la estructura B32- obtenidos con el WIEN2k según sus números atómicos

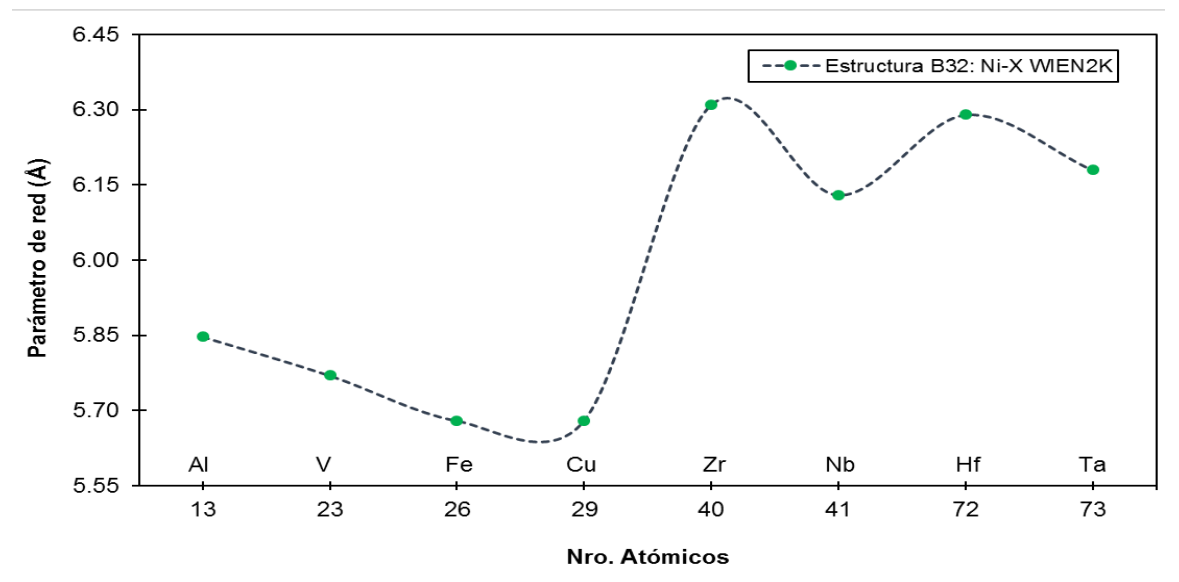

**Nota:** con el WIEN2k se obtuvo el parámetro de red (como se observa en la segunda columna de la Tabla 9), con estos resultados se enviaron al Excel para su gráfica (como se observa en la Figura 17).

**d.** Estructura B2 y B32

Mediante los resultados mostrados en la Tabla 8 y Tabla 9 (de la segunda columna) se obtiene la Figura 18 donde se observa que no se tiene mucha diferencia su comportamiento ondulatorio entre la estructura B2 y B32, pero su diferencia se encuentra en sus magnitudes del parámetro de red, debido a que en la estructura B2 el rango varía entre 2.70 a 3.30 Å, y en la estructura B32 es de 5.50 a 6.50 Å.

Parámetro de red de las estructuras B2 y B32-obtenidos con el WIEN2k según sus números atómicos

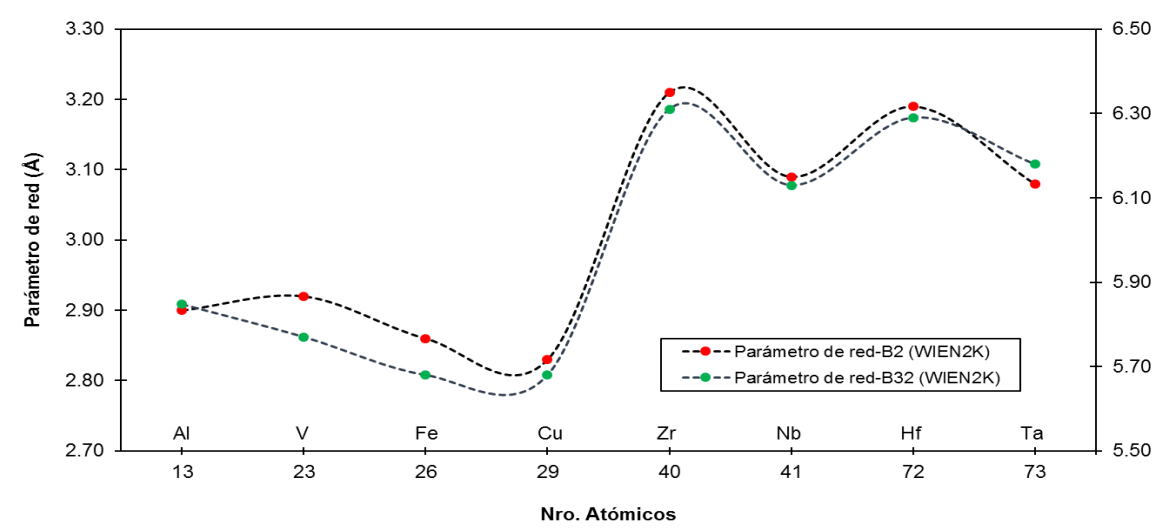

**Nota:** los parámetros de red de las estructuras B2 y B32 obtenidos por el WIEN2k (como se observa en la segunda de las Tablas 8 y 9), se juntó la Figura 16 y 17 como se observa en la Figura 18.

## **II. Momento magnético**

**a.** Elementos en sus estados fundamentales

En la segunda columna de la Tabla 10 se muestra los resultados obtenidos por el WIEN2k, en este caso solo se encontró los resultados experimentales existentes en la literatura del Ni y Cu, de los siete elementos restantes aún no se tienen resultados experimentales existentes en la literatura. Con el WIEN2k el momento magnético del Ni obtuvo un valor de 0.63 $\mu$  y para el Fe un valor de 2.16  $\mu$ ; y sus resultados experimentales son los siguientes, del Ni es de  $0.60\mu$  (Kitel, 2003, p.512) y del Fe es de 2.2 $\mu$  (Kitel., 2003, p.512).

### **Tabla 10**

Momento magnético de los elementos en sus estados fundamentales obtenidos por el WIEN2k

| <b>Elementos</b> | $\mu$ (Bor) |
|------------------|-------------|
| Al               | $-()$       |
| V                | -0          |
| Fe               | 2.16        |
| Ni               | 0.63        |
| Cu               | $-()$       |
| Zr               | 0           |
| Nb               | 0           |
| Hf               | 0           |
| Ta               |             |

• Mediante los resultados mostrados en la Tabla 10 (segunda columna) se obtiene la Figura 19 el cual se observa que tiene un comportamiento semejante a la función Gaussiana el momento magnético obtenido por el WIEN2k de los elementos en sus estados fundamentales.

#### **Figura 19**

Momento magnético de los elementos en sus estados fundamentales-obtenidos con el WIEN2k según sus números atómicos

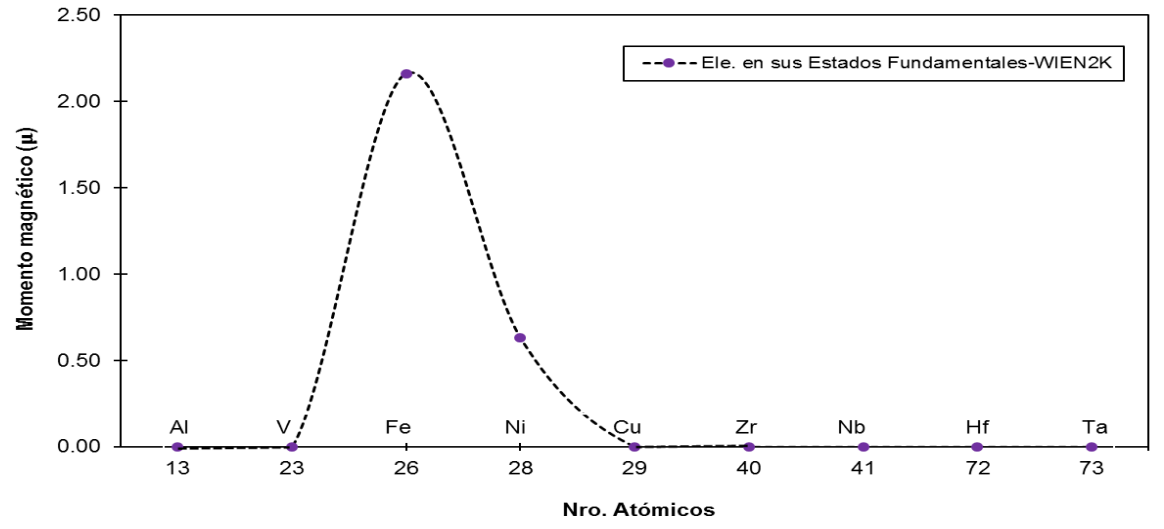

**Nota:** con el WIEN2k se obtuvo momento magnético (como se observa en la segunda columna de la Tabla 10), estos resultados se enviaron al Excel para su gráfica (como se observa en la Figura 19).

**b.** Estructura B2

En la segunda columna de la Tabla 11 se muestra los resultados obtenidos por el WIEN2k, en este caso no se encontró los resultados experimentales existentes en la literatura de los ocho compuestos.

#### **Tabla 11**

Momento magnético de los compuestos en la estructura B2 obtenidos por el WIEN2k

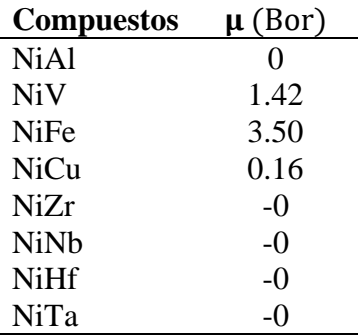

• Mediante los resultados mostrados en la Tabla 11 (segunda columna) se obtiene la Figura 20 el cual se observa que tiene un comportamiento semejante a la función Gaussiana el momento magnético obtenido por el WIEN2k de los ocho compuestos en la estructura B2.

#### **Figura 20**

Momento magnético de los compuestos en la estructura B2-obtenidos con el WIEN2k según sus números atómicos

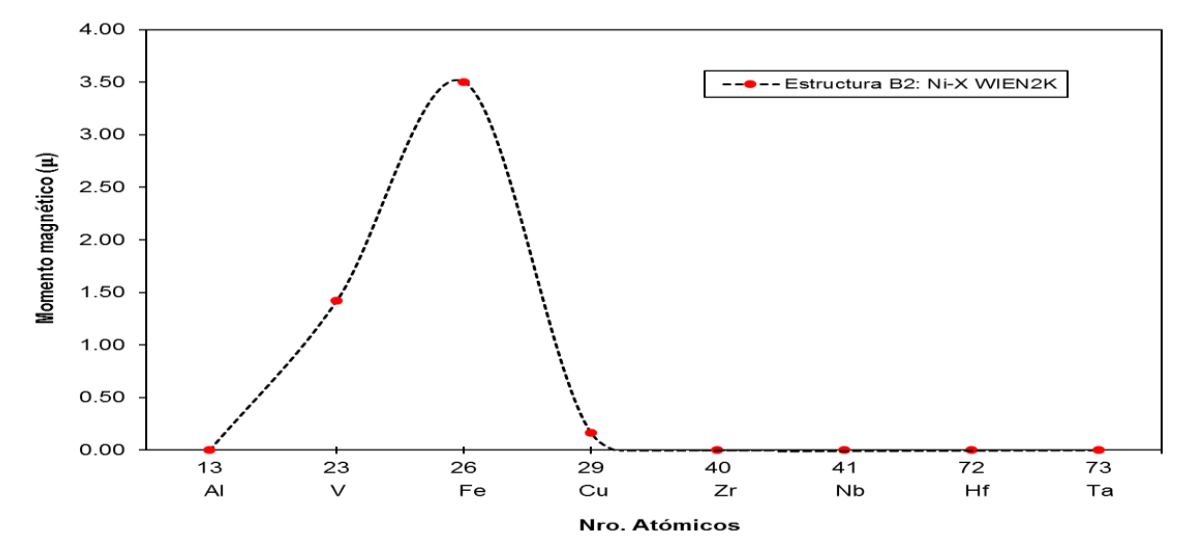

**Nota:** con el WIEN2k se obtuvo momento magnético (como se observa en la segunda columna de la Tabla 11), con estos resultados se enviaron al Excel para su gráfica (como se observa en la Figura 20).

### **c.** Estructura B32

En la segunda columna de la Tabla 12 se muestra los resultados obtenidos por el WIEN2k, en este caso no se encontró los resultados experimentales existentes en la literatura de los ocho compuestos.

#### **Tabla 12**

Momento magnético de los compuestos en la estructura B32 obtenidos por el WIEN2k

| <b>Compuestos</b> | $\mu$ (Bor) |
|-------------------|-------------|
| <b>NiAl</b>       | -0          |
| <b>NiV</b>        | 1.69        |
| NiFe              | 6.54        |
| NiCu              | 0           |
| NiZr              | -0          |
| <b>NiNb</b>       | 0           |
| <b>NiHf</b>       | -0          |
| NiTa              | 1.56        |

• Mediante los resultados mostrados en la Tabla 12 (segunda columna) se obtiene la Figura 21 el cual se observa que tiene un comportamiento semejante a la función Gaussiana el momento magnético obtenido por el WIEN2k de los ocho compuestos en la estructura B32.

#### **Figura 21**

Momento magnético de los compuestos en la estructura B32- obtenidos con el WIEN2k según sus números atómicos

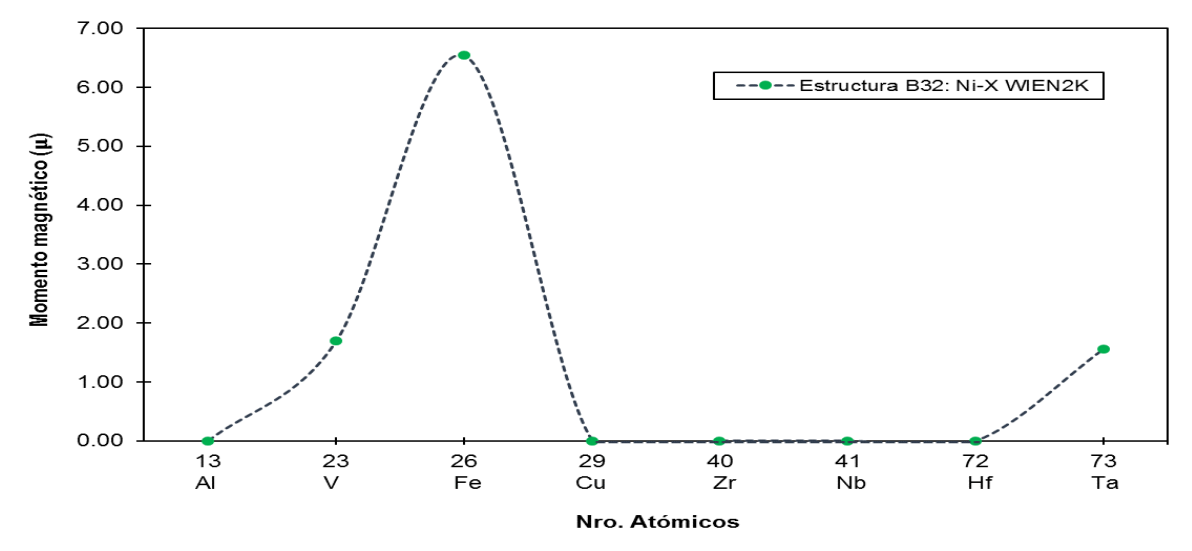

**Nota:** con el WIEN2k se obtuvo momento magnético (como se observa en la segunda columna de la Tabla 12), con estos resultados se enviaron al Excel para su gráfica (como se observa en la Figura 21).

#### **d.** Estructura B2 y B32

Mediante los resultados mostrados en la Tabla 11 y Tabla 12 (de la segunda columna) se obtiene la Figura 22 donde se observa que no se tiene mucha diferencia su comportamiento entre las estructuras B2 y B32, pero en donde se resalta son en el NiFe-B2 con un valor de 3.50  $\mu$ , NiFe-B32 con un valor de 6.54  $\mu$ ; NiTa-B2 con un valor de -0  $\mu$ , NiTa-B32 con un valor de 1.56  $\mu$ .

Momento magnético de las estructuras B2 y B32-obtenidos con el WIEN2k según sus números atómicos

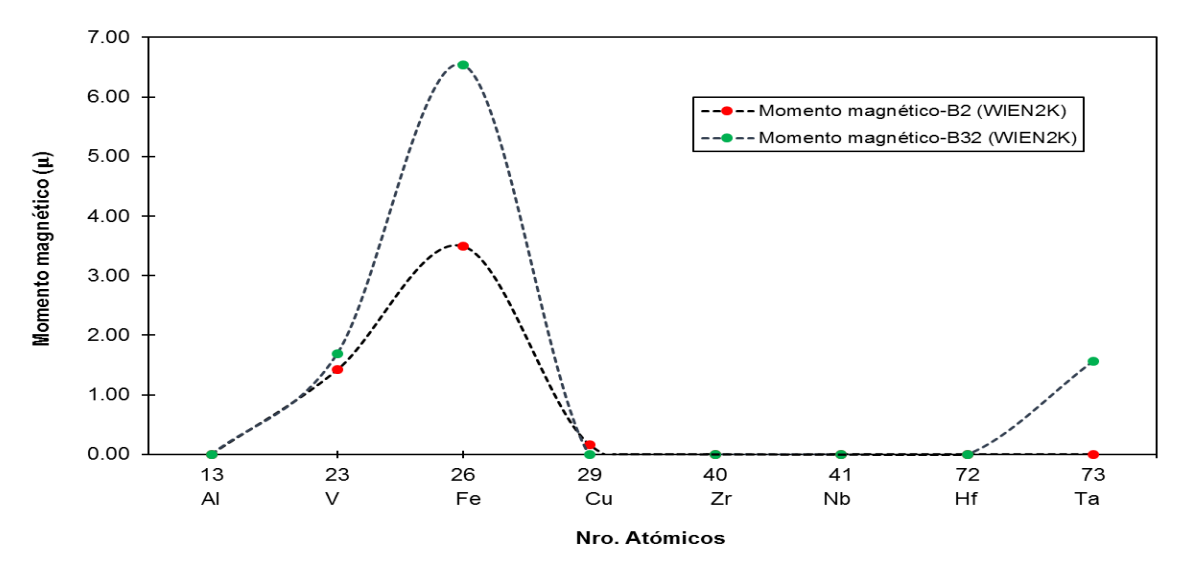

**Nota:** momento magnético de las estructuras B2 y B32 obtenidos por el WIEN2k (como se observa en la segunda de las Tablas 11 y 12), se juntó la Figura 20 y 21 como se observa en la Figura 22.

## **5.2 PROPIEDADES MECÁNICAS**

#### **I. Módulo de compresibilidad**

#### **a.** Elementos en sus estados fundamentales

En la segunda columna de la Tabla 13 se muestra los resultados obtenidos por el WIEN2k, en la tercera columna de la Tabla 13 se muestra los resultados experimentales existentes en la literatura (la cita del autor se encuentra debajo de la Tabla 13) y en la cuarta columna de la Tabla 13 se muestra el margen de error entre los resultados teóricos con los experimentales. Con el WIEN2k para el Al se obtuvo un módulo de comprensibilidad de 77.05 GPa, su resultado experimental es de 72.20 GPa por lo que haciendo una comparación se obtiene un error de 6.29%, del mismo modo es para los restantes elementos, se puede observar que el margen de error de los elementos en su estado fundamenta no supera el 13%. Con estas comparaciones podemos indicar que los resultados obtenidos por simulación computacional reproducen los valores experimentales con un error no mayor que el 13%.

#### **Tabla 13**

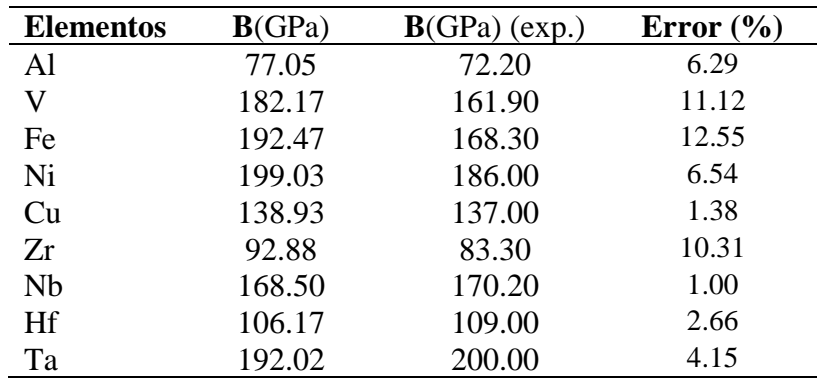

Módulo de compresibilidad por el WIEN2k, experimental (existente en la literatura) y el margen de error de los elementos en sus estados fundamentales

 **B**(GPa) (exp). (Kittel, 2003, p.68)

- Mediante los resultados mostrados en la Tabla 13 (segunda columna) se obtiene la Figura 23 el cual se observa el comportamiento ondulatorio del módulo de comprensibilidad obtenido por el WIEN2k de los nueve elementos en sus estados fundamentales. Se observa que el mínimo valor es del Al y el máximo valor es del Ni.
- Mediante los resultados mostrados en la Tabla 13 (tercera columna) se obtiene la Figura 24 el cual se observa el comportamiento ondulatorio del módulo de comprensibilidad experimental (existente en la literatura) de los nueve elementos en sus estados fundamentales. Se observa que el mínimo valor es el Al y el máximo valor es el Ta
- Mediante los resultados mostrados en la Tabla 13 (segunda y tercera columna) se obtiene la Figura 25 donde se observa que no tiene mucha diferencia su comportamiento (ondulatorio) obtenido por el WIEN2k con respecto a la parte experimental de los nueve elementos en sus estados fundamentales.
- Para obtener el módulo de comprensibilidad se debe formar una parábola vertical con los 11 cálculos obtenido con el WIEN2k, colocando los parameros del RKmax, Lmax, los puntos K y variando el volumen; en el ANEXO 3 se detalla el proceso.

Módulo de compresibilidad de los elementos en sus estados fundamentales- obtenidos con el WIEN2k según sus números atómicos

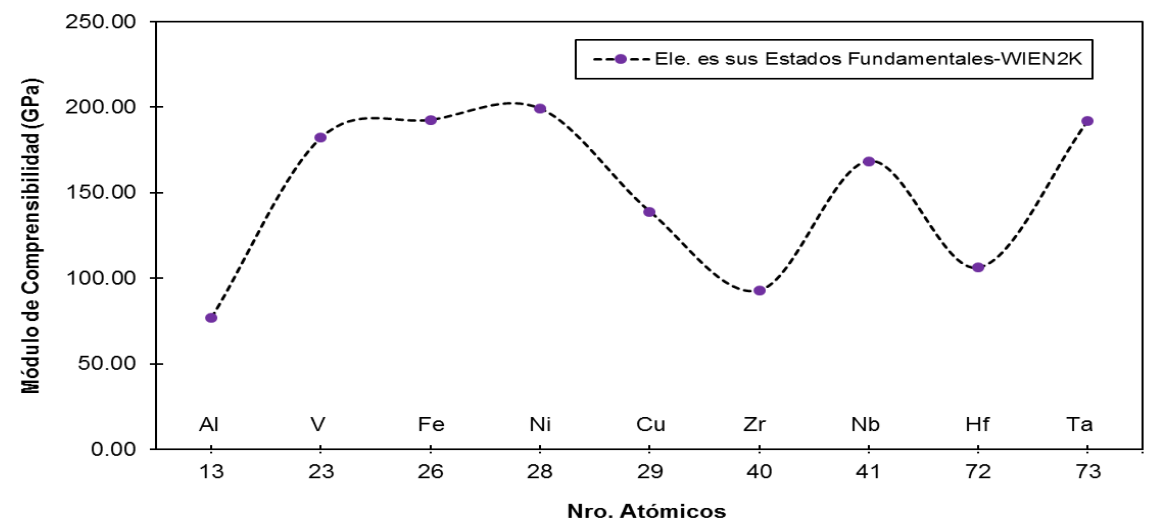

**Nota:** con el WIEN2k se obtuvo el módulo de comprensibilidad (como se observa en la segunda columna de la Tabla 13), estos resultados se enviaron al Excel para su gráfica (como se observa en la Figura 23).

## **Figura 24**

Módulo de compresibilidad de los elementos en sus estados fundamentales-Experimental según sus números atómicos

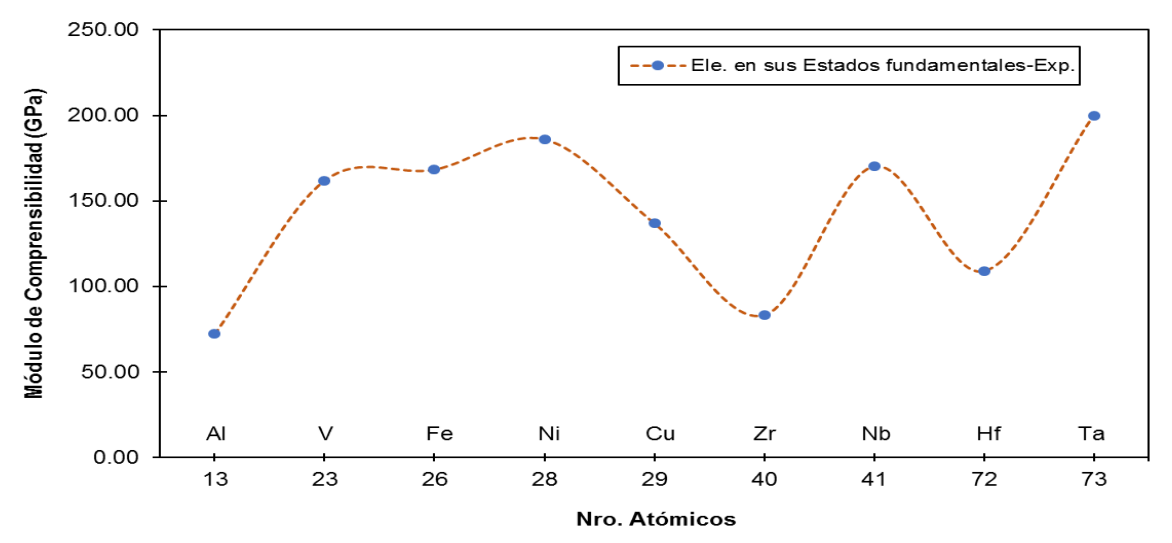

**Nota:** resultados existentes en la literatura de los módulos de comprensibilidad (como se observa en la tercera columna de la Tabla 13), estos resultados se enviaron al Excel para su gráfica (Figura 24).

Módulo de comprensibilidad de los elementos en su estado fundamental- obtenidos con el WIEN2K vs Experimental según sus números atómicos

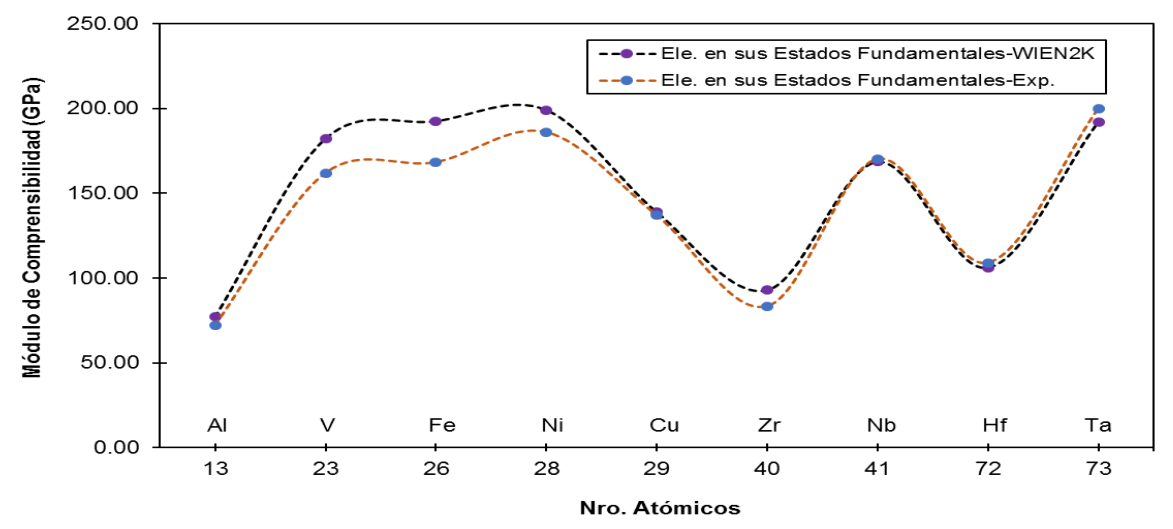

**Nota:** los módulos de compresibilidad existentes en la literatura y de los obtenidos del WIEN2k (como se observa en la segunda y tercera columna de la Tabla 13), se juntó la Figura 23 y 24 como se observa en la Figura 25.

## **b.** Estructura B2

En la segunda columna de la Tabla 14 se muestra los resultados obtenidos por el WIEN2k, en este caso solo se encontró el resultado experimental existente en la literatura del compuesto NiAl, de los siete compuestos restantes aún no se tienen resultados experimentales existentes en la literatura. Con el WIEN2k para el NiAl obtuvo un módulo de comprensibilidad de 158.58 GPa y su resultado experimental es de 158.0 GPa (Rusović y Warlimont, 1997, p.613) por lo que su margen de error es de 0.36%, el cual no supera el 0.5% de margen de error. Con esta comparación podemos indicar que el resultado obtenido por simulación computacional reproduce el valor experimental con un error no mayor al 0.5%.

## **Tabla 14**

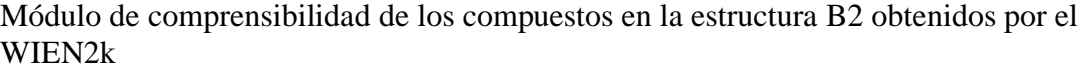

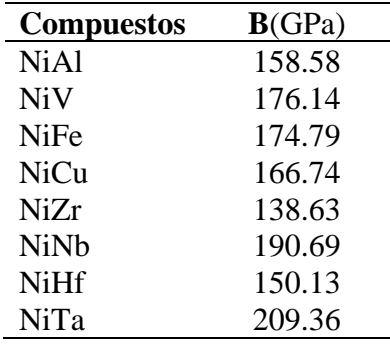

- Mediante los resultados mostrados en la Tabla 14 (segunda columna) se obtiene la Figura 26 el cual se observa el comportamiento ondulatorio del módulo de comprensibilidad obtenido por el WIEN2k de los ocho compuestos en la estructura B2. Se observa que el mínimo valor es el NiAl y el máximo valor es el NiTa.
- Para obtener el módulo de comprensibilidad se debe formar una parábola vertical con los 11 cálculos obtenidos con el WIEN2k, colocando los parameros del RKmax, Lmax, los puntos K y variando el volumen; en el ANEXO 3 se detalla el proceso.

## **Figura 26**

Módulo de comprensibilidad de los compuestos en la estructura B2- obtenidos con el WIEN2K según sus números atómicos

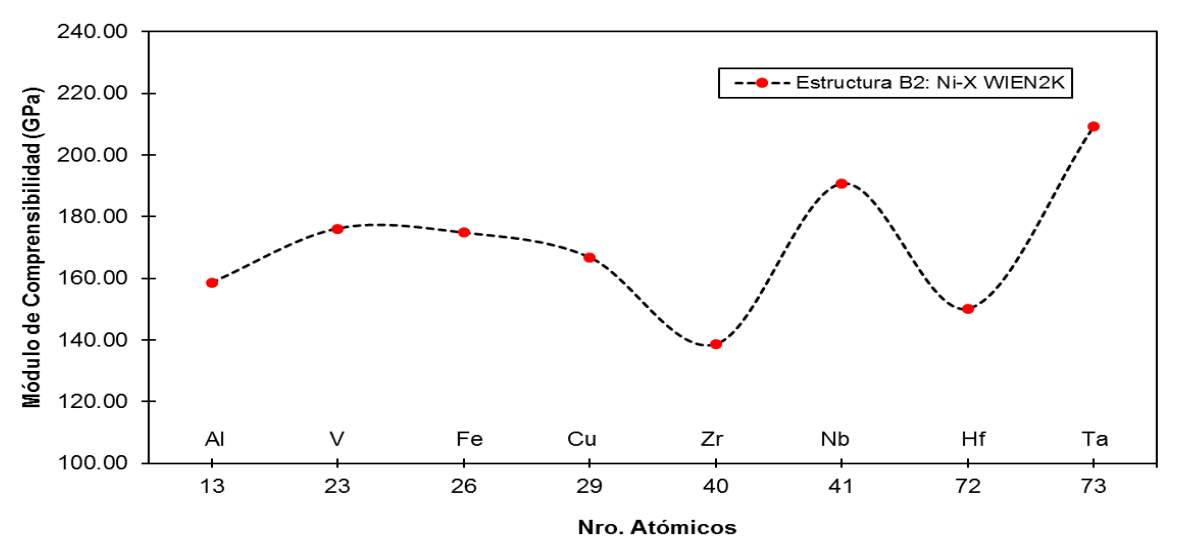

**Nota:** con el WIEN2k se obtuvo el módulo de comprensibilidad (como se observa en la segunda columna de la Tabla 14), estos resultados se enviaron al Excel para su gráfica (como se observa en la Figura 26).

## **c.** Estructura B32

En la segunda columna de la Tabla 15 se muestra los resultados teóricos obtenidos por el WIEN2k, en este caso no se encontró los resultados experimentales existentes en la literatura de los ocho compuestos.

## **Tabla 15**

Módulo de comprensibilidad de los compuestos en la estructura B32 obtenidos por el WIEN2k

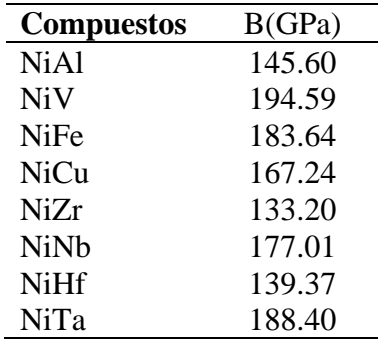

- Mediante los resultados mostrados en la Tabla 15 (segunda columna) se obtiene la Figura 27 el cual se observa el comportamiento ondulatorio del módulo de comprensibilidad obtenido por el WIEN2k de los ocho compuestos en la estructura B32. Se observa que el mínimo valor es el NiZr y el máximo valor es el NiV.
- Para obtener el módulo de comprensibilidad se debe formar una parábola vertical con los 11 cálculos obtenidos con el WIEN2k, colocando los parameros del RKmax, Lmax, los puntos K y variando el volumen; en el ANEXO 3 se detalla el proceso.

Módulo de comprensibilidad de los compuestos en la estructura B32- obtenidos con el WIEN2K según sus números atómicos

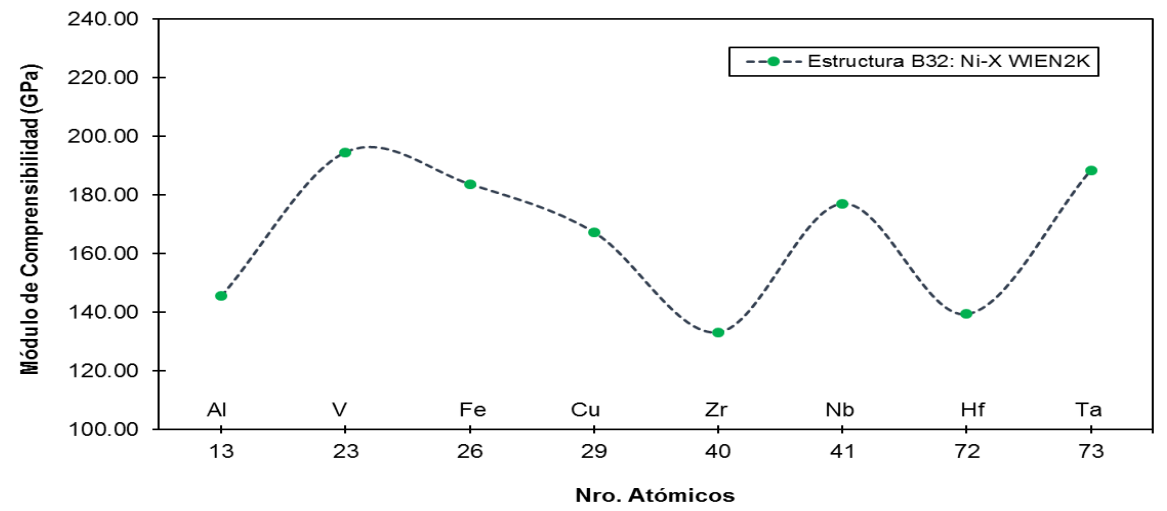

**Nota:** con el WIEN2k se obtuvo el módulo de comprensibilidad (como se observa en la segunda columna de la Tabla 15), con estos resultados se enviaron al Excel para su gráfica (como se observa en la Figura 27).

#### **d.** Estructura B2 y B32

Mediante los resultados mostrados en la Tabla 14 y Tabla 15 (de la segunda columna) se obtiene la Figura 28 donde se observa que no se tiene mucha diferencia su comportamiento entre las estructuras B2 y B32, el que resalta más es el NiCu-B2 con valor de 166.74 GPa y el NiCu-B32 con un valor de 167.24 GPa ya que tienen mínima diferencia de valor, a diferencia de los siete compuestos restantes. Como se observa en la Figura 28 la estructura que tiene mayor módulo de comprensibilidad es el NiTa-B2 con 209.36 GPa y la que tiene menor módulo de comprensibilidad es el NiAl-B32 con 145.60 GPa. Además, en el NiZr, NiNb, NiHf, NiTa en la estructura B32 tiene menor módulo de comprensibilidad a diferencia de la estructura B2 en dichos compuestos.

Módulo de comprensibilidad de las estructuras B2 y B32-obtenidos con el WIEN2k según sus números atómicos

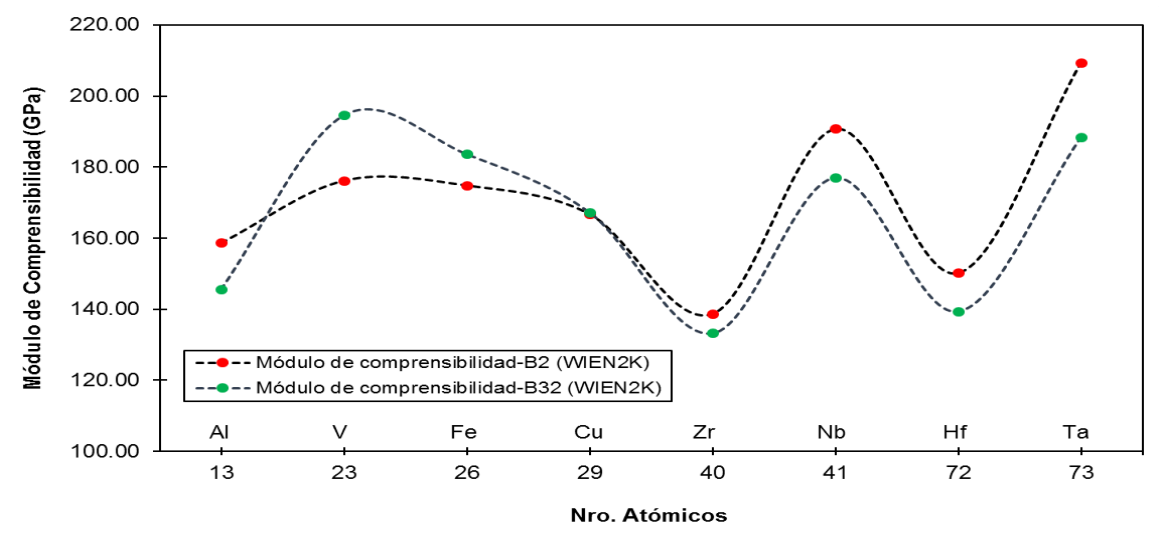

**Nota:** módulo de comprensibilidad de las estructuras B2 y B32 obtenidos por el WIEN2k (como se observa en la segunda de las Tablas 14 y 15), se juntó la Figura 26 y 27 como se observa en la Figura 28.

## **II. Entalpía de formación**

se calculó la entalpia de formación para las estructuras B2 y B32

#### **a.** Estructura B2

En la segunda columna de la Tabla 16 se muestra los resultados obtenidos por el WIEN2k, en este caso solo se encontró el resultado experimental existente en la literatura del compuesto NiAl, de los siete compuestos restantes aún no se tienen resultados experimentales existentes en la literatura. Con el WIEN2k para el NiAl obtuvo una entalpía de formación de -0.65 eV/mol y su resultado experimental es de -0.66 eV/mol (Kittel, 2003, p.28) por lo que su margen de error es de 1.51%, el cual no supera el 1.5% de margen de error. Con esta comparación podemos indicar que el resultado obtenido por simulación computacional reproduce el valor experimental con un error no mayor al 1.6%.

#### **Tabla 16**

| <b>Compuestos</b> | H(eV/mol) |
|-------------------|-----------|
| <b>NiAl</b>       | $-0.65$   |
| <b>NiV</b>        | 0.01      |
| <b>NiFe</b>       | 0.08      |
| NiCu              | 0.09      |
| NiZr              | $-0.36$   |
| <b>NiNh</b>       | $-0.03$   |
| <b>NiHf</b>       | $-0.41$   |
| NiTa              | $-0.08$   |

Entalpía de formación de los compuestos en la estructura B2 obtenidos por el WIEN2k

- Mediante los resultados mostrados en la Tabla 16 (segunda columna) se obtiene la Figura 29 el cual se observa el comportamiento ondulatorio de la entalpía de formación obtenido por el WIEN2k de los ocho compuestos en la estructura B2. El compuesto NiAl es el más estable de los ocho compuestos porque tiene la menor entalpía de formación negativa (-0.65 eV/mol) por el contrario, el compuesto NiCu es el más inestable porque tiene la mayor entalpía de formación positiva (0.09 eV/mol), como se puede observar en la Figura 29 y la Tabla 16. Los compuestos NiAl, NiZr, NiNb, NiHf, NiTa, son estables por tener una entalpía negativa (se encuentran debajo de la línea roja) y los compuestos NiV, NiFe, NiCu son inestables por tener una entalpía positiva (se encuentran encima de la línea roja) como se observa en la Figura 29.
- Como se observa en la Figura 29 el NiAl tiene una entalpía negativa (estable) debido a que se encuentra en el periodo 3 de la tabla periódica, luego el NiV, NiFe, NiCu tienen una entalpía positiva (inestable) porque se encuentran el periodo 4 de la tabla periódica, y por último el NiZr, NiNb, NiHf, NiTa tienen entalpía negativa (estable) porque se encuentran en el periodo 5 y 6 de la tabla periódica.
- En el ANEXO 5 se encuentra el procedimiento para calcular la entalpía de formación del NiAl, de igual manera el procedimiento es para los siete compuestos restantes (NiV, NiFe, NiCu, NiZr, NiNb, NiHf, NiTa).

Entalpía de formación de los compuestos en la estructura B2- obtenidos con el WIEN2k según sus números atómicos

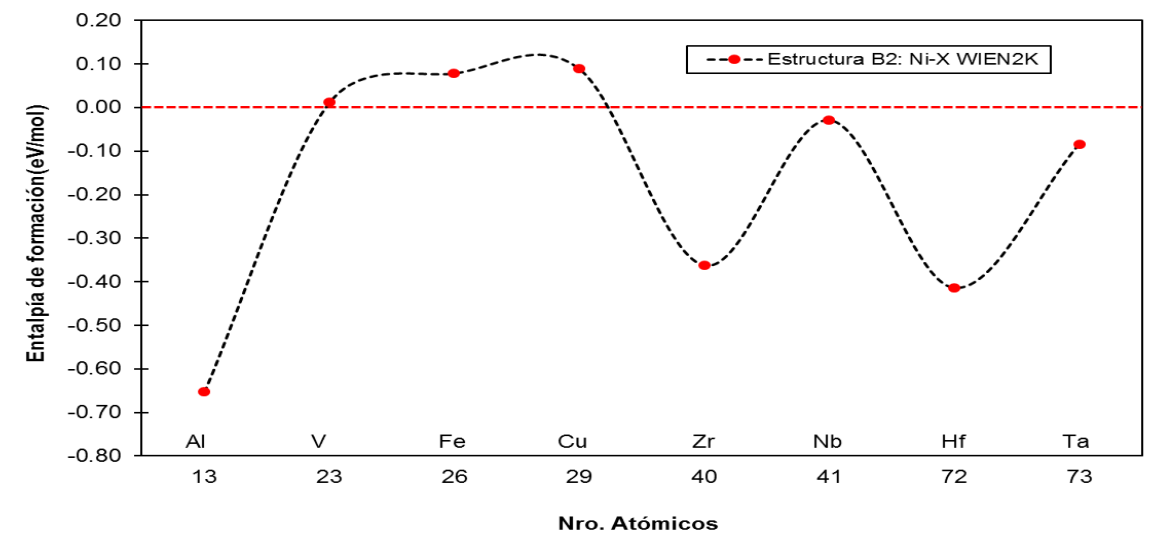

**Nota:** con el WIEN2k se obtuvo la entalpía de formación (como se observa en la segunda columna de la Tabla 16), estos resultados se enviaron al Excel para su gráfica (como se observa en la Figura 29).

#### **b.** Estructura B32

En la segunda columna de la Tabla 17 se muestra los resultados obtenidos por el WIEN2k, en este caso no se encontró los resultados experimentales existentes en la literatura de los ocho compuestos.

#### **Tabla 17**

Entalpía de formación de los compuestos en la estructura B32 obtenidos por el WIEN2k

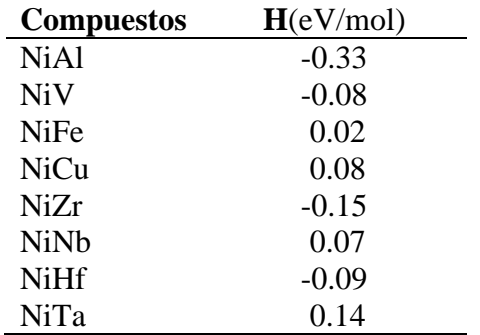

• Mediante los resultados mostrados en la Tabla 17 (segunda columna) se obtiene la Figura 30 el cual se observa el comportamiento ondulatorio de la entalpía de formación obtenido por el WIEN2k de los ocho compuestos en la estructura B32. El compuesto NiAl es el más estable de los ocho compuestos porque tiene la menor entalpía de formación negativa (-0.33 eV/mol) por el contrario, el

compuesto NiTa es el más inestable porque tiene la mayor entalpía de formación positiva (0.14 eV/mol), como se puede observar en la Figura 30 y la Tabla 17. Los compuestos NiAl, NiV, NiZr, NiHf son estables por tener una entalpía negativa (se encuentran debajo de la línea roja) y los compuestos NiFe, NiCu, NiNb, NiTa son inestables por tener una entalpía positiva (se encuentran encima de la línea roja) como se observa en la Figura 27.

- Como se observa en la Figura 30 el NiAl, NiV tienen una entalpía negativa (estable) debido a que se encuentra en el periodo 3 grupo IIIA y el periodo 4 grupo VB respectivamente de la tabla periódica, luego NiFe, NiCu tienen una entalpía positiva (inestable) porque se encuentran el periodo 4 grupo VIIIB y IB respectivamente de la tabla periódica, el NiZr y NiHf, tienen entalpía negativa (estable) porque se encuentran en el periodo 5 y 6, en el mismo grupo IVB de la tabla periódica, por último el NiNb, NiTa tienen entalpía positiva (inestable) porque se encuentran en el periodo 5 y 6, en el mismo grupo VB de la tabla periódica.
- En el ANEXO 5 se encuentra el procedimiento para calcular la entalpía de formación del NiAl, de igual manera el procedimiento es para los siete compuestos restantes (NiV, NiFe, NiCu, NiZr, NiNb, NiHf, NiTa).

#### **Figura 30**

Entalpía de formación de los compuestos en la estructura B32- obtenidos con el WIEN2k según sus números atómicos

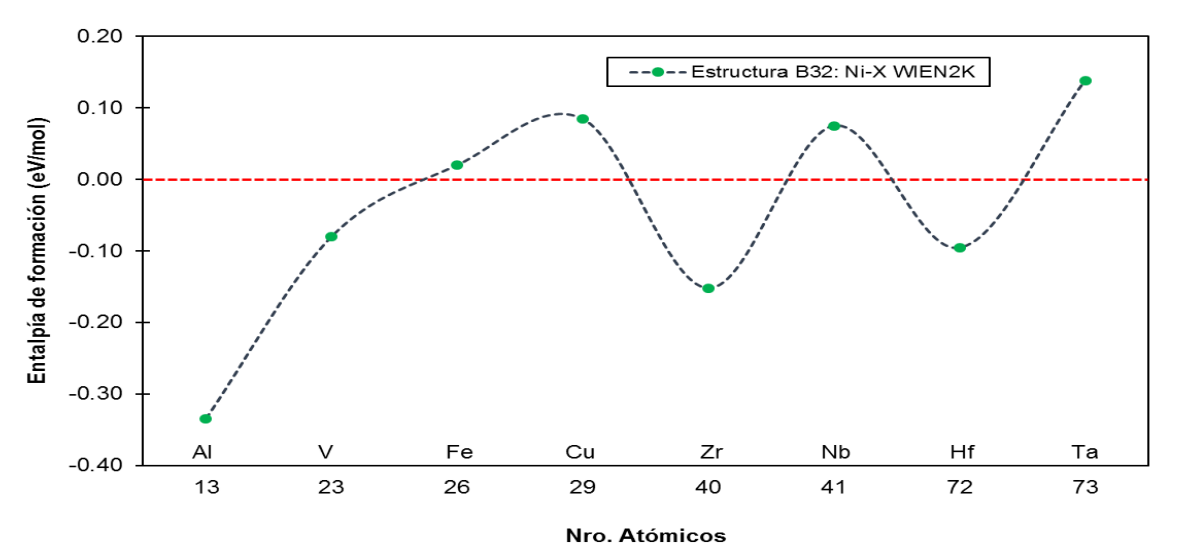

**Nota:** con el WIEN2k se obtuvo la entalpía de formación (como se observa en la segunda columna de la Tabla 17), estos resultados se enviaron al Excel para su gráfica (como se observa en la Figura 30).

#### **c.** Estructura B2 y B32

Mediante los resultados mostrados en la Tabla 16 y Tabla 17 (de la segunda columna) se obtiene la Figura 31 donde se observa que no se tiene mucha diferencia su comportamiento entre las estructuras B2 y B32, el que resalta más es el NiCu-B2 con valor de 0.09 eV/mol y el NiCu-B32 con un valor de 0.08 eV/mol, ya que tienen mínima diferencia de valor y tienen entalpía de formación positiva (inestable). Como se observa en la Figura 31 la estructura que tiene menor entalpía de formación negativa (mayor estabilidad) es el NiAl-B2 con -0.64 eV/mol y la que tiene mayor entalpía de formación positiva (mayor inestabilidad) es el NiTa-B32 con 0.14 eV/mol.

El NiAl, NiZr, NiHf en las estructuras B2 y B32 mantienen una entalpía de formación negativa (mantienen su estabilidad); por el contrario los compuestos que mantienen su entalpía de formación positiva (mantienen su inestabilidad) son el NiFe, NiCu en las estructuras B2 y B32; en el NiV-B2 tiene una entalpía de formación positiva (inestable) y al cambiar su estructura a la B32 su entalpía de formación paso a hacer negativa (estable); el NiNb-B2, NiTa-B2 tienen una entalpía de formación negativa (estable) y al cambiar su estructura a la B32 su entalpía de formación paso a hacer positiva (inestable).

#### **Figura 31**

Entalpía de formación de las estructuras B2 y B32-obtenidos con el WIEN2k según sus números atómicos

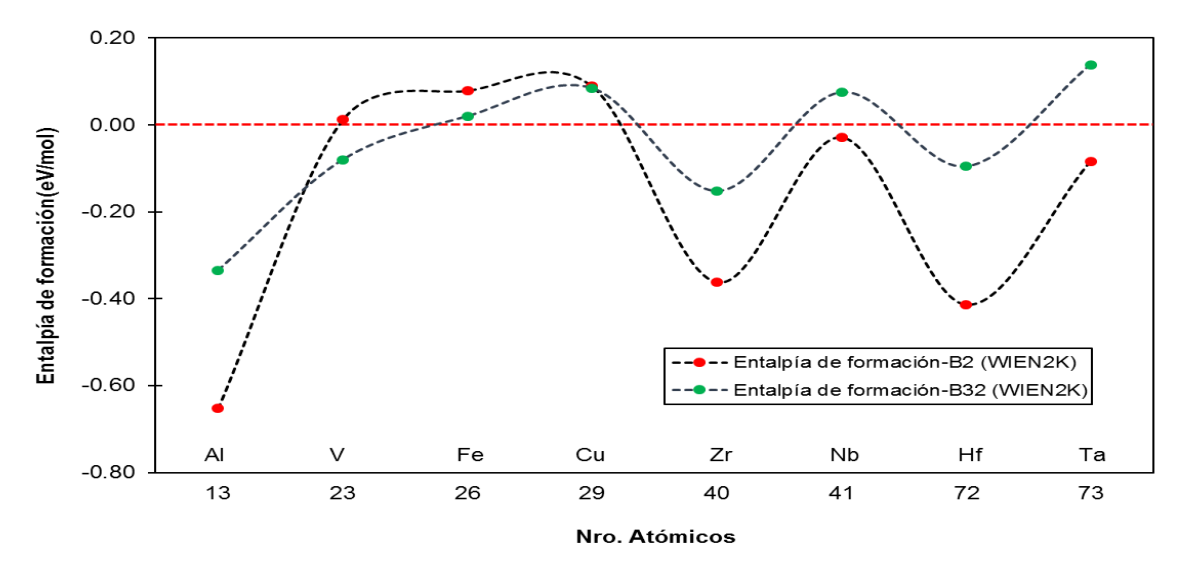

**Nota:** entalpía de formación de las estructuras B2 y B32 obtenidos por el WIEN2k (como se observa en la segunda de las Tablas 16 y 17), se juntó la Figura 29 y 30 como se observa en la Figura 31.

# **CAPÍTULO VI**

## **DISCUSIÓN DE RESULTADOS**

## **6.1 CONTRASTACIÓN DE HIPÓTESIS CON LOS RESULTADOS**

- **a.** Comparando las estructuras B2 y B32 de los ocho compuestos, tres de ellos mantienen su entalpía de formación negativa (es decir que son compuestos que mantienen su estabilidad) los cuales son el NiAl, NiZr y NiHf; por el contrario, dos de ellos mantienen su entalpía de formación positiva (es decir son compuestos que mantienen su inestabilidad) los cuales son el NiFe, NiCu; por último de los tres restantes, uno de ellos es el NiV que cambia su entalpía de formación positiva (inestable) en la estructura B2 a una entalpía de formación negativa (estable) en la estructura B32; y los otros dos son el NiNb y NiTa que cambian su entalpía de formación negativa (estable) en la estructura B2 a una entalpía de formación positiva (inestable) en la estructura B32.
- **b.** En la estructura B2 de los ocho compuestos, solo cinco de ellos tienen entalpía de formación negativa (es decir son compuestos estables) los cuales son el NiAl, NiZr, NiNb, NiHf y NiTa; el resto de los compuestos tienen una entalpía positiva (son compuestos inestables).
- **c.** En la estructura B32 de los ocho compuestos, solo cuatro de ellos tienen entalpía de formación negativa (es decir son compuestos estables) los cuales son el NiAl, NiV, NiZr y NiHf; el resto de los compuestos tienen una entalpía positiva (son compuestos inestables).
- **d.** El V-FCC al interactuar con el Ni-BCC en las estructuras B2 y B32, el compuesto tiene un comportamiento magnético. En la investigación "Cálculo de la Energía total del Sistema Fierro - Vanadio en la Estructura BCC por Método AB – Initio" por

Mendoza Flores en el 2015, de igual manera menciona que el V al interactuar con el Fe en las estructuras B2 y B32 el compuesto tiene un comportamiento magnético.

- **e.** Comparando las estructuras B2 y B32 de los ocho compuestos, el compuesto que tiene mayor módulo de comprensibilidad es el NiTa-B2 con 209.36 GPa, y el que tiene menor módulo de comprensibilidad es el NiZr-B32 con 133.20 GPa.
- **f.** En la estructura B2, el compuesto que tiene mayor módulo de comprensibilidad es el NiTa con 209.36 GPa, y el que tiene menor módulo de comprensibilidad es el NiZr con 138.63 GPa.
- **g.** En la estructura B32, el compuesto que tiene mayor módulo de comprensibilidad es el NiV con 194.59 GPa, y el que tiene menor módulo de comprensibilidad es el NiZr con 133.20 GPa.
- **h.** Los compuestos metálicos mediante DOS son los siguientes: Fe-Bcc, Ni-Fcc, NiV-B2, NiV-B32, NiFe-B2, NiCu-B2, NiV-B32, NiFe-B32, NiTa-B32; los cuales se pueden observar en el ANEXO 4.

## **6.2 CONTRASTACIÓN DE RESULTADOS CON ESTUDIOS EXPERIMENTALES**

- **a.** Los resultados experimentales del  $B(GPa)$ ,  $a_0$ ,  $\mu$  en sus estados fundamentales se obtuvieron del libro "Introducción a la física del estado sólido" (Kittel, 2013).
- **b.** El resultado experimental del NiAl-B2 se encontró en la literatura y fueron: la H(eV/mol) por (Grun et al., 1998), el  $a_0(A)$  por (Kittel, 2013), el B(GPa) por (Rusović y Warlimont, 1997).

## **CAPÍTULO VII**

## **CONCLUSIONES Y RECOMENDACIONES**

## **7.1 CONCLUSIONES**

- **a.** En la comparación de las estructuras B2 y B32, los compuestos que tienen entalpía de formación negativa son los siguientes: el NiAl-B2 con -0.65 eV/mol y NiAl-B32 con -0.33eV/mol, NiZr-B2 con -0.36 eV/mol y NiZr-B32 con -0.15eV/mol, NiHf-B2 con -0.41 eV/mol y NiHf-B32 con -0.09 eV/mol, por lo tanto son compuestos que tienen más estabilidad. Pero también se obtuvieron entalpía de formación positiva que son los siguientes el NiFe-B2 con 0.08 eV/mol y NiFe-B32 con 0.02 eV/mol, NiCu-B2 con 0.09 eV/mol y NiCu-B32 con 0.08 eV/mol, por lo que son compuestos más inestables. Por último, en esta investigación no se obtuvo una entalpía de formación cero.
- **b.** En la estructura B2, los cinco compuestos que tienen la entalpía de formación negativa son los siguientes el NiAl con -0.65 eV/mol, NiZr con -0.36 eV/mol, NiNb con -0.03 eV/mol, NiHf con -0.41 eV/mol, NiTa con -0.08 eV/mol, por lo que son compuestos que tienen más estabilidad. Pero también se obtuvieron tres compuestos con entalpía de formación positiva que son los siguientes: el NiV-B2 con 0.01 eV/mol, NiFe-B2 con 0.08 eV/mol, NiCu-B2 con 0.09 eV/mol, por lo que son compuestos más inestables. Por último, no se obtuvo una entalpía de formación cero.
- **c.** En la estructura B32, los cuatro compuestos que tienen la entalpía de formación negativa son los siguientes, el NiAl con -0.33 eV/mol, NiV con -0.08 eV/mol, NiZr con -0.15 eV/mol, NiHf con -0.09 eV/mol. Pero también se obtuvieron cuatro compuestos con entalpía de formación positiva que son los siguientes, el NiFe con 0.02 eV/mol, NiCu con 0.08 eV/mol, NiNb con 0.07 eV/mol, NiTa con 0.14 eV/mol,

por lo que son compuestos más inestables. Por último, no se obtuvo una entalpía de formación cero.

## **7.2 RECOMENDACIONES**

**a.** En esta investigación tan ambiciosa que fue, sugerimos que exista una continuidad de la misma por lo tanto proponemos futuros proyectos para que sean de interés a estudiantes interesados en esta área de investigación. Uno de los proyectos seria agregar una impureza a la estructura B2, pero se tiene que trabajar con estructuras mayores o también llamada supercelda, y para ello se tendría necesitar más tiempo computacional. Lo mismo sucedería con la estructura B32.

# **CAPÍTULO VIII**

## **REFERENCIAS BIBLIOGRÁFICAS**

- Andreasen, G., y Barrett, R. (1973). An evaluation of cobalt-substituted nitinol wire in orthodontics. *American Journal of Orthodontics, 63*(5), 462-470. https://doi.org/10.1016/0002-9416(73)90159-0
- Anguera Argilaga, M. T., Gras, J. A., Ato-García, M., Martínez Arias, R., Llobell, J. P., y Vallejo Seco, G. (1995). *Métodos de Investigación en Psicología.* Síntesis.
- Arias, F. (2012). *El Proyecto de la Investigación: Introducción a la metodología cientifica (6.<sup>a</sup> ed.).* EPISTEME.
- Askeland, D. R., y Wright, W. J. (2016). *Ciencia e ingeniería de materiales (6.<sup><i>a ed.*).</sup> Cengage Learning.
- Baena Paz, G. (2017). *Metodología de la Investigación (3.ª ed.)*. Patria.
- Balestrini, M. (2006). *Cómo se Elabora el Proyecto de Investigación (6.<sup>a</sup> ed.).* BL Consultores Asociados.
- Bermejo Sánchez, A. (2013). *Efecto de la esterilización en la resistencia a la fatiga cíclica de las limas Hyflex r CM a nivel apical y coronal. [Trabajo Fin de maestría, Universidad Complutense de Madrid].* Repositorio Institucional. https://eprints.ucm.es/id/eprint/22524/
- Blaha, P., Schwarz, K., Madsen, G. K.H., Kvasnicka, D., Luitz, J., Laskowski, R., Tran,F., Marks, L. D. (2019). *WIEN2k: An Augmented Plane Wave Plus Local Orbitals Program for Calculating Crystal Properties.* http://susi.theochem.tuwien.ac.at/reg\_user/textbooks/usersguide.pdf
- Blaha, P., Schwarz, K., Tran, F., Laskowski, R., Madsen, G. K.H., y Marks, L. D. (2020). WIEN2k: An APW+lo program for calculating the properties of solids. *The Journal of Chemical Physics, 152*(7), 074101. https://doi.org/10.1063/1.5143061.
- Callister, W., Rethwisch, D., Molera Solá, P., y Salán Ballesteros, N. (2016). *Ciencia e ingeniería de los materiales (9.<sup>a</sup> ed.).* Reverté.
- Carrión, S. (2013). *Estudio Teórico de las Propiedades Estructurales, Electrónicas, y de la Reactividad Química de Nanoestructuras de Molibdeno [Tesis de doctorado,*
*Universidad Nacional de la Plata].* Repositorio. http://sedici.unlp.edu.ar/handle/10915/26728

- Chelikowsky, J. R. (2019). *Introductory Quantum Mechanics with MATLAB: For Atoms, Molecules, Clusters, and Nanocrystals.* Wiley-vch.
- Civjan, S., Huget, E., y DeSimon, L. (1975). Potential applications of certain nickel-titanium (nitinol) alloys. *J Dent Res, 54*(1), 89-96. https://doi.org/10.1177/00220345750540014301.
- Clithy, E. (2020). Application of Shape Memory Alloy. *Science Insights, 33*(3), 167-174. https://doi.org/10.15354/si.20.re072.
- Cottenier, S. (2013). *Density Functional Theory and the family of (L)APW-methods: a stepby-step introduction (2. a ed.).* Ghent University.
- Davey, T., Tran, N. D., Saengdeejing, A., y Chen, Y. (2020). First-principles-only CALPHAD phase diagram of the solid aluminium-nickel (Al-Ni) system. *Calphad, 71*, 102008. https://doi.org/10.1016/j.calphad.2020.102008.
- Dovale Farelo, V. F. (2018). *Estudio Ab Initio de las Propiedades Estructurales, Electrónicas y Magnéticas del AlAs Dopado con Cobalto, Níquel o Carbono [Tesis de maestría, Universidad del Norte].* Repositorio. http://hdl.handle.net/10584/8108
- Espitia-Rico, M. J., y Díaz-Forero, J. H. (2016). Cálculo computacional de las propiedades magnéticas de la superred MnO/ZnO. *Tecno Lógicas, 19*(36), 41-48. https://doi.org/10.22430/22565337.586.
- Gonzales Ormeño, P. G. (2021, del 24 al 26 de noviembre). Entalpía de Formación de Aleaciones Ni-X (con X=elementos de 4ta y 5ta fila de la Tabla Periodica) en la estructura B2 y B32 desde Cálculos de Primeros Princicpios[conferencia]. *II Congreso Internacional de Ciencia, Tecnología e Innovación Untels.* Lima, Perú.https://www.youtube.com/watch?v=M0JjMTnXhLg&t=5149s
- Graef, D. M., y McHenry, M. E. (2012). *Structure of Materials: An Introduction to Crystallography, Diffraction and Symmetry (2.<sup>a</sup> ed.).* Cambridge University Press.
- Gratton, J. (2003). *INTRODUCCIÓN A LA MECÁNICA CUÁNTICA.* http://materias.df.uba.ar/f4Ba2013c2/files/2012/07/cuantica-graton.pdf
- Grun, A., Henig, E.-T., Sommer, F., y Metallkd, Z. (1998). Calorimetric determination of the enthalpy of formation and the description of the constitutional defects of the ordered (Ni, Co)1-yAly phase. *Zeitschrift fuer Metallkunde, 89*(9), 591-597.
- Hasbun, J. E., y Datta, T. (2019). *Introductory Solid State Physics with MATLAB Applications.* CRC Press.
- Hernández, R., Fernández, C., y Baptista, P. (2014). *Metodología de la Investigación (6.<sup>a</sup> ed.).* McGRAW-HILL.
- Hohenberg, P., y Kohn, W. (1964). Inhomogeneous Electron Gas. *Phys. Rev., 136*(3B), B864-B871. https://doi.org/10.1103/PhysRev.136.B864.
- Hornbuckle, B. C. (2014). *Investigations in Phases Stability and Mechanical Attributes in Nickel-Rich Nitinol with and without Hafnium Additions [Tesis de doctorado, University of Alabama].* Repositorio. https://ir.ua.edu/handle/123456789/2166
- Hurtado de Barrera, J. (2000). *Metodología de la Investigación Holística* (3.ª ed.). Fundación Sypal.
- Kadkhodaei, S., y van de Walle, A. (2018). First-principles calculations of thermal properties of the mechanically unstable phases of the PtTi and NiTi shape memory Alloys. *Acta Materialia, 147*, 296-303. https://doi.org/10.1016/j.actamat.2018.01.025.
- Kittel, C. (2003). *Introducción a la física del estado sólido (3.<sup>a</sup> ed.).* Reverté.
- Ko, W., Maisel, S. B., Grabowski, B., Jeon, J. B., y Neugebauer, J. (2017). Atomic scale processes of phase transformations in nanocrystalline NiTi shape-memory Alloys. *Acta Materialia, 123*, 90-101. https://doi.org/10.1016/j.actamat.2016.10.019.
- Kohn, W., y Sham, L. J. (1965). Self-Consistent Equations Including Exchange and Correlation Effects. *Phys. Rev., 140*(4A), A1133-A1138. https://doi.org/10.1103/PhysRev.140.A1133.
- Kulkova, S. E., Valujsky, D. V., Chudinov, D. V., Kim, J. S., y Lee, G. y. (2003). The change of TiNi surface electronic structure during B2-B19´martensitic transformation. *J. Phys. IV France, 112*, 861-864. https://doi.org/10.1051/jp4:20031017.
- Kumar, P., y Waghmare, U. V. (2020). First-principles Phonon-based Model and Theory of Martensitic Phase Transformation in NiTi Shape Memory Alloy. *Materialia, 9*, 100602. https://doi.org/10.1016/j.mtla.2020.100602.
- Lang, P., Wojcik, T., Povoden-Karadeniz, E., Cirstea, C., y Kozeschnik, E. (2014). Crystal structure and free energy of Ti2Ni3 precipitates in Ti–Ni alloys from first principles. *Computational Materials Science, 93*, 46-49. https://doi.org/10.1016/j.commatsci.2014.06.019.
- Lee, J. G. (2016). *Computational Materials Science: An Introduction (2.<sup>a</sup> Ed.).* CRC Press.
- Lee, K., y Rho, S. (2020). Phase Transitions and Electrochemical Corrosion Behaviors of Ti50Ni50-xCux Shape Memory Alloys for Metallic Biomaterials. *Archives of Metallurgy & Materials, 65*(4), 1303-1306. https://doi.org/10.24425/amm.2020.133689.
- Lu, Z. W., y Zunger, A. (1994). Unequal wave vectors in short- versus long-range ordering in intermetallic compounds. *Phys. Rev. B, 50*(10), 6626-6636. https://doi.org/10.1103/PhysRevB.50.6626
- Matuszewski, L. (2020). Application of Shape Memory Allys in Pipeline Couplings for Shipbuilding. *Polish Maritime Research, 27*(3), 82-88. https://doi.org/10.2478/pomr-2020-0049.
- Mendoza Flores, M. A. (2015). *Cálculo de la Energía total del Sistema Fierro - Vanadio en la Estructura BCC por Método AB - Initio [Tesis de licenciatura, Universidad Nacional del Callo].* Repositorio. http://repositorio.unac.edu.pe/handle/UNAC/141

Mendoza, M. (2019). *Análisis de las propiedades ópticas del TiO2 anatase dopado con N y F, por medio de cálculos DFT [Tesis de maestría, Universidad Nacional Mayor de San Marco].* Repositorio. https://cybertesis.unmsm.edu.pe/handle/20.500.12672/10629

- Morgade, C. I. (2015). *Estudio de las propiedades del TiO\_2 modificado como soporte de reacciones catalíticas [Tesis doctoral, Universidad Nacional Del Sur].* Repositorio. https://repositoriodigital.uns.edu.ar/handle/123456789/2546
- Murnaghan, F. D. (1994). The Compressibility of Media under Extreme Pressures. *Proceedings of the National Academy of Sciences, 30*(9), 244-247. https://doi.org/10.1073/pnas.30.9.244
- Otero de la Roza, A., y Luaña, V. (2009, 21-22 de diciembre). *WIEN2k: un código FPLAPW*. Academia.edu. https://www.academia.edu/4048492/A.\_Otero\_de\_la\_Roza\_y\_V\_%C4%B1ctor\_Lu a\_na\_Malta\_WIEN2k\_un\_c\_odigo\_FPLAPW
- Palella, S., y Martins, F. (2012). *Metodología de la Investigación Cuantitativa (3.<sup>a</sup> ed.).* FEDUPEL.
- Perdew, J. P., y Wang, Y. (1992). Accurate and simple analytic representation of the electron-gas correlation energy. *Phys. Rev. B, 45*(23), 13244-13249. https://doi.org/10.1103/PhysRevB.45.13244.
- Perdew, J. P., Burke, K., y Ernzerhof, M. (1996). Generalized Gradient Approximation Made Simple. *Phys. Rev. Lett., 77*(18), 3865-3868. https://doi.org/10.1103/PhysRevLett.77.3865.
- Perdew, J. P., Kurth, S., Zupan, A., y Blaha, P. (1999). Accurate Density Functional with Correct Formal Properties: A Step Beyond the Generalized Gradient Approximation. *Phys. Rev. Lett, 82*(12), 2544-2547. https://doi.org/10.1103/PhysRevLett.82.2544.
- Prokoshkin, S. D., Korotitskiy, A. V., Tamonov, A. V., Khmelevskaya, I. Y., Brailovski, V., y Turenne, S. (2006). Comparative X-ray and time-of-flight neutron diffraction studies of martensite crystal lattice in stressed and unstressed binary Ti–Ni Alloys. *Materials Science & Engineering A, 438-440*, 549-552. https://doi.org/10.1016/j.msea.2006.02.135.
- Rico Vanegas, J. A. (2016). *Estudio DFT de las Propiedades Estructurales y Electrónicas del X2O (X = Cu, Ag, Au) [Tesis de licenciatura, Universidad Distrital Francisco José de Caldas].* Repositorio. http://hdl.handle.net/11349/4103
- Rusović, N., y Warlimont, H. (1997). The elastic behaviour of β2-NiAl alloys. *Phys Stat Sol A, 44*(2), 609-619. https://doi.org/10.1002/pssa.2210440225
- Sabino, C. (1992). *El Proceso de la Investigación.* Panapo.
- Sholl, D. S., y Steckel, J. A. (2009). *Density Functional Theory: A Practical Introduction.* Wiley-vch.
- Sierra Bravo, R. (1997). *Tecnica de Investigacion Social. Teoría y ejercicios (9.<sup><i>a ed.)*.</sup> Paraninfo, S.A.
- Solorio Hernández, E. (2018). *Propiedades termoeléctricas del carbonitruro de renio (ReCN) [Tesis de maestría, Centro de Investigacíon Científica y de Educacíon Superior de Ensenada].* Repositorio. http://cicese.repositorioinstitucional.mx/jspui/handle/1007/2598
- Tamayo y Tamayo, M. (2004). *El Proceso de la Investigación Científica: incluye evaluación y administración de proyectos de investigación (4.<sup>a</sup> ed.).* Limusa.

Valencia Giraldo, A. (2012). *Diseño de Aleaciones.* Universidad de Antioquia.

- Vicente Suero, F. (2017). *Efecto de la temperatura corporal en medio líquido en la resistencia a la fatiga cíclica de las limas Heyflex CM y Heyflex EDM. [Trabajo fin de maestria, Universidad Complutense de Madrid].* Repositorio. https://eprints.ucm.es/id/eprint/45253/
- Wei, S. H., Krakauer, H., y Weinert, M. (1985). Linearized augmented-plane-wave calculation of the electronic structure and total energy of tungsten. *Phys Rev B Condens Matter, 32*(12), 7792-7797. https://doi.org/10.1103/physrevb.32.7792.
- Wu, M.H., y Schetky, L.McD. (2000). Industrial applications for shape memory alloys. https://mrkspecialitymaterials.com/pdf/Tech%20Paper%20- %20Nitinol\_Industrial\_Applications.pdf
- Young, H. D., y Freedman, R. A. (2018). *FISICA UNIVERSITARIA CON FISICA MODERNA 1.* Pearson.
- Yu, F., y Liu, Y. (2019). First-Principles Calculations of Structural, Mechanical, and Electronic Properties of the B2-Phase NiTi Shape-Memory Alloy Under High Pressure. *Computation, 7*(4), 57. https://doi.org/10.3390/computation7040057.
- Zhao, C., Zhao, S., Jin, Y., Guo, S., y Hou, Q. (2017). Microstructure and martensitic transformation of Ni–Ti–Pr Alloys. *Applied Physics A , 123*(9), 1-7. https://doi.org/10.1007/s00339-017-1153-5.

# **ANEXOS**

## **ANEXO 1**

Matriz de consistencia

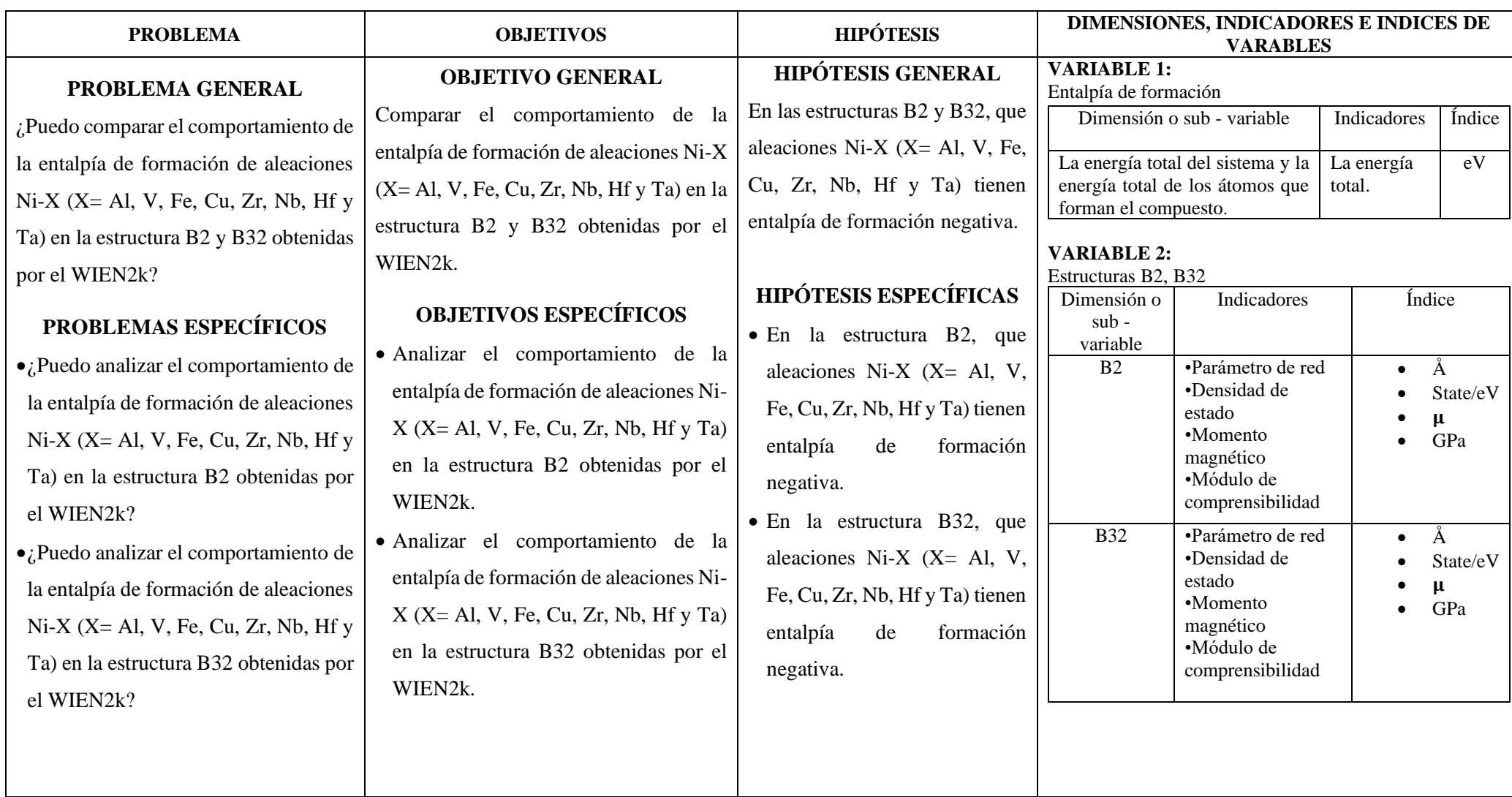

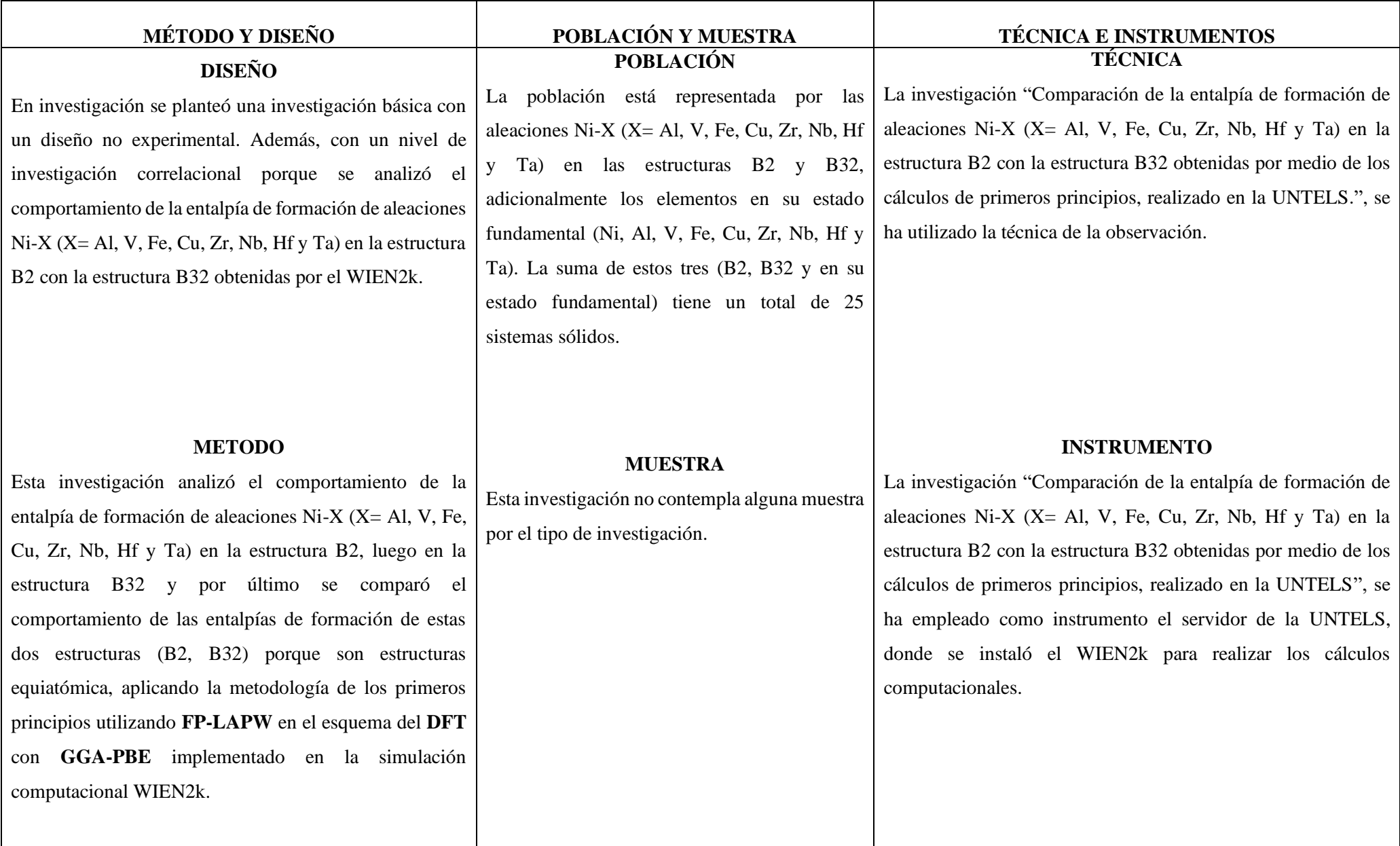

## **ANEXO 2**

Tiempo computacional de los parámetros del Vanadio (V)

**a.** En la Figura 32 se observa el tiempo de cálculo por cada ciclo, en este caso para calcular la energía total parametrizado con un RKmax igual a 10, y con 35 ciclos de cálculos por lo que su tiempo de cálculo es de un total de 140s (el tiempo de cálculo por cada ciclo es de 4s).

#### **Figura 32**

Tiempo computacional en RKmax igual a 10

| Calculating V-BCC in /home/martin/wien2k/V-BCC<br>on martin-B85M-D3H with PID 5314<br>using WIEN2k_18.2 (Release 17/7/2018) in /home/martin/wien2k |                            |                                                                                                    |  |  |  |
|----------------------------------------------------------------------------------------------------|----------------------------|----------------------------------------------------------------------------------------------------|--|--|--|
|                                                                                                    | start                      | (Sun Nov 21 16:16:25 -05 2021) with lapw0 (35/99 to go)                                                                |  |  |  |
|                                                                                                    |                            | cycle 1 (Sun Nov 21 16:16:25 -05 2021) (35/99 to go)                                                                   |  |  |  |
| l>.<br>l>.<br>low                                                                                                    | lapw0<br>lapw1 -up         | (16:16:25) 0.8u 0.0s 0:01.05 84.7% 0+0k 3248+4241o 11pf+0w<br>(16:16:26) 0.9u 0.0s 0:00.97 96.9% 0+0k 1664+2152io 7pf+ |  |  |  |
| ь.                                                                                                    | lapw1 -dn                  | (16:16:27) 0.9u 0.0s 0:00.96 100.0% 0+0k 0+2144to 0pf+0w                                                               |  |  |  |
| ⊵<br>w                                                                                                    | lapw2 -up                  | (16:16:28) 0.2u 0.0s 0:00.29 86.2% 0+0k 1024+296io 4pf+0                                                               |  |  |  |
| l>.                                                                                                    | lapw2 -dn                  | (16:16:29) 0.2u 0.0s 0:00.25 100.0% 0+0k 0+288io 0pf+0w                                                                |  |  |  |
| ь.                                                                                                    |                            | lcore -up (16:16:29) 0.0u 0.0s 0:00.01 100.0% 0+0k 120+232io 1pf+0w                                                    |  |  |  |
| ь.                                                                                                    |                            | lcore -dn (16:16:29) 0.0u 0.0s 0:00.00 0.0% 0+0k 0+2241o 0pf+0w                                                        |  |  |  |
| ⊳                                                                                                    | mixer                      | (16:16:29) 0.0u 0.0s 0:00.02 100.0% 0+0k 920+1032io 2pf+0w                                                             |  |  |  |
|                                                                                                    |                            | :ENERGY convergence: 0 0 0                                                                                             |  |  |  |
|                                                                                                    |                            | :CHARGE convergence: 0 0.00001 0                                                                                       |  |  |  |
| cycle 2<br>(Sun Nov 21 16:16:29 -05 2021) (34/98 to go)                                                                                            |                            |                                                                                                    |  |  |  |
| $\Rightarrow$                                                                                                    | lapw0                      | (16:16:29) 0.8u 0.0s 0:00.87 100.0% 0+0k 0+408io 0pf+0w                                                                |  |  |  |
| ╺                                                                                                    | lapw1 -up                  | (16:16:30) 0.9u 0.0s 0:00.96 98.9% 0+0k 0+2192io 0pf+0w                                                                |  |  |  |
| ∣⇒                                                                                                    | lapw1 -dn                  | (16:16:31) 0.9u 0.0s 0:00.98 100.0% 0+0k 0+2192io 0pf+0w                                                               |  |  |  |
| ⊪∽                                                                                                    | lapw2 -up                  | (16:16:32) 0.2u 0.0s 0:00.30 96.6% 0+0k 0+2641o 0pf+0w                                                                 |  |  |  |
| ∣⇒                                                                                                    | lapw2 -dn                  | (16:16:32) 0.2u 0.0s 0:00.27 96.2% 0+0k 0+264io 0pf+0w                                                                 |  |  |  |
| ь.                                                                                                    |                            | lcore -up (16:16:33) 0.0u 0.0s 0:00.01 0.0% 0+0k 0+176io 0pf+0w                                                        |  |  |  |
| ь.                                                                                                    |                            | lcore -dn (16:16:33) 0.0u 0.0s 0:00.00 0.0% 0+0k 0+176io 0pf+0w                                                        |  |  |  |
| $\rightarrow$                                                                                                    | mixer                      | (16:16:33) 0.0u 0.0s 0:00.07 42.8% 0+0k 584+1008io 3pf+0w                                                              |  |  |  |
|                                                                                                    | :ENERGY convergence: 0 0 0 |                                                                                                    |  |  |  |
| :CHARGE convergence: 0 0.00001 0                                                                                                    |                            |                                                                                                    |  |  |  |

**Nota:** Imagen extraída de la plataforma del WIEN2k.

**b.** En la Figura 33 se observa el tiempo de cálculo por cada ciclo, en este caso para calcular la energía total parametrizado con un L<sub>max</sub> igual a 10, y con 35 ciclos de cálculos por lo que su tiempo de cálculo es de un total de 595s (el tiempo de cálculo por cada ciclo es de 17s).

#### **Figura 33**

Tiempo computacional en Lmax igual a 10

|                            | Calculating v-bcc in /home/martin/wien2k/v-bcc                                                   |
|----------------------------|--------------------------------------------------------------------------------------------------|
|                            | on martin-B85M-D3H with PID 4707<br>using WIEN2k_18.2 (Release 17/7/2018) in /home/martin/wien2k |
|                            |                                                                                                  |
| start                      | (Sun Nov 21 17:10:31 -05 2021) with lapw0 (35/99 to go)                                          |
| cycle 1                    | (Sun Nov 21 17:10:31 -05 2021) (35/99 to go)                                                     |
| lapw0<br>⋗                 | (17:10:31) 0.8u 0.0s 0:00.88 100.0% 0+0k 0+424io 0pf+0w                                          |
| lapw1 -up<br>∍             | (17:10:32) 6.2u 0.2s 0:06.43 99.8% 0+0k 0+132561o 0pf+0w                                         |
| lapw1 -dn<br>⊳             | (17:10:38) 6.2u 0.2s 0:06.43 99.8% 0+0k 0+13152io 0pf+0w                                         |
| lapw2 -up<br>⊳             | (17:10:45) 1.5u 0.0s 0:01.60 99.3% 0+0k 0+680io 0pf+0w                                           |
| lapw2 -dn<br>l>.           | $(17:10:46)$ 1.4u 0.0s 0:01.57 100.0% 0+0k 0+6801o 0pf+0w                                        |
| ⋗                          | lcore -up (17:10:48) 0.0u 0.0s 0:00.01 0.0% 0+0k 0+232io 0pf+0w                                  |
| l>.                        | lcore -dn (17:10:48) 0.0u 0.0s 0:00.01 0.0% 0+0k 0+2241o 0pf+0w                                  |
| mixer                      | (17:10:48) 0.0u 0.0s 0:00.02 50.0% 0+0k 0+1040io 0pf+0w                                          |
| :ENERGY convergence: 0 0 0 |                                                                                                  |
|                            | :CHARGE convergence: 0 0.00001 0                                                                 |
| cycle 2                    | (Sun Nov 21 17:10:48 -05 2021) (34/98 to go)                                                     |
| lapw0<br>⋗                 | (17:10:48) 0.8u 0.0s 0:00.88 100.0% 0+0k 0+40Bio 0pf+0w                                          |
| lapw1 -up<br>►             | (17:10:49) 6.2u 0.1s 0:06.45 99.8% 0+0k 0+13848to 0pf+0w                                         |
| lapw1 -dn<br>⊳             | (17:10:55) 6.2u 0.1s 0:06.42 99.8% 0+0k 0+13728io 0pf+0w                                         |
| lapw2 -up<br>i s           | (17:11:02) 1.4u 0.0s 0:01.58 99.3% 0+0k 0+6801o 0pf+0w                                           |
| lapw2 -dn<br>⋗             | (17:11:03) 1.4u 0.0s 0:01.54 100.0% 0+0k 0+672io 0pf+0w                                          |
| $\Rightarrow$              | lcore -up (17:11:05) 0.0u 0.0s 0:00.01 100.0% 0+0k 0+176to 0pf+0w                                |
| lcore -dn<br>÷.            | (17:11:05) 0.0u 0.0s 0:00.01 100.0% 0+0k 0+176to 0pf+0w                                          |
| mixer                      | (17:11:05) 0.0u 0.0s 0:00.02 100.0% 0+0k 0+1008io 0pf+0w                                         |
| :ENERGY convergence:       | 000                                                                                              |
|                            | :CHARGE convergence: 0 0.00001 0                                                                 |

**Nota:** Imagen extraída de la plataforma del WIEN2k.

**c.** En la Figura 34 se observa el tiempo de cálculo por cada ciclo, en este caso para calcular la energía total parametrizado con los puntos K igual a 10000, y con 35 ciclos de cálculos por lo que su tiempo de cálculo es un total de 630s (el tiempo de cálculo por cada ciclo es de 18s).

#### **Figura 34**

Tiempo computacional en los puntos K igual a 10000

|                          |                        | Calculating v-bcc in /home/martin/wien2k/v-bcc<br>on martin-B85M-D3H with PID 7414<br>using WIEN2k 18.2 (Release 17/7/2018) in /home/martin/wien2k<br>v-bcc.brovd* files removed ! |
|--------------------------|------------------------|----------------------------------------------------------------------------------------------------|
|                          | start                  | (Sun Nov 21 17:15:55 -05 2021) with lapw0 (35/99 to go)                                                                                                    |
|                          | cycle 1                | (Sun Nov 21 17:15:55 -05 2021) (35/99 to go)                                                                                                    |
| $\overline{\phantom{a}}$ | lapw0<br>lapw1 -up     | (17:15:55) 0.8u 0.0s 0:00.87 100.0% 0+0k 0+424io 0pf+0w<br>(17:15:56) 6.4u 0.1s 0:06.56 100.0% 0+0k 0+145761o 0pf+0                                                                |
| A A A A A A A            | lapw1 -dn<br>lapw2 -up | (17:16:03) 6.4u 0.1s 0:06.60 99.8% 0+0k 0+14568io 0pf+0w<br>(17:16:10) 1.4u 0.1s 0:01.60 99.3% 0+0k 0+7521o 0pf+0w                                                                 |
|                          | lapw2 -dn              | (17:16:11) 1.5u 0.1s 0:01.60 100.0% 0+0k 0+736io 0pf+0w<br>lcore -up (17:16:13) 0.0u 0.0s 0:00.01 0.0% 0+0k 0+2321o 0pf+0w                                                         |
|                          | mixer                  | lcore - dn (17:16:13) 0.0u 0.0s 0:00.00 0.0% 0+0k 0+224io 0pf+0w<br>(17:16:13) 0.0u 0.0s 0:00.02 50.0% 0+0k 0+1056to 0pf+0w                                                        |
|                          |                        | :ENERGY convergence: 0 0 .0001065650000000<br>:CHARGE convergence: 0 0.00001 .0016790                                                                                              |
|                          |                        | cycle 2 (Sun Nov 21 17:16:13 -05 2021) (34/98 to go)                                                                                                    |
| ×                        | lapw0                  | (17:16:13) 0.8u 0.0s 0:00.87 98.8% 0+0k 0+4241o 0pf+0w                                                                                                    |
|                          | lapw1 -up              | (17:16:14) 6.4u 0.1s 0:06.57 100.0% 0+0k 0+14568io 0pf+0                                                                                                    |
| VEVEV                    | lapw1 -dn              | (17:16:21) 6.4u 0.1s 0:06.55 100.0% 0+0k 0+14560io 0pf+0                                                                                                    |
|                          | lapw2 -up              | (17:16:27) 1.5u 0.0s 0:01.59 100.0% 0+0k 0+7201o 0pf+0w                                                                                                    |
| $\overline{\phantom{a}}$ | lapw2 -dn              | (17:16:29) 1.5u 0.0s 0:01.58 100.0% 0+0k 0+736io 0pf+0w                                                                                                    |
| $\overline{\phantom{a}}$ |                        | lcore -up (17:16:30) 0.0u 0.0s 0:00.01 100.0% 0+0k 0+2321o 0pf+0w                                                                                                    |
| $\rightarrow$            |                        | lcore -dn (17:16:30) 0.0u 0.0s 0:00.01 100.0% 0+0k 0+224io 0pf+0w                                                                                                    |
| $\overline{\phantom{a}}$ | mixer                  | (17:16:31) 0.0u 0.0s 0:00.02 100.0% 0+0k 0+1024io 0pf+0w                                                                                                    |
|                          |                        | :ENERGY convergence: 0 0 .0000278850000000                                                                                                    |
|                          |                        | :CHARGE convergence: 0 0.00001 .0015999                                                                                                    |

**Nota:** Imagen extraída de la plataforma del WIEN2k.

## **ANEXO 3**

Gráficos de la Energía Mínima

#### **I. En sus estados fundamentales**

**a.** Resultados del Al-FCC:

Mediante los resultados de la Tabla 18 (segunda y tercera columna) se obtiene la curva de la energía total mínima como se observa en la Figura 35. Para obtener dicha curva primero se tiene que colocar el parámetro de red (4.04 Å) y luego variar el volumen de la estructura (como se observa en la primera columna), todo esto en el WIEN2k.

#### **Tabla 18**

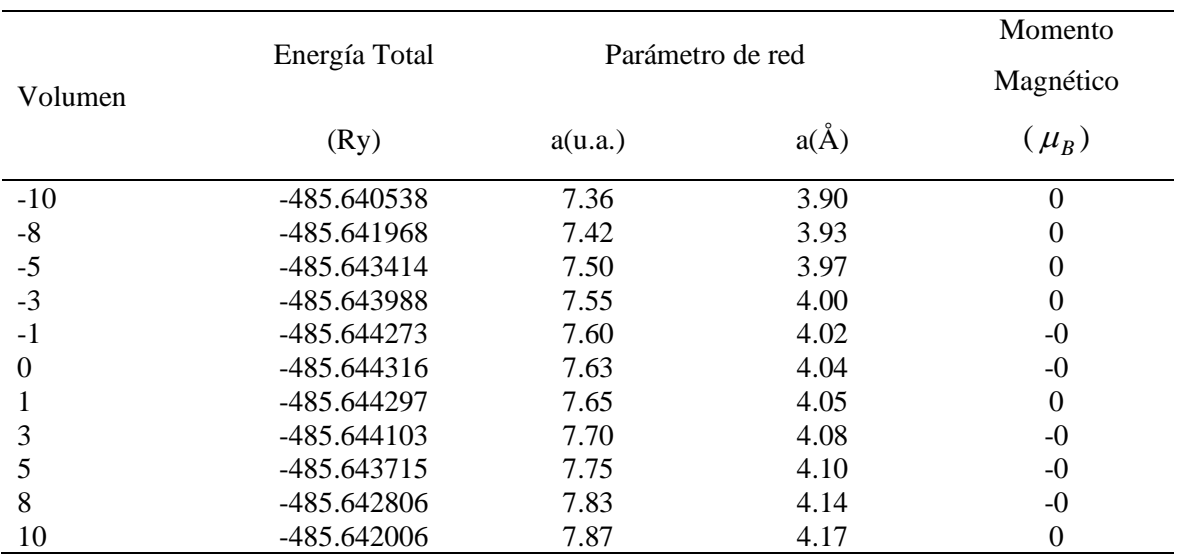

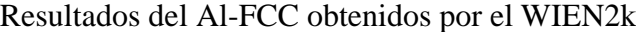

#### **Figura 35**

Energía total vs Parámetro de red del Al-FCC obtenidos por el WIEN2k

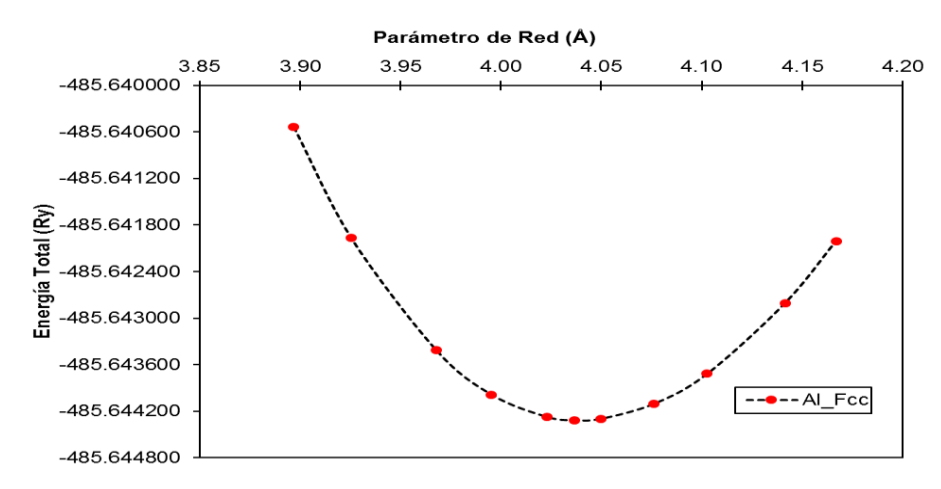

**Nota:** con el comportamiento parabólico de la Figura 35 se obtiene el módulo de comprensibilidad

**b.** Resultados del V-BCC:

Mediante los resultados de la Tabla 19 (segunda y tercera columna) se obtiene la curva de la energía total mínima como se observa en la Figura 36. Para obtener dicha curva primero se tiene que colocar el parámetro de red (3.00 Å) y luego variar el volumen de la estructura (como se observa en la primera columna), todo esto en el WIEN2k.

## **Tabla 19**

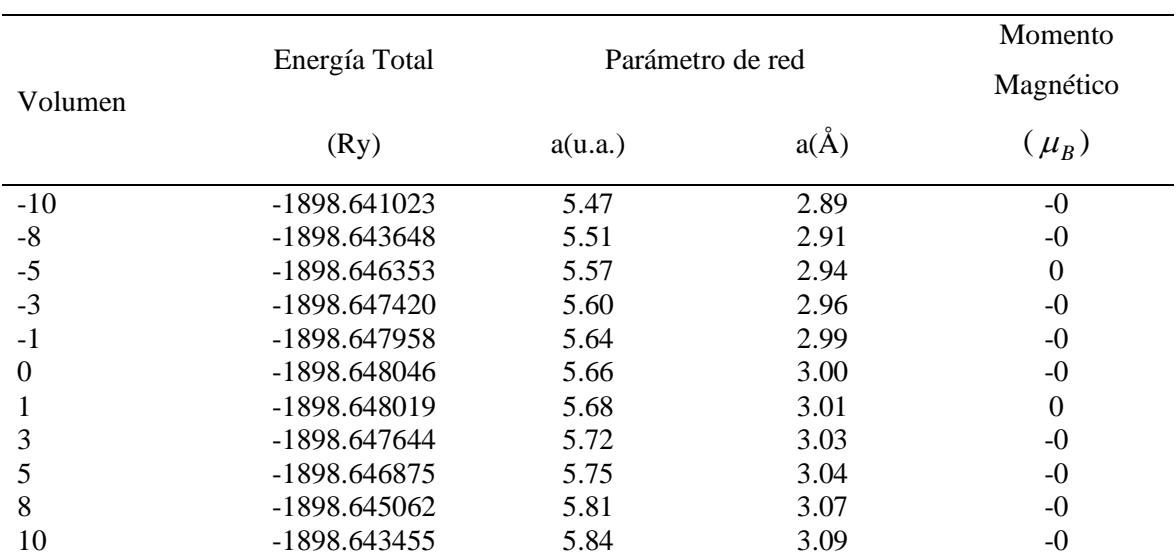

Resultados del V-BCC obtenidos por el WIEN2k

#### **Figura 36**

Energía total vs Parámetro de red del V-BCC obtenidos por el WIEN2k

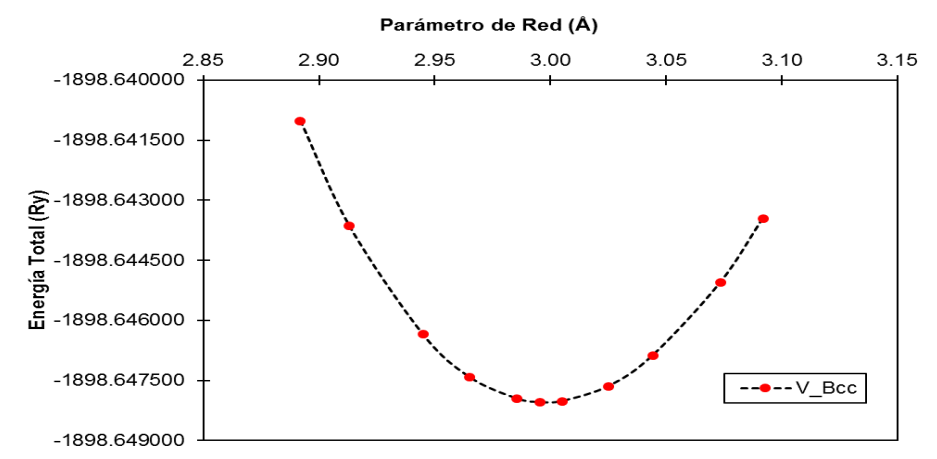

**Nota:** con el comportamiento parabólico de la Figura 36 se obtiene el módulo de comprensibilidad

**c.** Resultados del Fe-BCC:

Mediante los resultados de la Tabla 20 (segunda y tercera columna) se obtiene la curva de la energía total mínima como se observa en la Figura 37. Para obtener

dicha curva primero se tiene que colocar el parámetro de red (2.83 Å) y luego variar el volumen de la estructura (como se observa en la primera columna), todo esto en el WIEN2k.

## **Tabla 20**

Resultados del Fe-BCC obtenidos por el WIEN2k

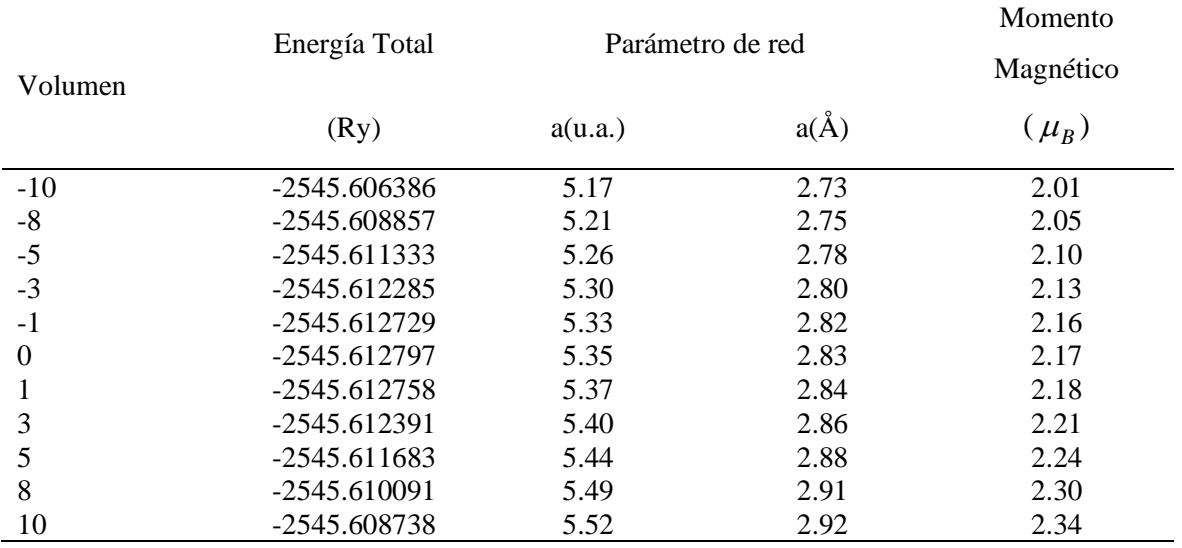

#### **Figura 37**

Energía total vs Parámetro de red del Fe-BCC obtenidos por el WIEN2k

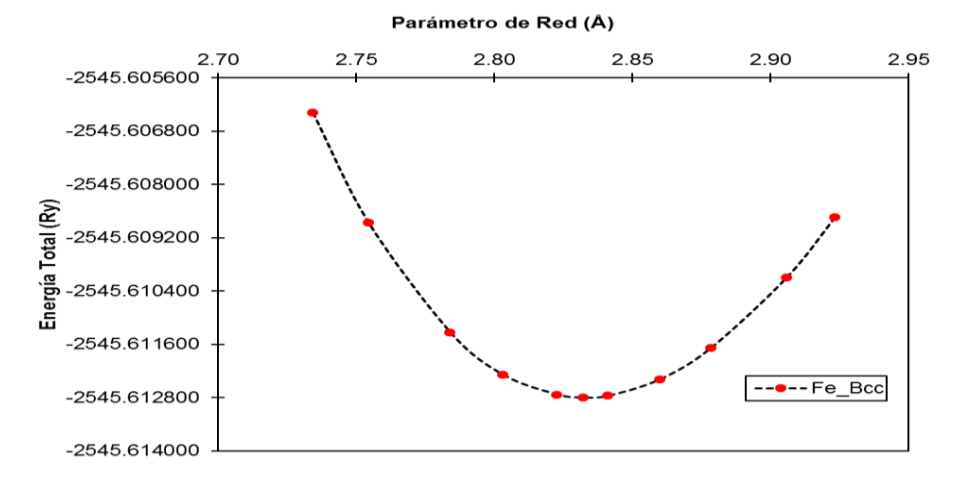

**Nota:** con el comportamiento parabólico de la Figura 37 se obtiene el módulo de comprensibilidad

**d.** Resultados del Ni-FCC:

Mediante los resultados de la Tabla 21 (segunda y tercera columna) se obtiene la curva de la energía total mínima como se observa en la Figura 38. Para obtener dicha curva primero se tiene que colocar el parámetro de red (3.52 Å) y luego variar el volumen de la estructura (como se observa en la primera columna), todo esto en el WIEN2k.

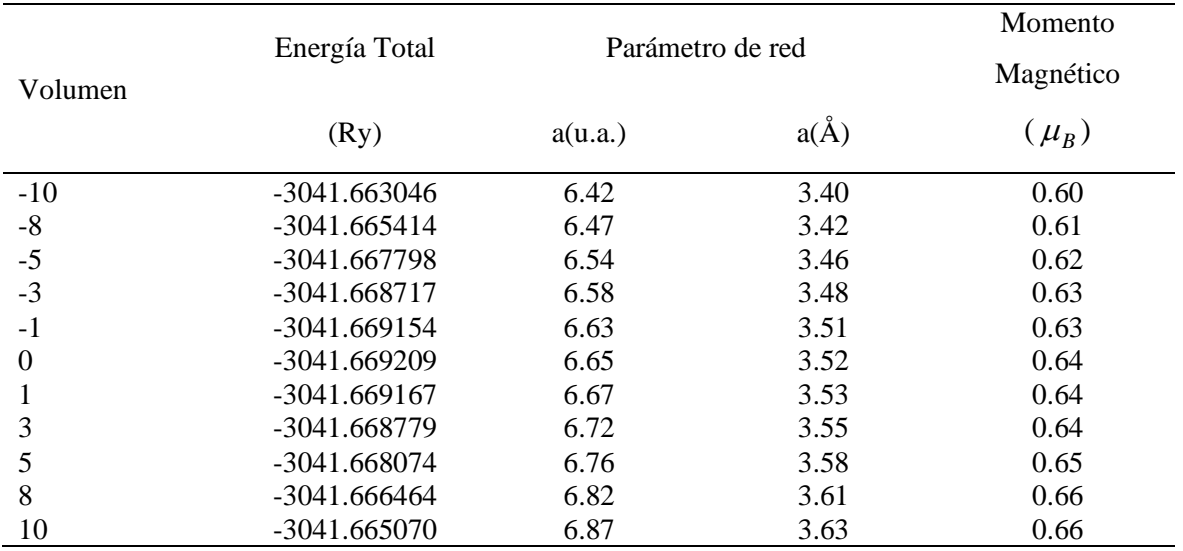

Resultados del Ni-FCC obtenidos por el WIEN2k

#### **Figura 38**

Energía total vs Parámetro de red del Ni-FCC obtenidos por el WIEN2k

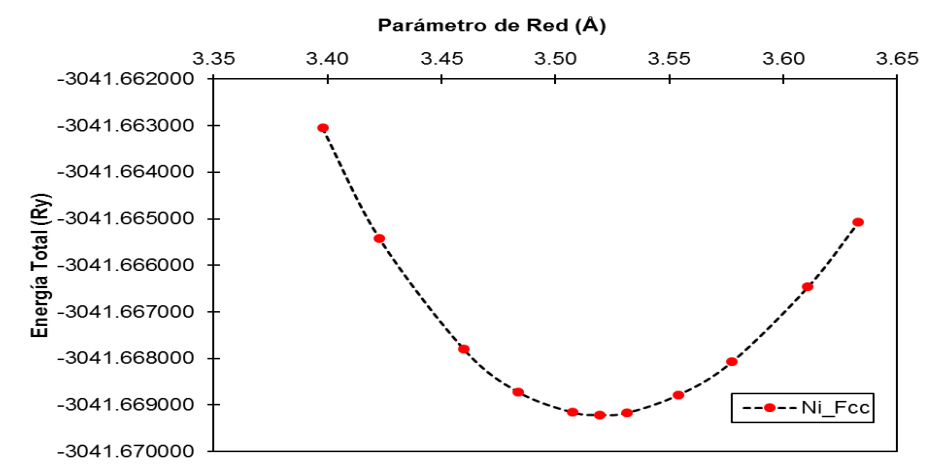

**Nota:** con el comportamiento parabólico de la Figura 38 se obtiene el módulo de comprensibilidad

**e.** Resultados del Cu-FCC:

Mediante los resultados de la Tabla 22 (segunda y tercera columna) se obtiene la curva de la energía total mínima como se observa en la Figura 39. Para obtener dicha curva primero se tiene que colocar el parámetro de red (3.63 Å) y luego variar el volumen de la estructura (como se observa en la primera columna), todo esto en el WIEN2k.

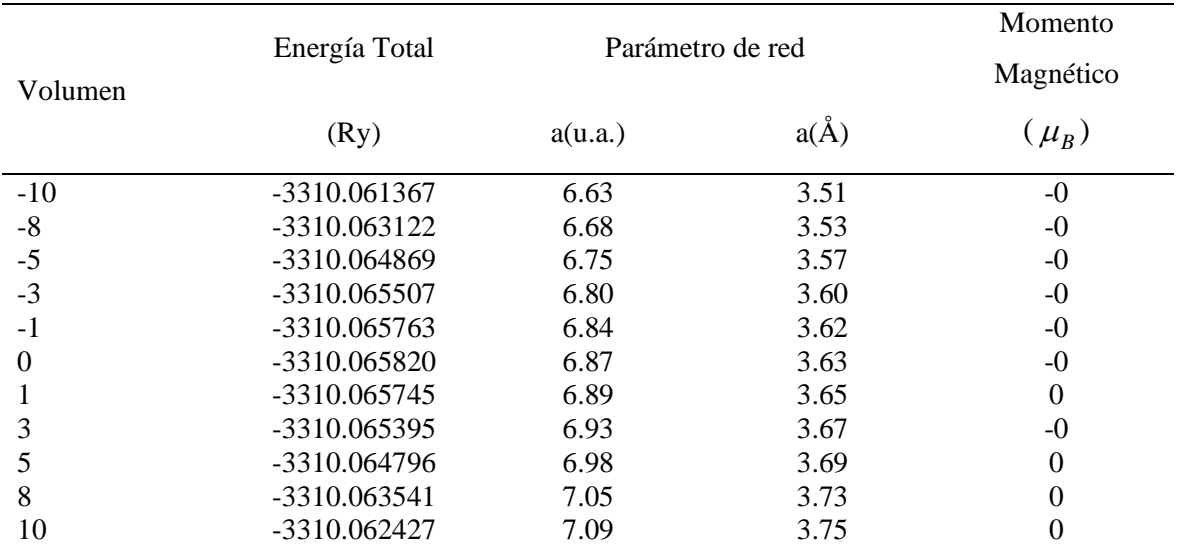

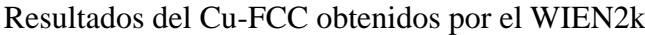

#### **Figura 39**

Energía total vs Parámetro de red del Cu-FCC obtenidos por el WIEN2k

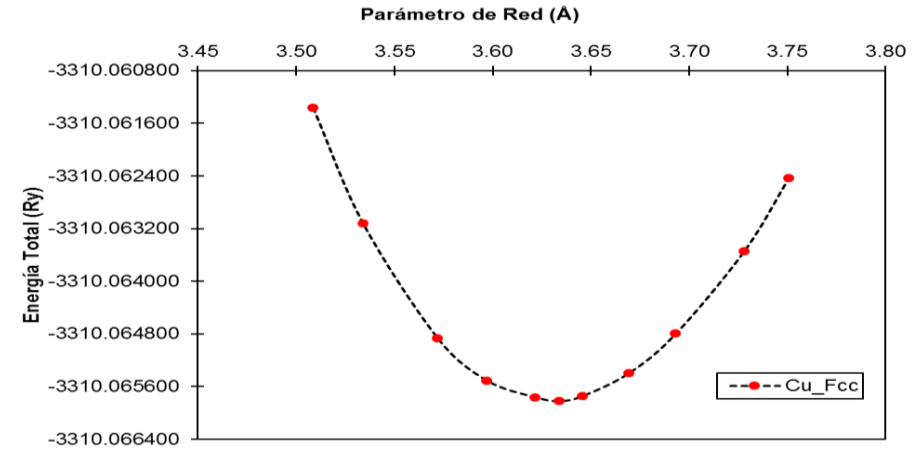

**Nota:** con el comportamiento parabólico de la Figura 39 se obtiene el módulo de comprensibilidad

**f.** Resultados del Zr-HCP:

Mediante los resultados de la Tabla 23 (segunda y tercera columna) se obtiene la curva de la energía total mínima como se observa en la Figura 40. Para obtener dicha curva primero se tiene que colocar el parámetro de red (3.24 Å) en el eje X y luego variar el volumen de la estructura (como se observa en la primera columna), todo esto en el WIEN2k.

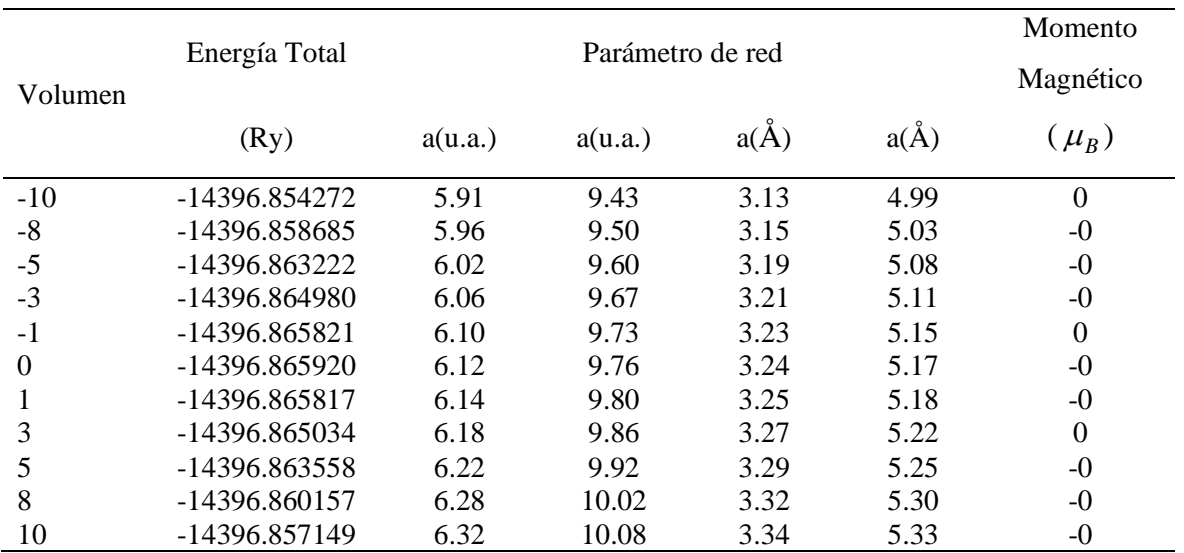

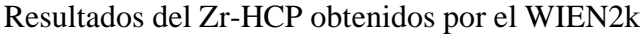

#### **Figura 40**

Energía total vs Parámetro de red del Zr-HCP obtenidos por el WIEN2k

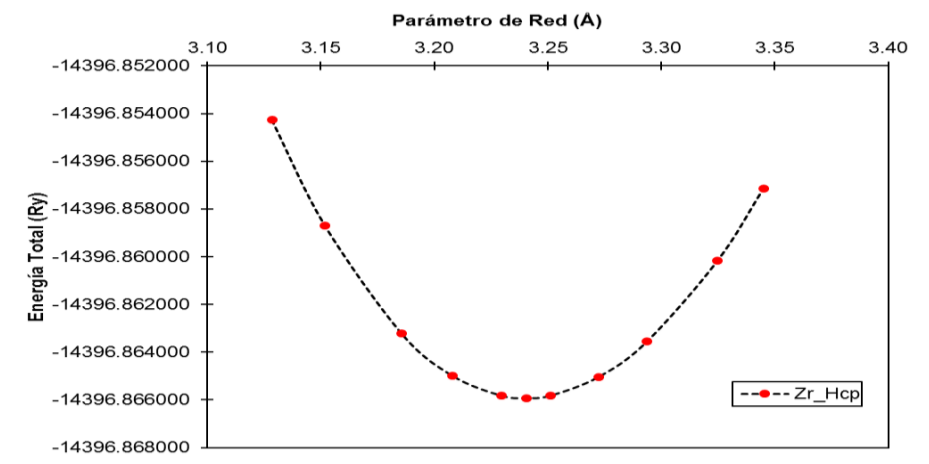

**Nota:** con el comportamiento parabólico de la Figura 40 se obtiene el módulo de comprensibilidad

**g.** Resultados del Nb-BCC:

Mediante los resultados de la Tabla 24 (segunda y tercera columna) se obtiene la curva de la energía total mínima como se observa en la Figura 41. Para obtener dicha curva primero se tiene que colocar el parámetro de red (3.32 Å) y luego variar el volumen de la estructura (como se observa en la primera columna), todo esto en el WIEN2k.

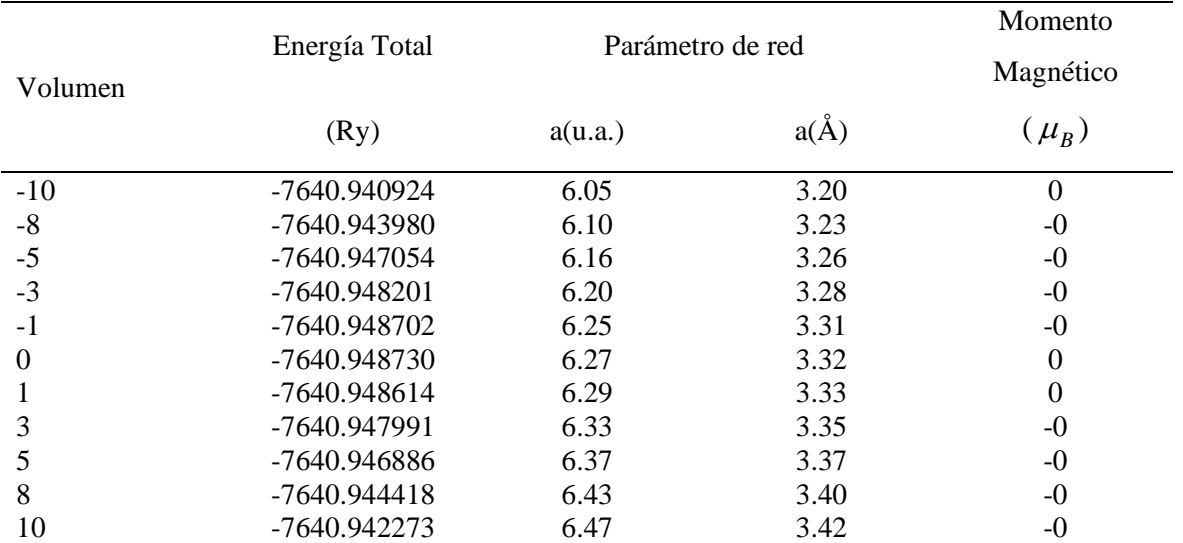

## Resultados del Nb-BCC obtenidos por el WIEN2k

#### **Figura 41**

Energía total vs Parámetro de red del Nb-BCC obtenidos por el WIEN2k

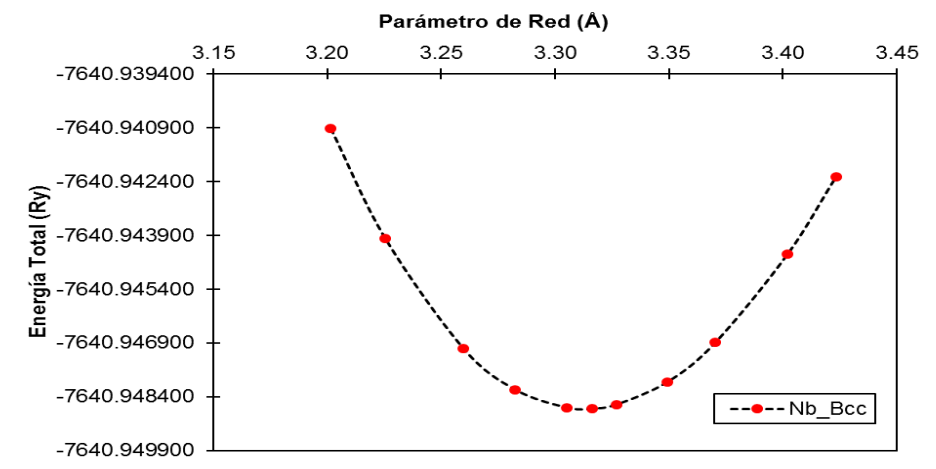

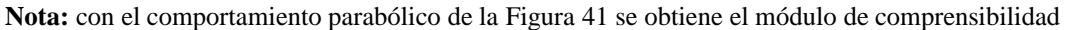

#### **h.** Resultados del Hf-HCP:

Mediante los resultados de la Tabla 25 (segunda y tercera columna) se obtiene la curva de la energía total mínima como se observa en la Figura 42. Para obtener dicha curva primero se tiene que colocar el parámetro de red (3.21 Å) en el eje X y luego variar el volumen de la estructura (como se observa en la primera columna), todo esto en el WIEN2k.

| Volumen  | Energía Total   |         | Parámetro de red | Momento<br>Magnético |          |                  |
|----------|-----------------|---------|------------------|----------------------|----------|------------------|
|          | (Ry)            | a(u.a.) | a(u.a.)          | $a(\AA)$             | $a(\AA)$ | $(\mu_B)$        |
| $-10$    | -60391.330313   | 5.86    | 9.27             | 3.10                 | 4.91     | $\theta$         |
| $-8$     | -60391.335036   | 5.90    | 9.34             | 3.12                 | 4.94     | $\boldsymbol{0}$ |
| $-5$     | -60391.339798   | 5.97    | 9.44             | 3.16                 | 5.00     | $\boldsymbol{0}$ |
| $-3$     | $-60391.341577$ | 6.01    | 9.51             | 3.18                 | 5.03     | $\theta$         |
| $-1$     | $-60391.342355$ | 6.05    | 9.57             | 3.20                 | 5.07     | $\theta$         |
| $\Omega$ | -60391.342390   | 6.07    | 9.61             | 3.21                 | 5.08     | $\theta$         |
| -1       | -60391.342217   | 6.09    | 9.64             | 3.22                 | 5.10     | $\overline{0}$   |
| 3        | -60391.341243   | 6.13    | 9.70             | 3.24                 | 5.13     | $-0$             |
| 5        | -60391.339499   | 6.17    | 9.76             | 3.26                 | 5.17     | $\theta$         |
| 8        | -60391.335589   | 6.23    | 9.86             | 3.29                 | 5.22     | $-0$             |
| 10       | -60391.332206   | 6.26    | 9.92             | 3.31                 | 5.25     | $\theta$         |

Resultados del Hf-HCP obtenidos por el WIEN2k

#### **Figura 42**

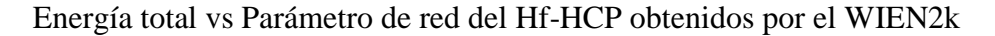

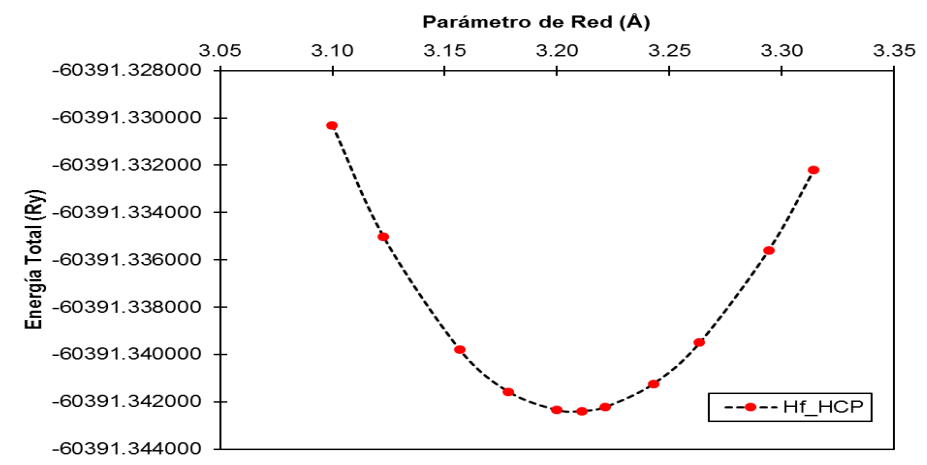

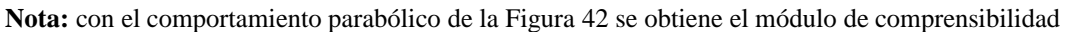

**i.** Resultados del Ta-BCC:

Mediante los resultados de la Tabla 26 (segunda y tercera columna) se obtiene la curva de la energía total mínima como se observa en la Figura 43. Para obtener dicha curva primero se tiene que colocar el parámetro de red (3.32 Å) y luego variar el volumen de la estructura (como se observa en la primera columna), todo esto en el WIEN2k.

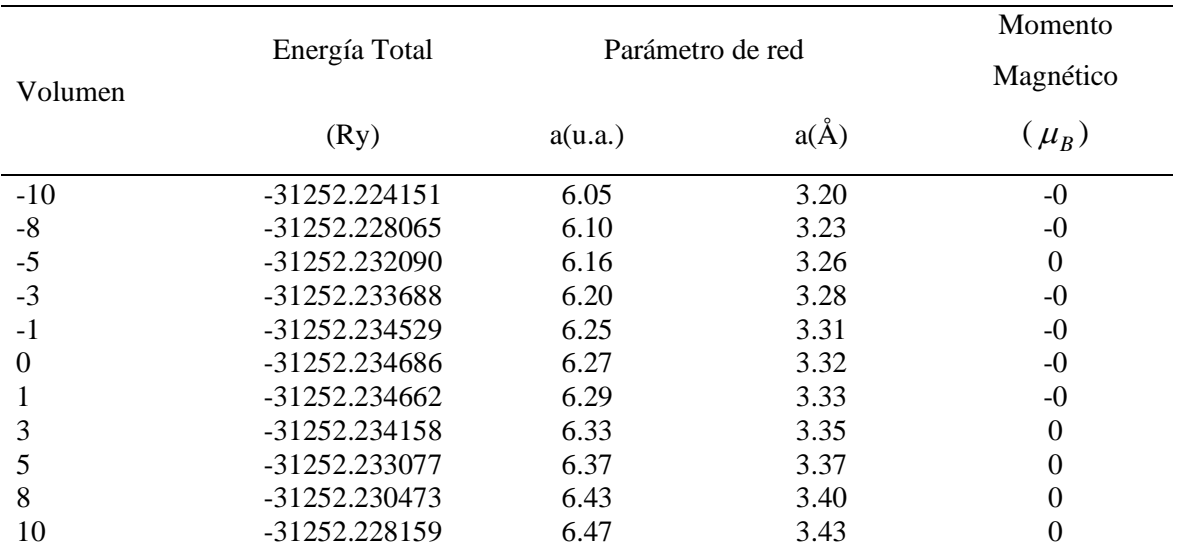

#### Resultados del Ta-BCC obtenidos por el WIEN2k

### **Figura 43**

Energía total vs Parámetro de red del Ta-BCC obtenidos por el WIEN2k

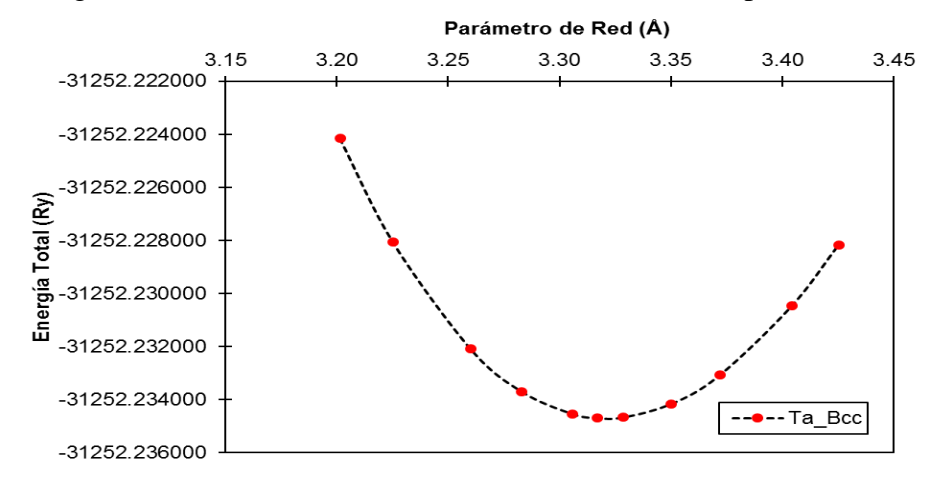

**Nota:** con el comportamiento parabólico de la Figura 43 se obtiene el módulo de comprensibilidad

#### **II. B2**

#### **a.** Resultados del NiAl:

Mediante los resultados de la Tabla 27 (segunda y tercera columna) se obtiene la curva de la energía total mínima como se observa en la Figura 44. Para obtener dicha curva primero se tiene que colocar el parámetro de red (2.90 Å) y luego variar el volumen de la estructura (como se observa en la primera columna), todo esto en el WIEN2k.

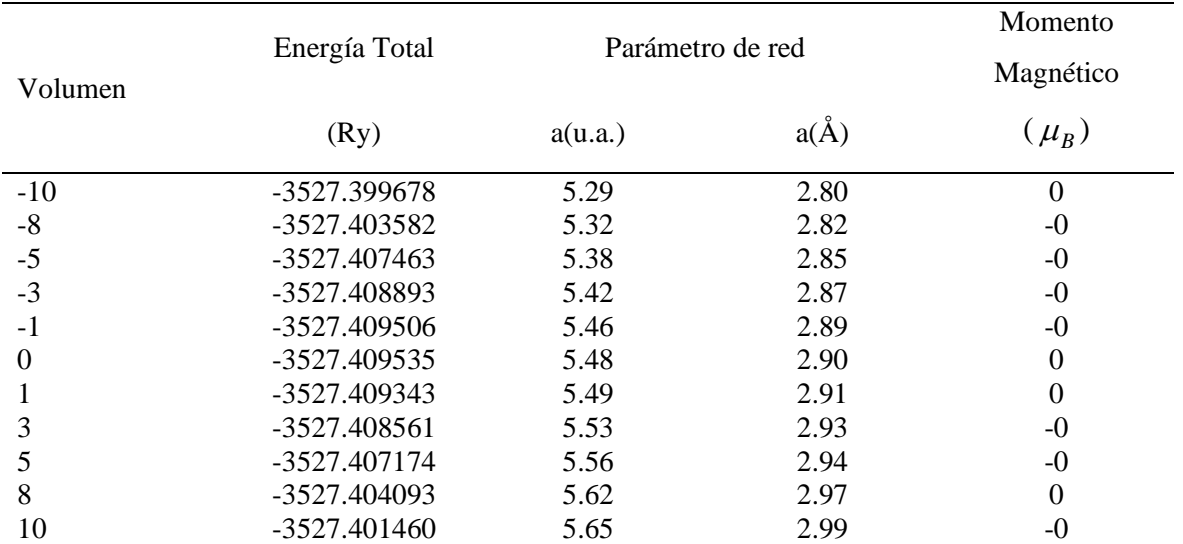

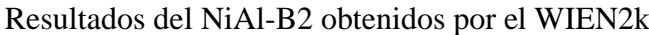

## **Figura 44**

Energía total vs Parámetro de red del NiAl-B2 obtenidos por el WIEN2k

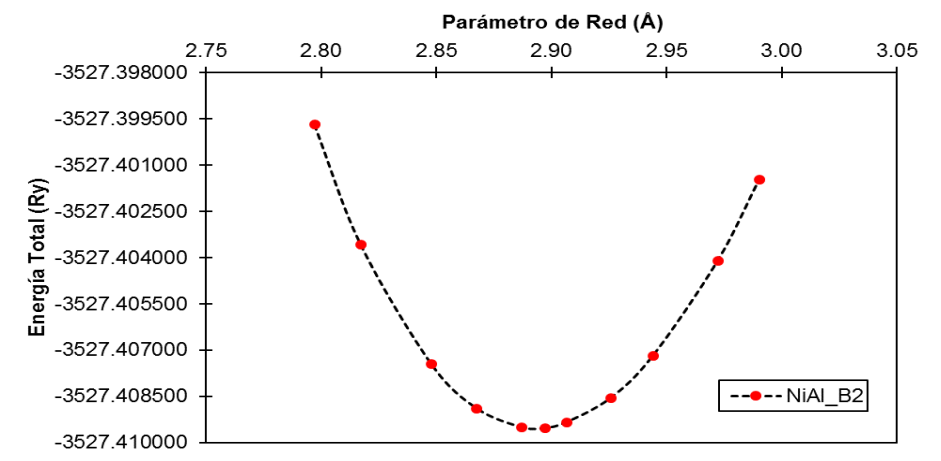

**Nota:** con el comportamiento parabólico de la Figura 44 se obtiene el módulo de comprensibilidad

**b.** Resultados del NiV:

Mediante los resultados de la Tabla 28 (segunda y tercera columna) se obtiene la curva de la energía total mínima como se observa en la Figura 45. Para obtener dicha curva primero se tiene que colocar el parámetro de red (2.92 Å) y luego variar el volumen de la estructura (como se observa en la primera columna), todo esto en el WIEN2k.

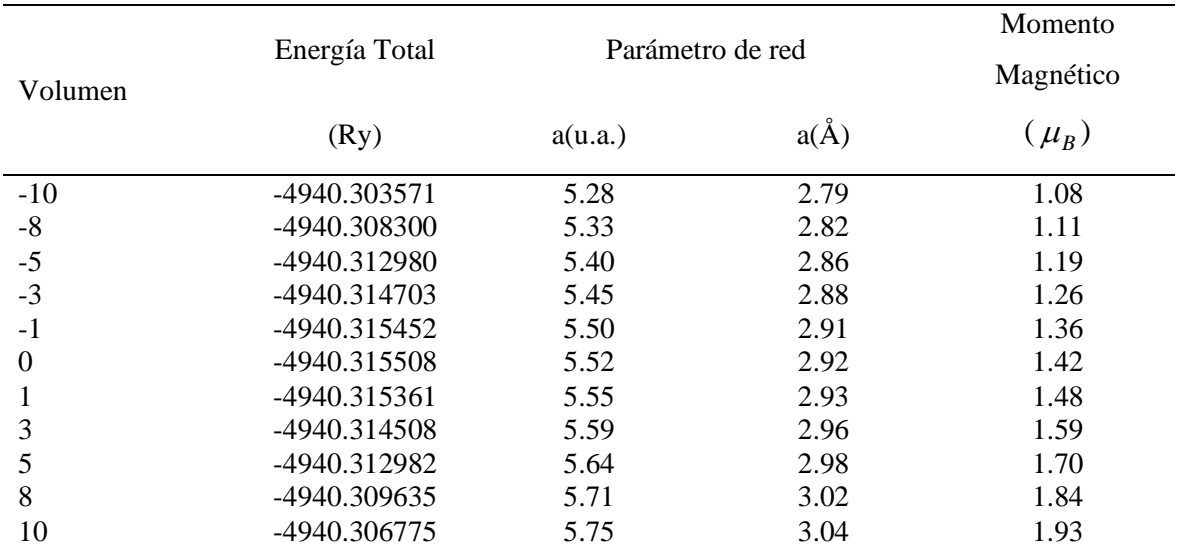

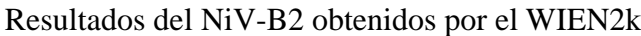

#### **Figura 45**

Energía total vs Parámetro de red del NiV-B2 obtenidos por el WIEN2k

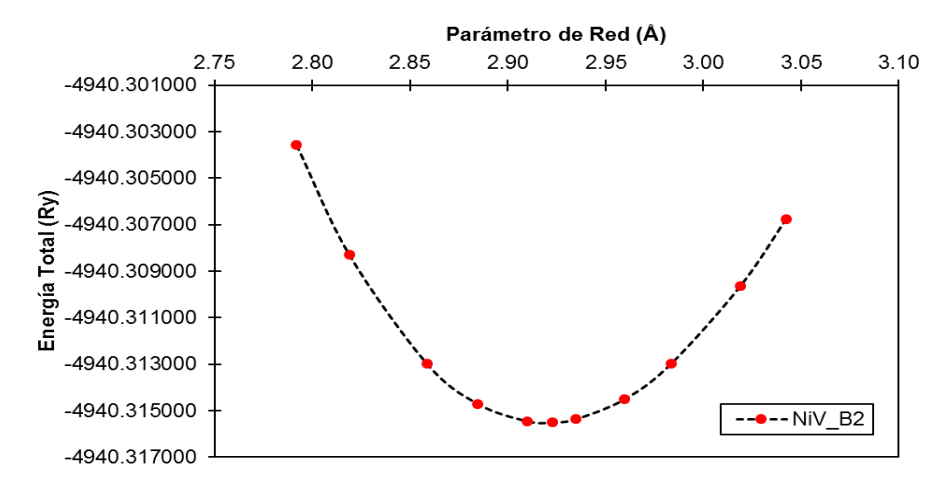

**Nota:** con el comportamiento parabólico de la Figura 45 se obtiene el módulo de comprensibilidad

**c.** Resultados del NiFe:

Mediante los resultados de la Tabla 29 (segunda y tercera columna) se obtiene la curva de la energía total mínima como se observa en la Figura 46. Para obtener dicha curva primero se tiene que colocar el parámetro de red (2.86 Å) y luego variar el volumen de la estructura (como se observa en la primera columna), todo esto en el WIEN2k.

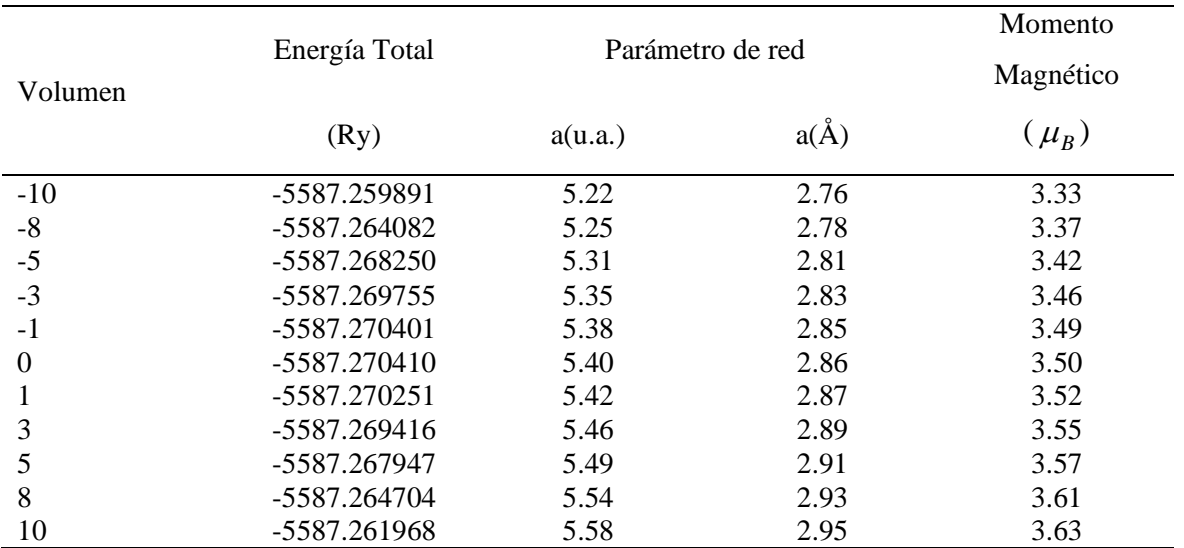

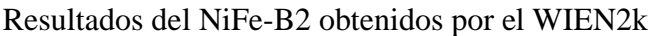

## **Figura 46**

Energía total vs Parámetro de red del NiFe-B2 obtenidos por el WIEN2k

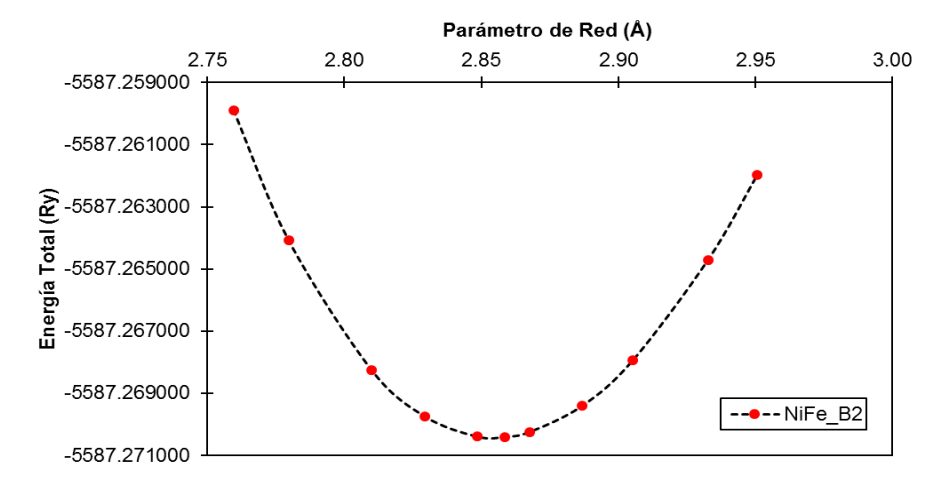

**Nota:** con el comportamiento parabólico de la Figura 46 se obtiene el módulo de comprensibilidad

**d.** Resultados del NiCu:

Mediante los resultados de la Tabla 30 (segunda y tercera columna) se obtiene la curva de la energía total mínima como se observa en la Figura 47. Para obtener dicha curva primero se tiene que colocar el parámetro de red (2.83 Å) y luego variar el volumen de la estructura (como se observa en la primera columna), todo esto en el WIEN2k.

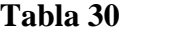

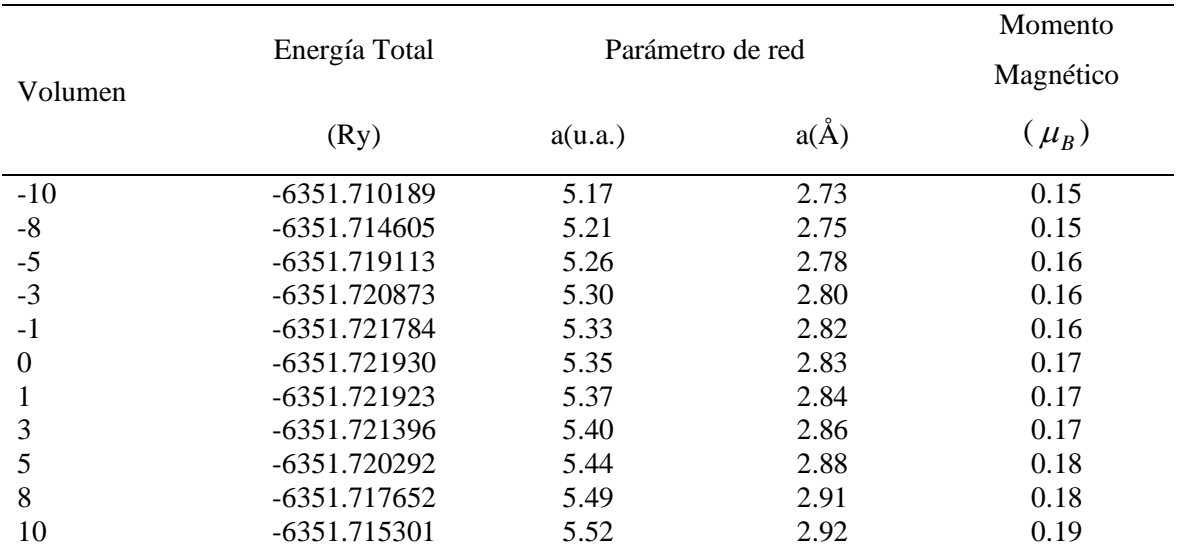

#### Resultados del NiCu-B2 obtenidos por el WIEN2k

#### **Figura 47**

Energía total vs Parámetro de red del NiCu-B2 obtenidos por el WIEN2k

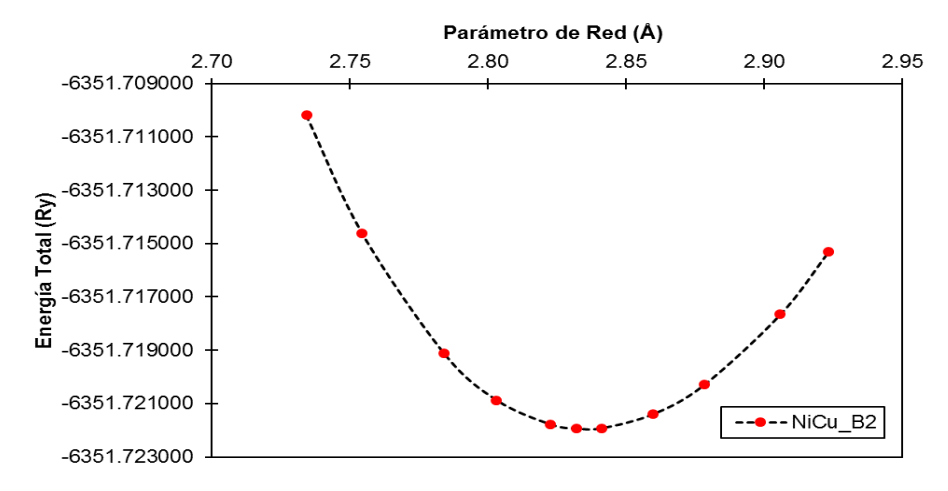

**Nota:** con el comportamiento parabólico de la Figura 47 se obtiene el módulo de comprensibilidad

**e.** Resultados del NiZr:

Mediante los resultados de la Tabla 31 (segunda y tercera columna) se obtiene la curva de la energía total mínima como se observa en la Figura 48. Para obtener dicha curva primero se tiene que colocar el parámetro de red (3.21 Å) y luego variar el volumen de la estructura (como se observa en la primera columna), todo esto en el WIEN2k.

|          | Energía Total   | Parámetro de red | Momento  |           |
|----------|-----------------|------------------|----------|-----------|
| Volumen  |                 |                  |          | Magnético |
|          | (Ry)            | a(u.a.)          | $a(\AA)$ | $(\mu_B)$ |
| $-10$    | -10240.141307   | 5.85             | 3.10     | $-0$      |
| $-8$     | $-10240.146456$ | 5.89             | 3.12     | $-0$      |
| $-5$     | $-10240.151838$ | 5.96             | 3.15     | $-0$      |
| $-3$     | $-10240.154010$ | 6.00             | 3.17     | $-0$      |
| $-1$     | $-10240.155177$ | 6.04             | 3.20     | $-0$      |
| $\Omega$ | $-10240.155405$ | 6.06             | 3.21     | $-0$      |
| 1        | -10240.155403   | 6.08             | 3.22     | $\Omega$  |
| 3        | -10240.154836   | 6.12             | 3.24     | $-0$      |
| 5        | $-10240.153518$ | 6.16             | 3.26     | $\Omega$  |
| 8        | $-10240.150328$ | 6.22             | 3.29     | $\Omega$  |
| 10       | $-10240.147468$ | 6.25             | 3.31     |           |

Resultados del NiZr-B2 obtenidos por el WIEN2k

#### **Figura 48**

Energía total vs Parámetro de red del NiZr-B2 obtenidos por el WIEN2k

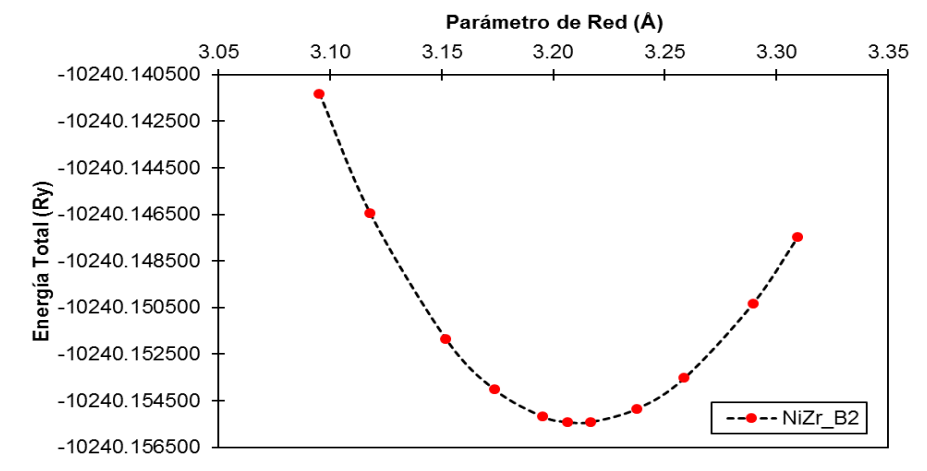

**Nota:** con el comportamiento parabólico de la Figura 48 se obtiene el módulo de comprensibilidad

**f.** Resultados del NiNb:

Mediante los resultados de la Tabla 32 (segunda y tercera columna) se obtiene la curva de la energía total mínima como se observa en la Figura 49. Para obtener dicha curva primero se tiene que colocar el parámetro de red (3.09 Å) y luego variar el volumen de la estructura (como se observa en la primera columna), todo esto en el WIEN2k.

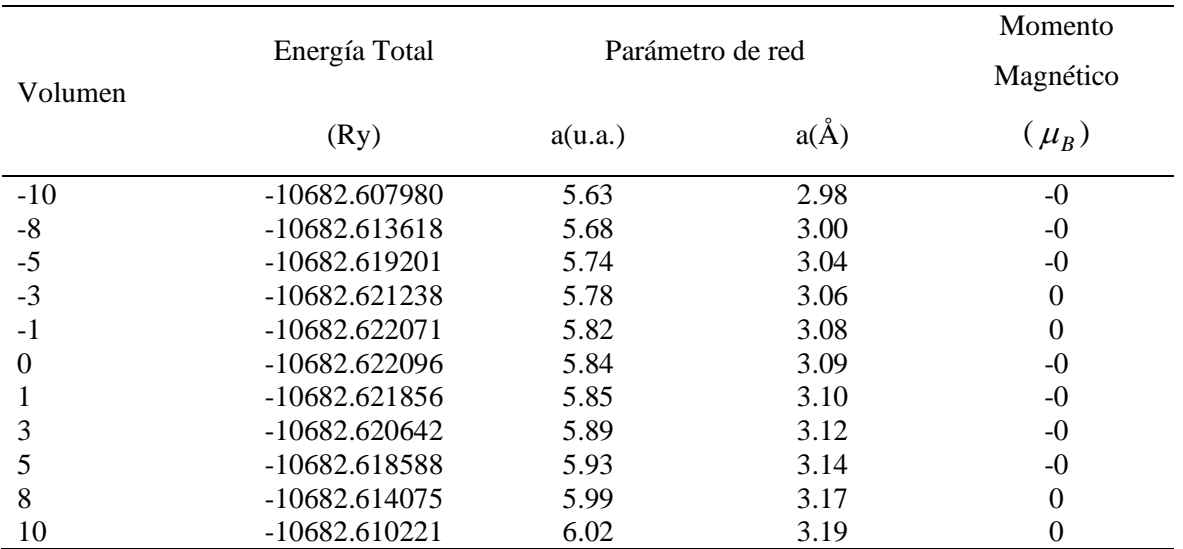

Resultados del NiNb-B2 obtenidos por el WIEN2k

## **Figura 49**

Energía total vs Parámetro de red del NiNb-B2 obtenidos por el WIEN2k

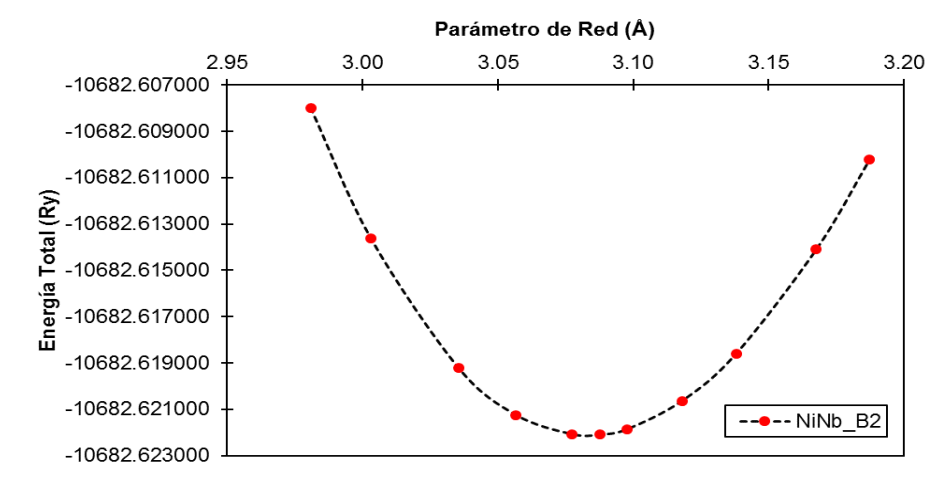

**Nota:** con el comportamiento parabólico de la Figura 49 se obtiene el módulo de comprensibilidad

**g.** Resultados del NiHf:

Mediante los resultados de la Tabla 33 (segunda y tercera columna) se obtiene la curva de la energía total mínima como se observa en la Figura 50. Para obtener dicha curva primero se tiene que colocar el parámetro de red (3.19 Å) y luego variar el volumen de la estructura (como se observa en la primera columna), todo esto en el WIEN2k.

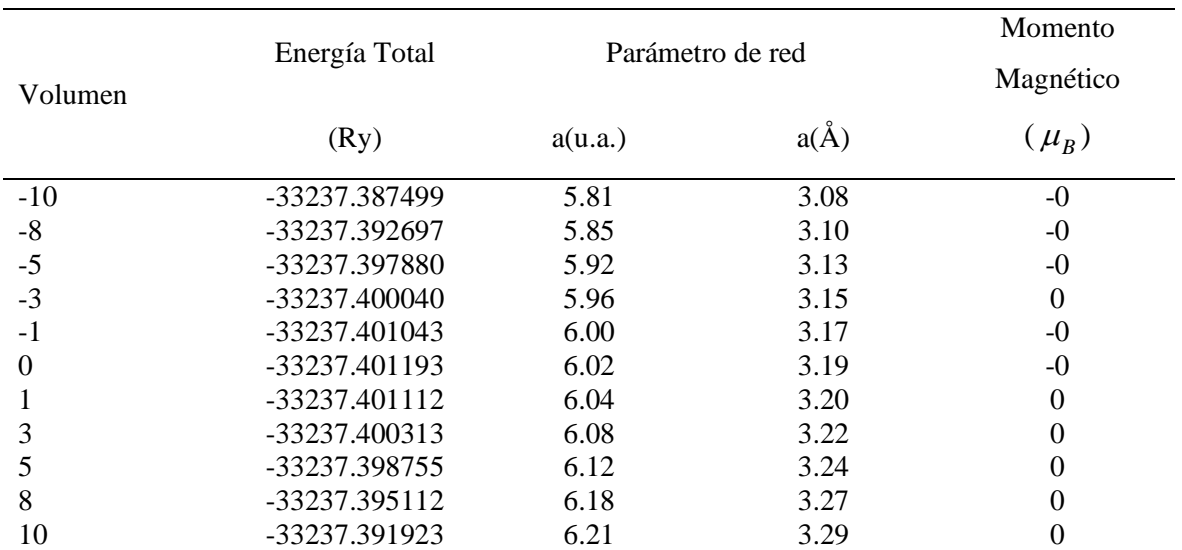

## Resultados del NiHf-B2 obtenidos por el WIEN2k

#### **Figura 50**

Energía total vs Parámetro de red del NiHf-B2 obtenidos por el WIEN2k

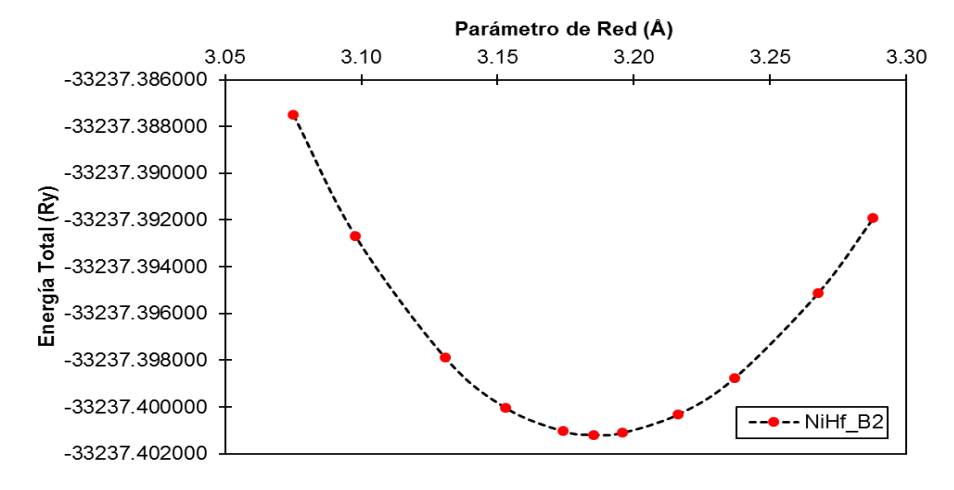

**Nota:** con el comportamiento parabólico de la Figura 50 se obtiene el módulo de comprensibilidad

**h.** Resultados del NiTa:

Mediante los resultados de la Tabla 34 (segunda y tercera columna) se obtiene la curva de la energía total mínima como se observa en la Figura 51. Para obtener dicha curva primero se tiene que colocar el parámetro de red (3.08 Å) y luego variar el volumen de la estructura (como se observa en la primera columna), todo esto en el WIEN2k.

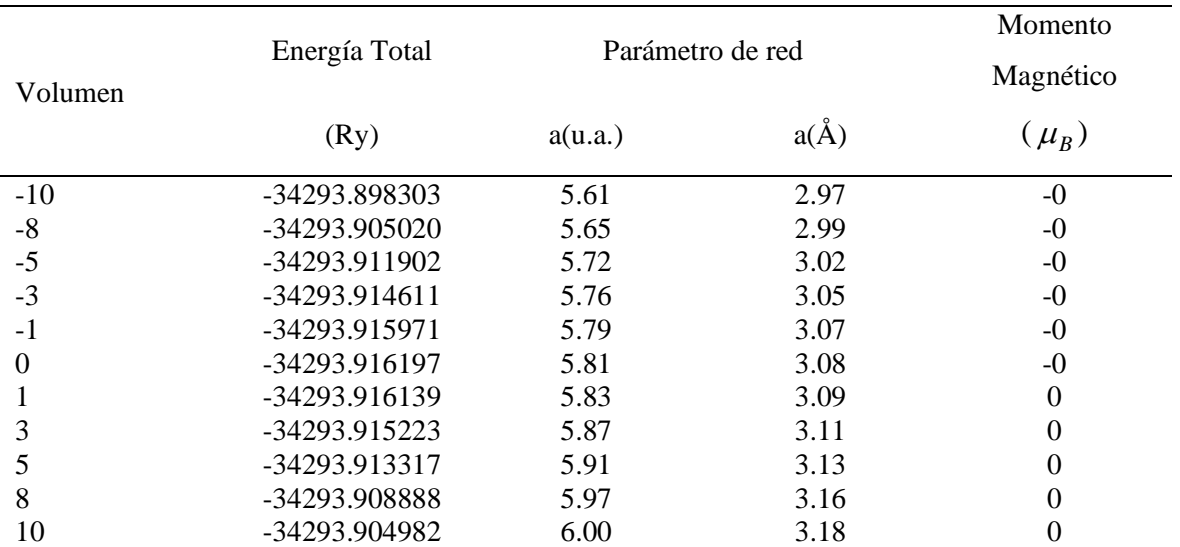

Resultados del NiTa-B2 obtenidos por el WIEN2k

## **Figura 51**

Energía total vs Parámetro de red del NiTa-B2 obtenidos por el WIEN2k

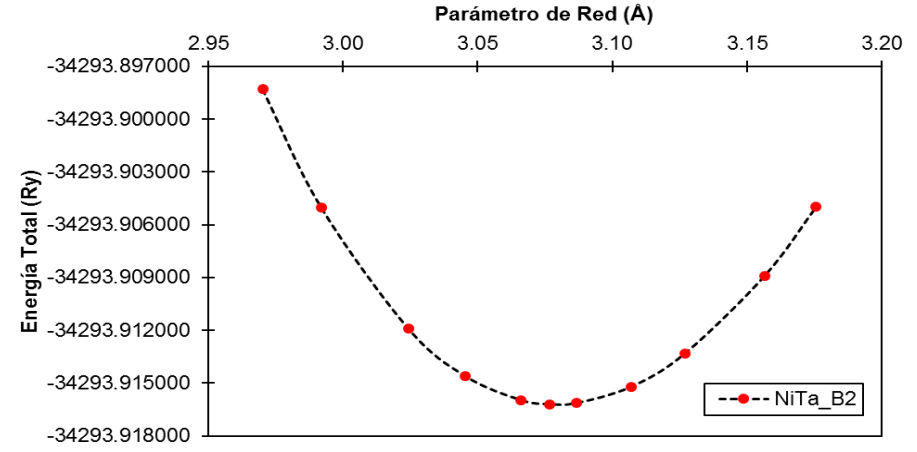

**Nota:** con el comportamiento parabólico de la Figura 51 se obtiene el módulo de comprensibilidad

#### **III. B32**

**a.** Resultados del NiAl:

Mediante los resultados de la Tabla 35 (segunda y tercera columna) se obtiene la curva de la energía total mínima como se observa en la Figura 52. Para obtener dicha curva primero se tiene que colocar el parámetro de red (5.85 Å) y luego variar el volumen de la estructura (como se observa en la primera columna), todo esto en el WIEN2k.

|          | Energía Total |                  | Momento  |           |
|----------|---------------|------------------|----------|-----------|
| Volumen  |               | Parámetro de red |          | Magnético |
|          | (Ry)          | a(u.a.)          | $a(\AA)$ | $(\mu_B)$ |
| $-10$    | -7054.705128  | 10.67            | 5.65     | $-0$      |
| $-8$     | -7054.712903  | 10.75            | 5.69     | -0        |
| $-5$     | -7054.720797  | 10.86            | 5.75     | $\theta$  |
| $-3$     | -7054.723823  | 10.94            | 5.79     | -0        |
| $-1$     | -7054.725196  | 11.01            | 5.83     | $-0$      |
| $\Omega$ | -7054.725383  | 11.05            | 5.85     | $-0$      |
|          | -7054.725232  | 11.09            | 5.87     | $-0$      |
| 3        | -7054.723982  | 11.16            | 5.91     | -0        |
| 5        | -7054.721557  | 11.23            | 5.94     | $-0$      |
| 8        | -7054.716069  | 11.34            | 6.00     | -0        |
| 10       | -7054.711284  | 11.41            | 6.04     | 0         |

Resultados del NiAl-B32 obtenidos por el WIEN2k

#### **Figura 52**

Energía total vs Parámetro de red del NiAl-B32 obtenidos por el WIEN2k

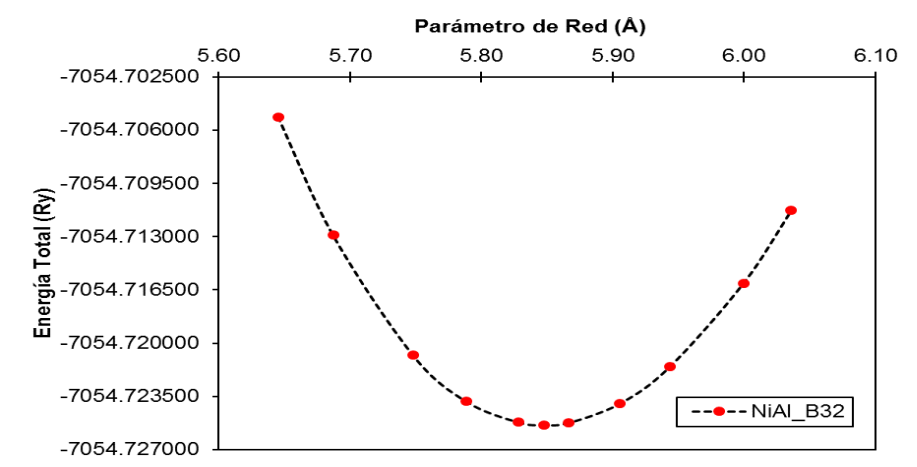

**Nota:** con el comportamiento parabólico de la Figura 52 se obtiene el módulo de comprensibilidad

**b.** Resultados del NiV:

Mediante los resultados de la Tabla 36 (segunda y tercera columna) se obtiene la curva de la energía total mínima como se observa en la Figura 53. Para obtener dicha curva primero se tiene que colocar el parámetro de red (5.77 Å) y luego variar el volumen de la estructura (como se observa en la primera columna), todo esto en el WIEN2k.

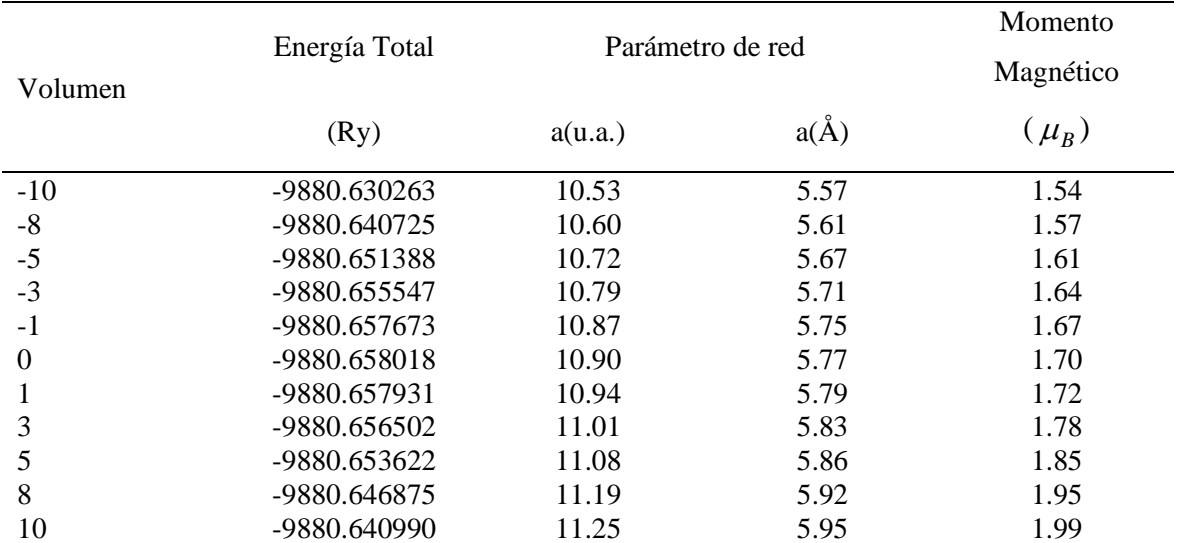

## Resultados del NiV B32 obtenidos por el WIEN2k

#### **Figura 53**

Energía total vs Parámetro de red del NiV-B32 obtenidos por el WIEN2k

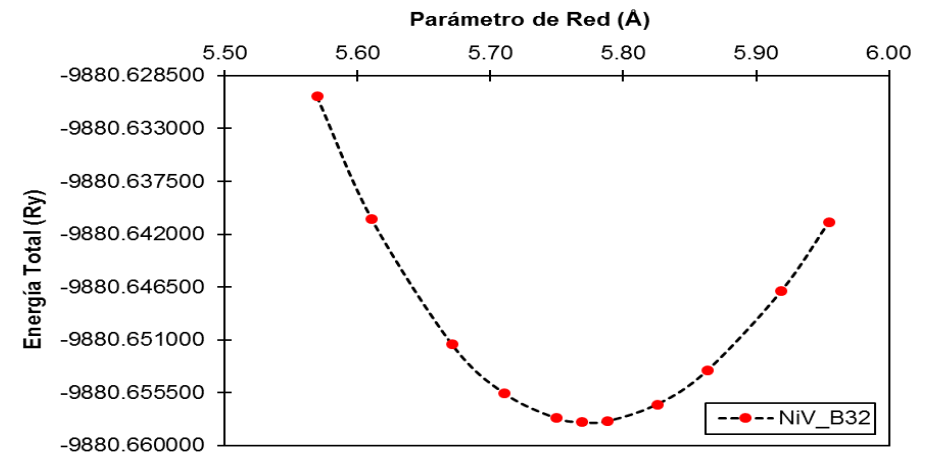

**Nota:** con el comportamiento parabólico de la Figura 53 se obtiene el módulo de comprensibilidad

**c.** Resultados del NiFe:

Mediante los resultados de la Tabla 37 (segunda y tercera columna) se obtiene la curva de la energía total mínima como se observa en la Figura 54. Para obtener dicha curva primero se tiene que colocar el parámetro de red (5.68 Å) y luego variar el volumen de la estructura (como se observa en la primera columna), todo esto en el WIEN2k.

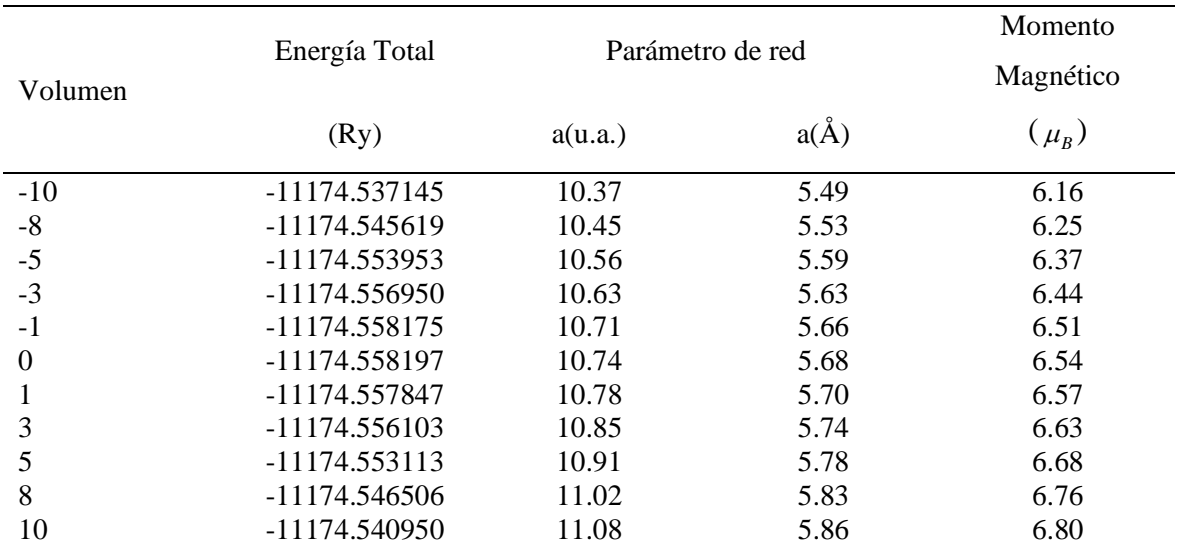

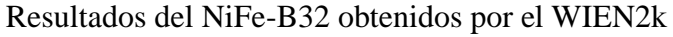

## **Figura 54**

Energía total vs Parámetro de red del NiFe-B32 obtenidos por el WIEN2k

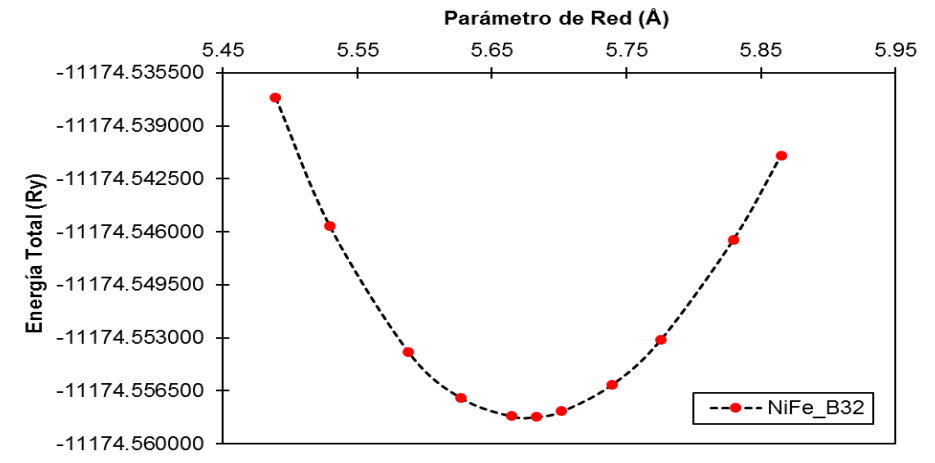

**Nota:** con el comportamiento parabólico de la Figura 54 se obtiene el módulo de comprensibilidad

**d.** Resultados del NiCu:

Mediante los resultados de la Tabla 38 (segunda y tercera columna) se obtiene la curva de la energía total mínima como se observa en la Figura 55. Para obtener dicha curva primero se tiene que colocar el parámetro de red (5.68 Å) y luego variar el volumen de la estructura (como se observa en la primera columna), todo esto en el WIEN2k.

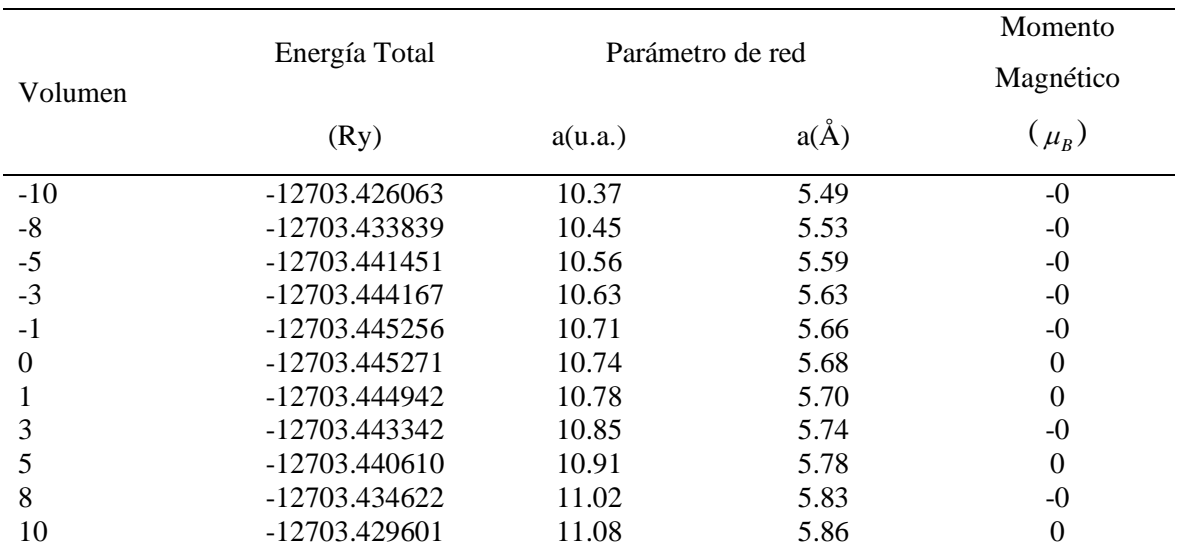

#### Resultados del NiCu-B32 obtenidos por el WIEN2k

#### **Figura 55**

Energía total vs Parámetro de red del NiCu-B32 obtenidos por el WIEN2k

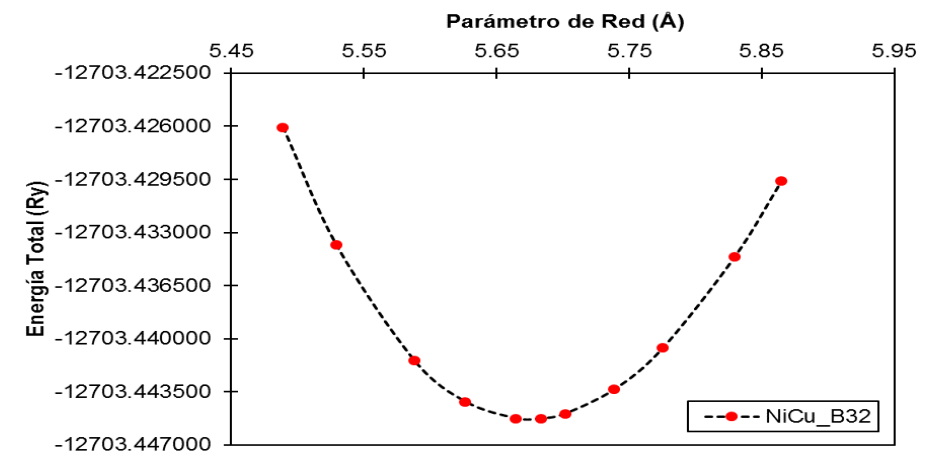

**Nota:** con el comportamiento parabólico de la Figura 55 se obtiene el módulo de comprensibilidad

**e.** Resultados del NiZr:

Mediante los resultados de la Tabla 39 (segunda y tercera columna) se obtiene la curva de la energía total mínima como se observa en la Figura 56. Para obtener dicha curva primero se tiene que colocar el parámetro de red (6.31 Å) y luego variar el volumen de la estructura (como se observa en la primera columna), todo esto en el WIEN2k.

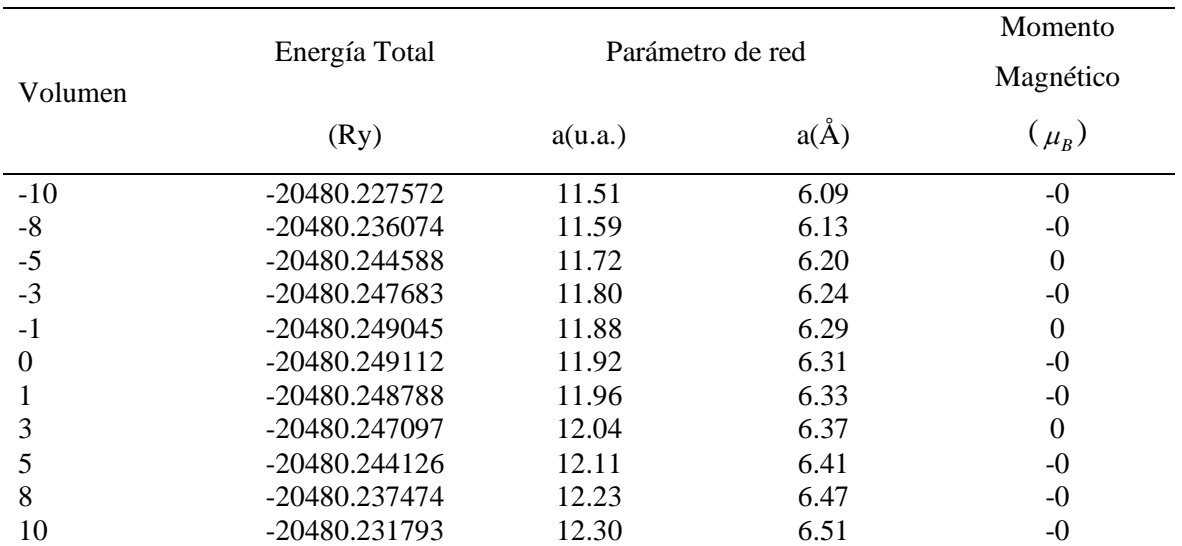

#### Resultados del NiZr-B32 obtenidos por el WIEN2k

#### **Figura 56**

Energía total vs Parámetro de red del NiZr-B32 obtenidos por el WIEN2k

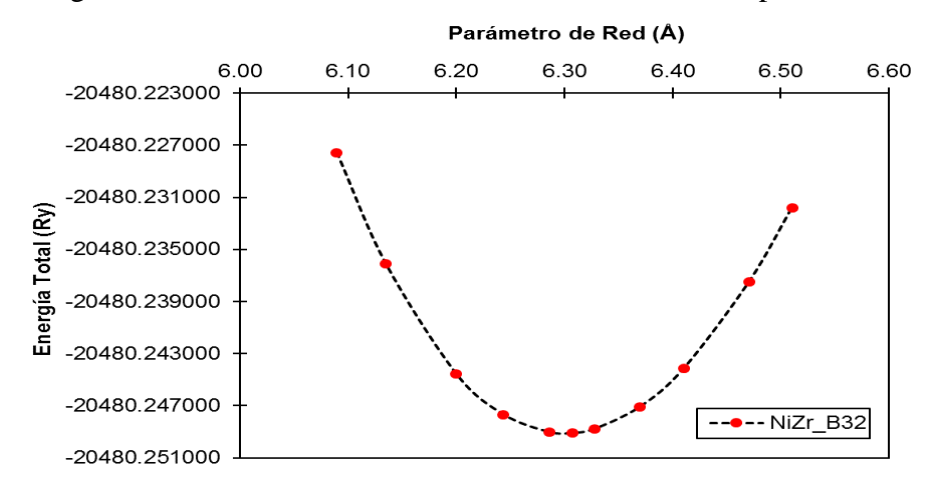

**Nota:** con el comportamiento parabólico de la Figura 56 se obtiene el módulo de comprensibilidad

**f.** Resultados del NiNb:

Mediante los resultados de la Tabla 40 (segunda y tercera columna) se obtiene la curva de la energía total mínima como se observa en la Figura 57. Para obtener dicha curva primero se tiene que colocar el parámetro de red (6.13 Å) y luego variar el volumen de la estructura (como se observa en la primera columna), todo esto en el WIEN2k.

| Volumen  | Energía Total   | Parámetro de red |          | Momento<br>Magnético |
|----------|-----------------|------------------|----------|----------------------|
|          | (Ry)            | a(u.a.)          | $a(\AA)$ | $(\mu_B^-)$          |
| $-10$    | -21365.183477   | 11.19            | 5.92     | $-0$                 |
| $-8$     | -21365.194899   | 11.27            | 5.96     | -0                   |
| $-5$     | $-21365.206537$ | 11.39            | 6.03     | $-()$                |
| $-3$     | $-21365.211137$ | 11.47            | 6.07     | -0                   |
| $-1$     | -21365.213474   | 11.55            | 6.11     | $\theta$             |
| $\Omega$ | -21365.213855   | 11.59            | 6.13     | $\theta$             |
|          | -21365.213796   | 11.62            | 6.15     | $\theta$             |
| 3        | -21365.212336   | 11.70            | 6.19     | $\theta$             |
| 5        | -21365.209195   | 11.77            | 6.23     | -0                   |
| 8        | -21365.201867   | 11.89            | 6.29     | $\Omega$             |
| 10       | -21365.195385   | 11.96            | 6.33     | $\overline{0}$       |

Resultados del NiNb-B32 obtenidos por el WIEN2k

#### **Figura 57**

Energía total vs Parámetro de red del NiNb-B32 obtenidos por el WIEN2k

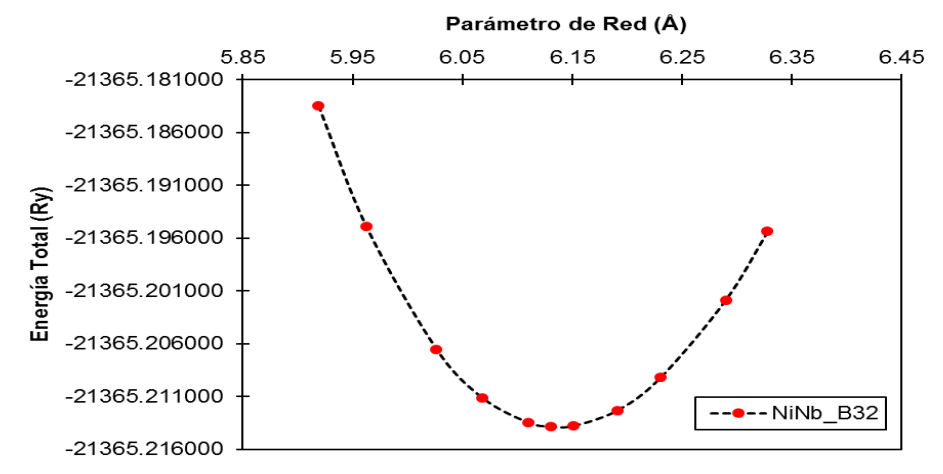

**Nota:** con el comportamiento parabólico de la Figura 78 se obtiene el módulo de comprensibilidad

**g.** Resultados del NiHf:

Mediante los resultados de la Tabla 41 (segunda y tercera columna) se obtiene la curva de la energía total mínima como se observa en la Figura 58. Para obtener dicha curva primero se tiene que colocar el parámetro de red (6.29 Å) y luego variar el volumen de la estructura (como se observa en la primera columna), todo esto en el WIEN2k.

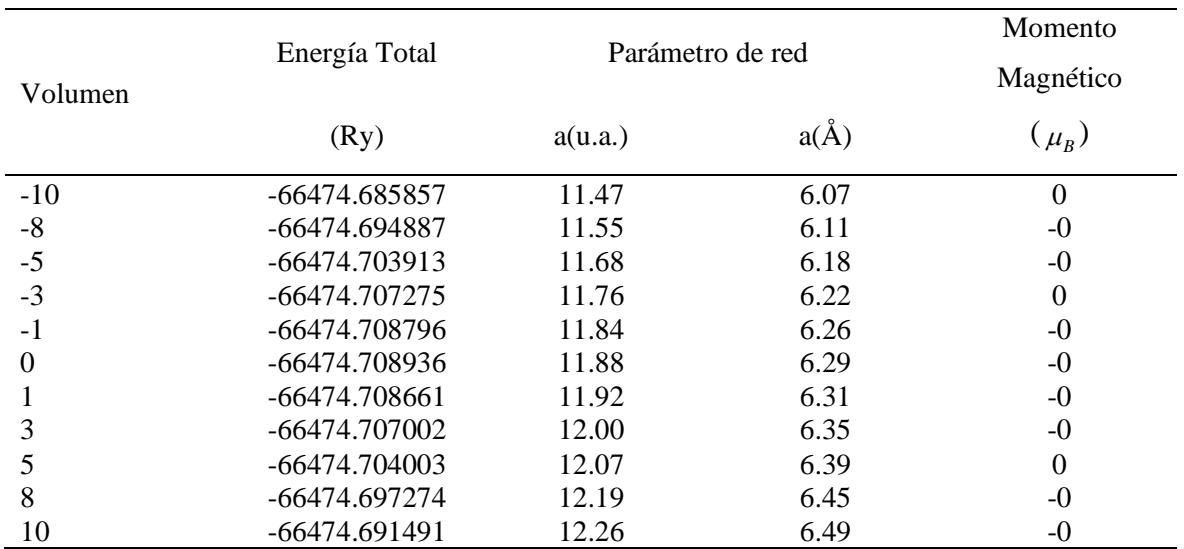

#### Resultados del NiHf-B32 obtenidos por el WIEN2k

#### **Figura 58**

Energía total vs Parámetro de red del NiHf-B32 obtenidos por el WIEN2k

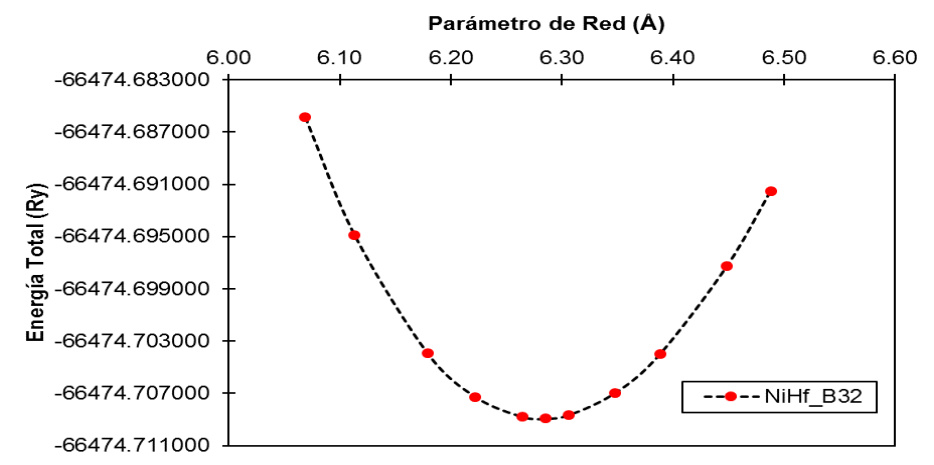

**Nota:** con el comportamiento parabólico de la Figura 58 se obtiene el módulo de comprensibilidad

**h.** Resultados del NiTa:

Mediante los resultados de la Tabla 42 (segunda y tercera columna) se obtiene la curva de la energía total mínima como se observa en la Figura 59. Para obtener dicha curva primero se tiene que colocar el parámetro de red (6.18 Å) y luego variar el volumen de la estructura (como se observa en la primera columna), todo esto en el WIEN2k.

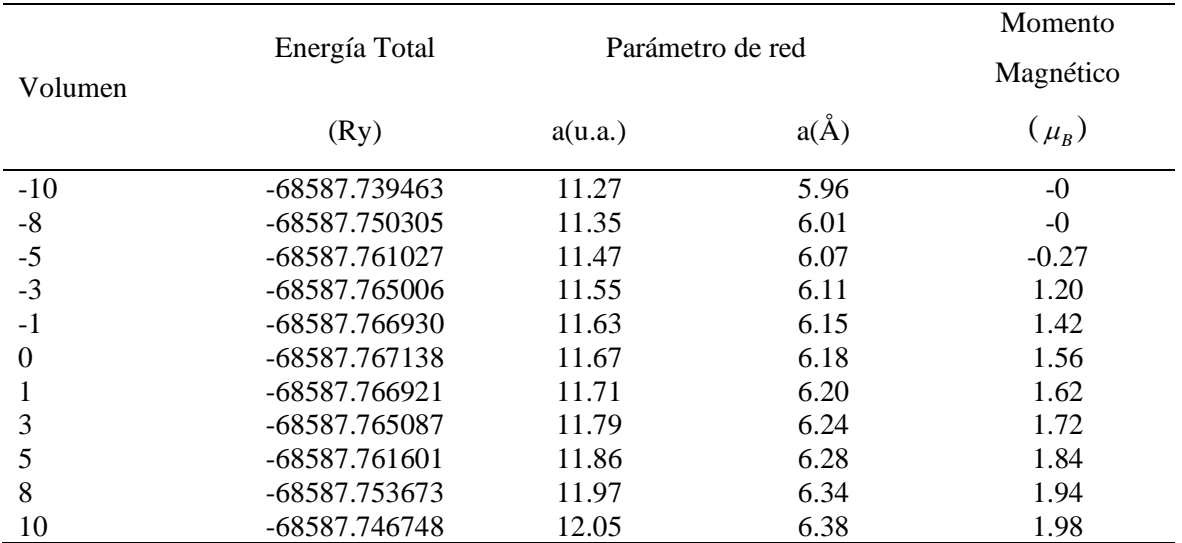

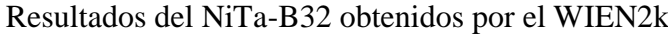

#### **Figura 59**

Energía total vs Parámetro de red del NiTa-B32 obtenidos por el WIEN2k

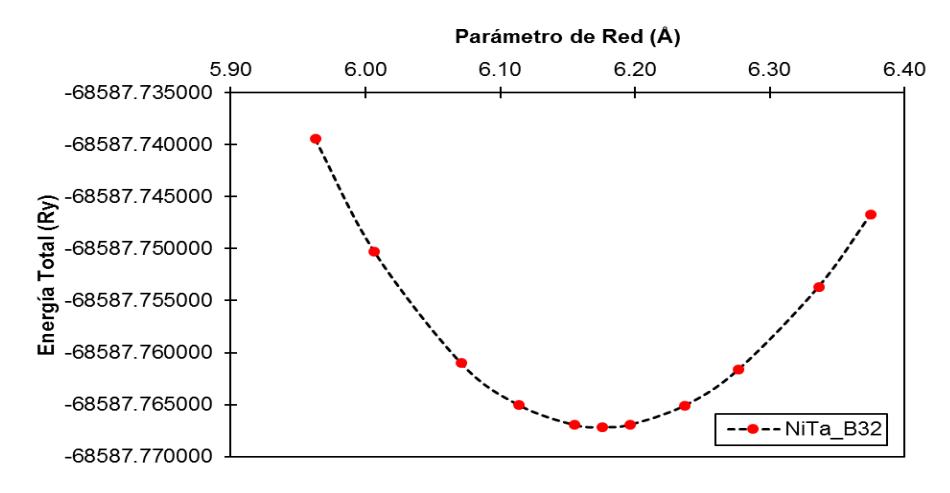

**Nota:** con el comportamiento parabólico de la Figura 59 se obtiene el módulo de comprensibilidad

#### **ANEXO 4**

Propiedades electrónicas

Usando el código WIEN2k mediante la metodología FP-LAPW, se obtuvo la densidad de estados (DOS) de la B2, B32 y de los elementos en sus estados fundamentales, en las siguientes figuras se observa el DOS de las estructuras estudiadas.

#### **a.** En su estado fundamental

La línea roja (horizontal y vertical) se debe a la diferencia entre la energía total y la energía de FERMI. Los valores menores a 0 (abscisa) se encuentran los electrones desocupado, pero los valores mayores a 0 (abscisa) se encuentra los electrones ocupado. En las siguientes Figuras (60 al 62) se muestra DOS de los elementos fundamentales, el Ni, Fe son elementos magnéticos porque son asimétricos (por su spin up y down), los demás elementos son no magnéticos porque son simétricos (por su spin up y down).

#### **Figura 60**

DOS del Al (FCC) con respecto a su energía, con el spin up y down

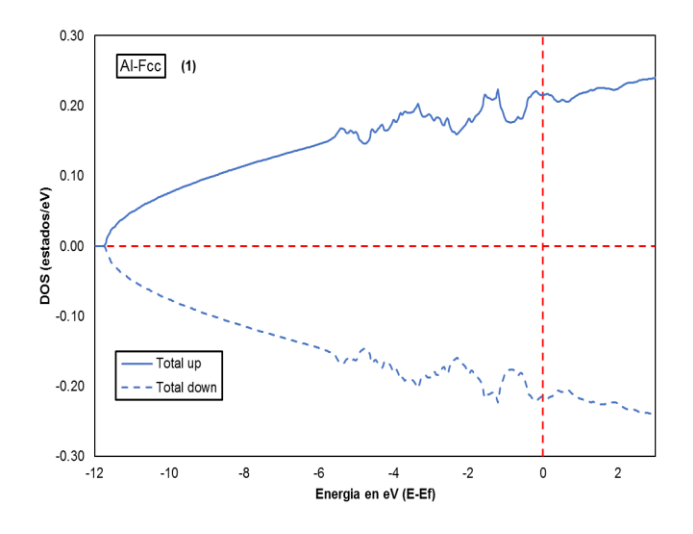

## **Figura 61**

DOS del V (FCC), Ni (FCC), Fe (BCC), Cu (FCC) con respecto a su energía, con el spin up

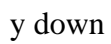

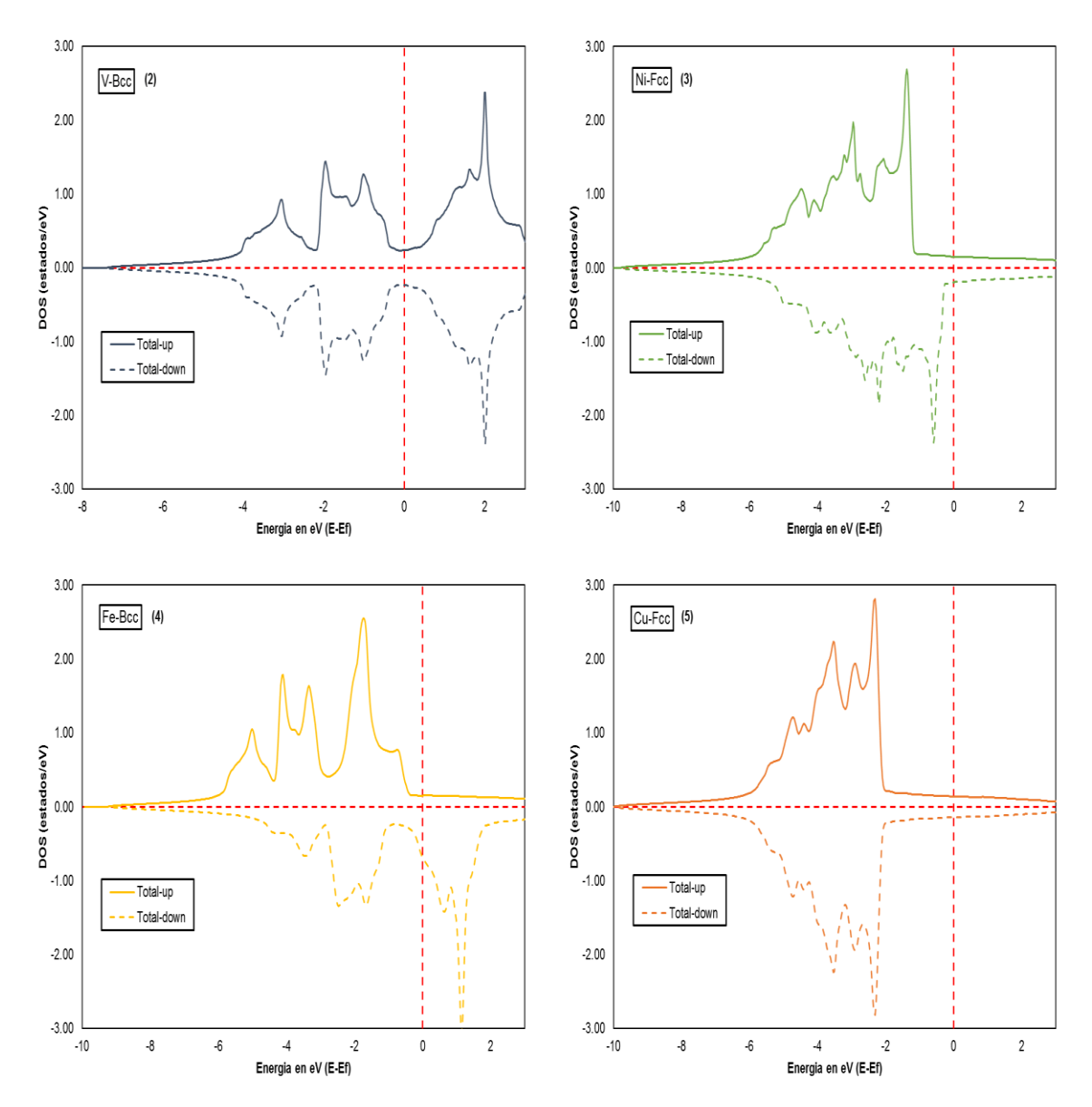
DOS del Zr (HCP), Nb (BCC), Hf (HCP), Ta (BCC) con respecto a su energía, con el spin up y down

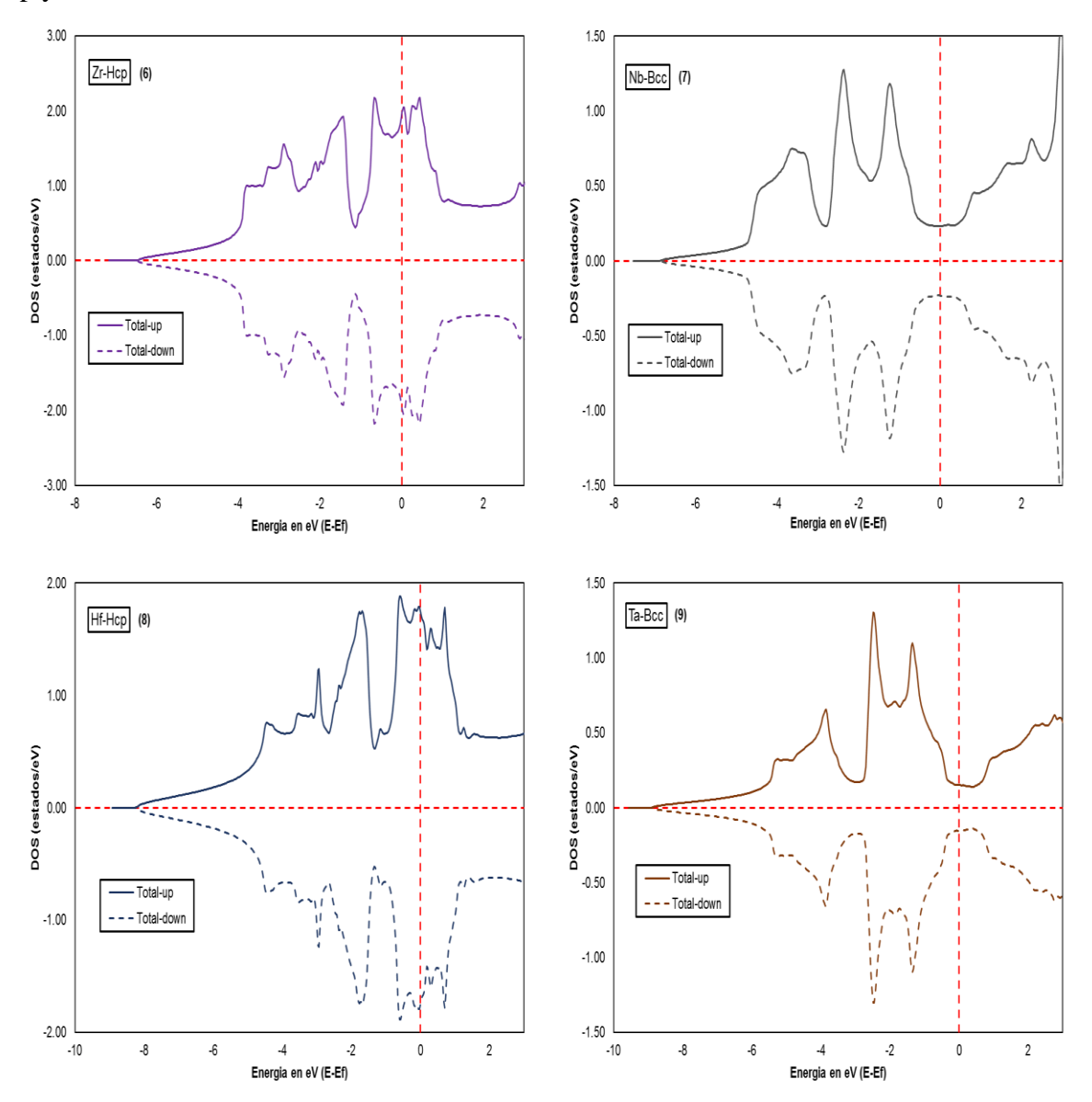

#### **b.** Estructura B2

La línea roja (horizontal y vertical) se debe a la diferencia entre la energía total y la energía de FERMI. Los valores menores a 0 (abscisa) se encuentran los electrones desocupado, pero los valores mayores a 0 (abscisa) se encuentra los electrones ocupado. En las siguientes Figuras (63 y 64) se muestra DOS de las estructuras B2, el NiV, NiFe, NiCu son elementos magnéticos porque son asimétricos (por su spin up y down), los demás elementos son no magnéticos porque son simétricos (por su spin up y down).

DOS del NiAl, NiV, NiFe, NiCu con respecto a su energía en la estructura B2, con el spin up y down

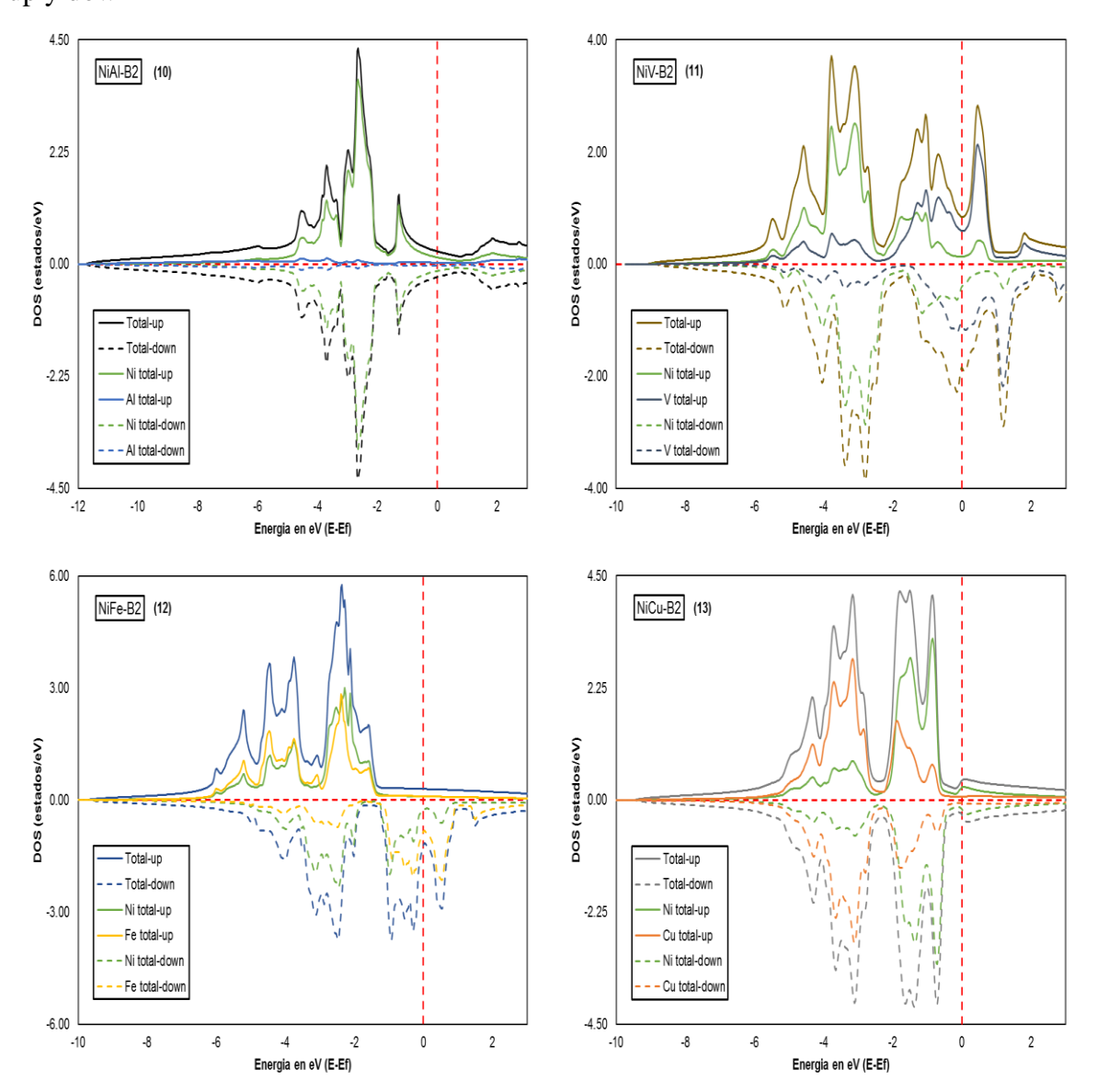

DOS del NiZr, NiNb, NiHf, NiTa con respecto a su energía en la estructura B2, con el spin up y down

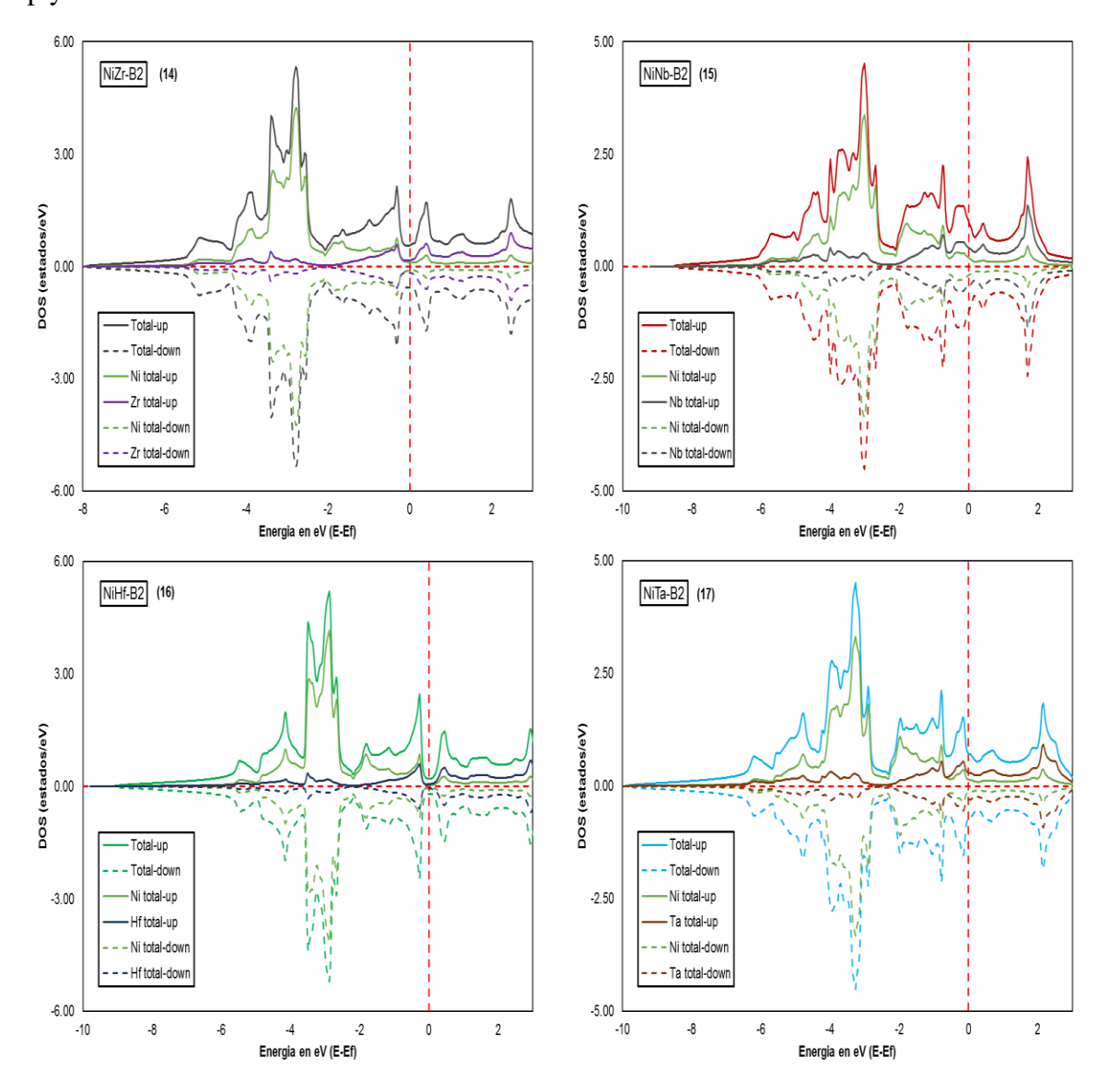

**c.** Estructura B32

La línea roja (horizontal y vertical) se debe a la diferencia entre la energía total y la energía de FERMI. Los valores menores a 0 (abscisa) se encuentran los electrones desocupado, pero los valores mayores a 0 (abscisa) se encuentra los electrones ocupado. En las siguientes Figuras (65 y 66) se muestra DOS de las estructuras B32, el NiV, NiFe, NiTa son elementos magnéticos porque son asimétricos (por su spin up y down), los demás elementos son no magnéticos porque son simétricos (por su spin up y down).

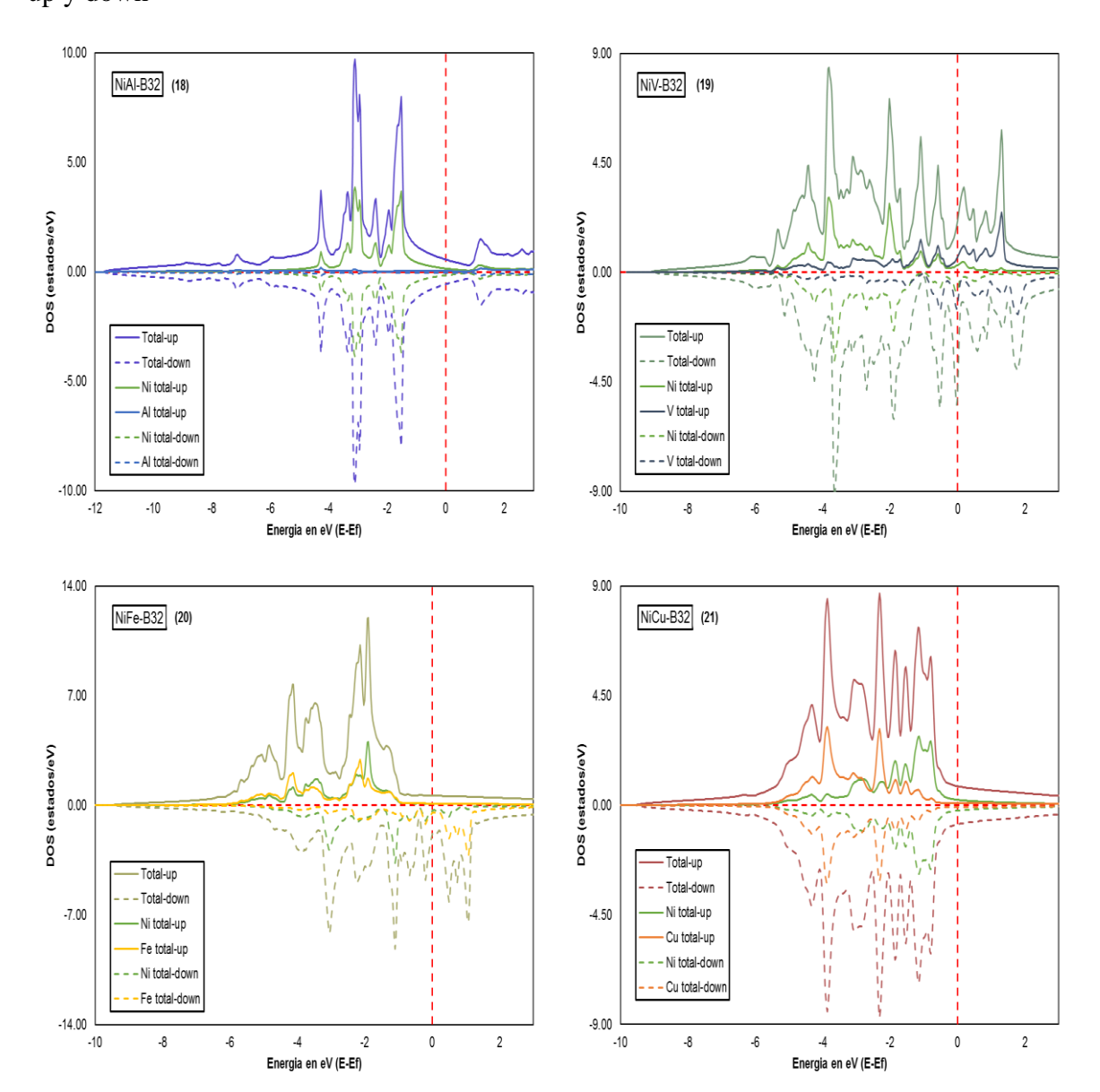

DOS del NiAl, NiV, NiFe, NiCu con respecto a su energía en la estructura B32, con el spin up y down

DOS del NiZr, NiNb, NiHf, NiTa con respecto a su energía en la estructura B32, con el spin up y down

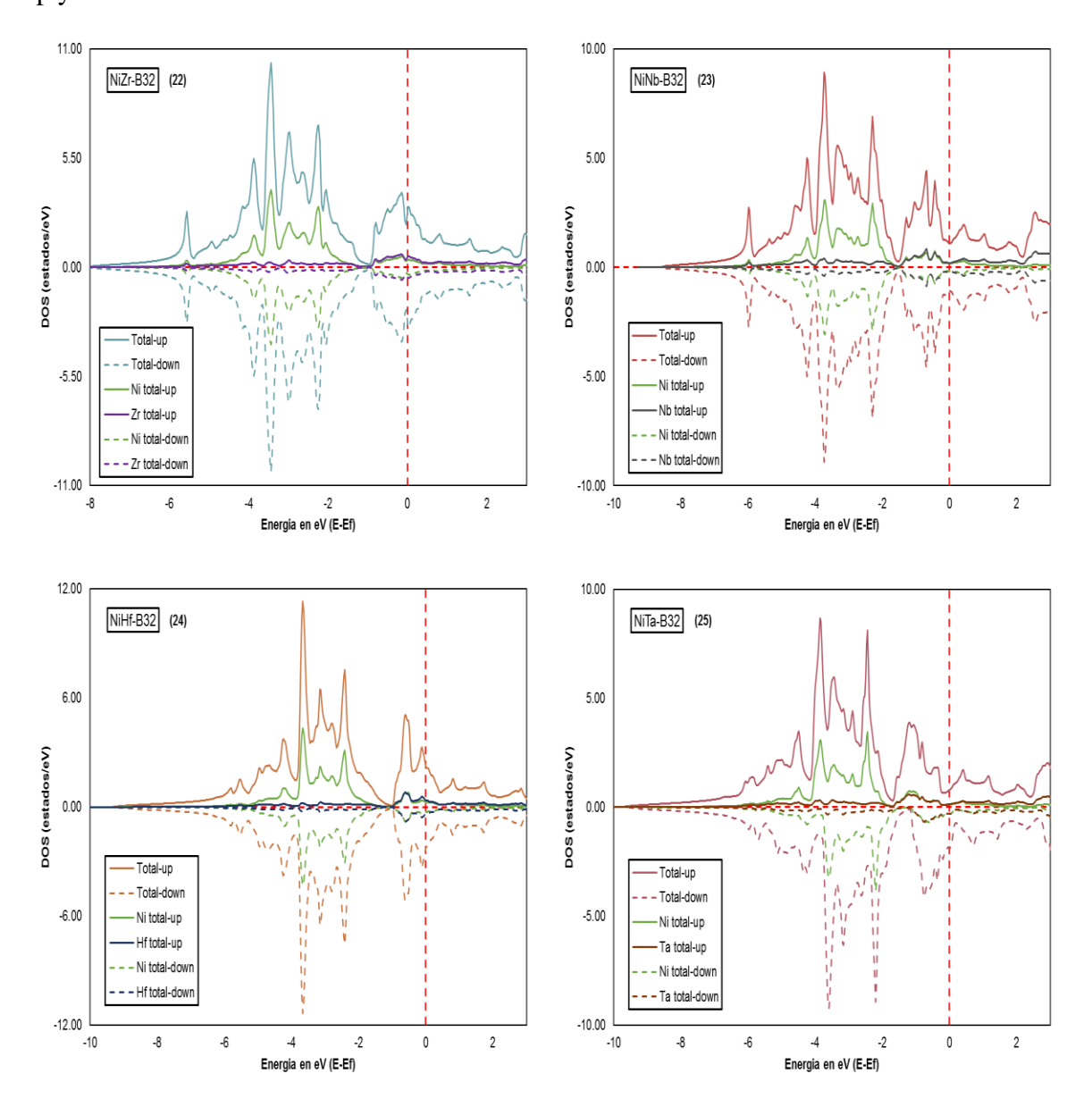

### **ANEXO 5**

Cálculo de la entalpía de formación

$$
\Delta H^{xy} = \frac{E(F) - [N_x E(x^{E.F}) + N_y E(y^{E.F})]}{N_x + N_y}
$$
(2)

**I.** B2

Para realizar el cálculo de la entalpía de formación se tiene que aplicar la Ecuación 2, donde ΔH<sup>xy</sup> es igual al E(F) (es la energía mínima total del NiAl-B2) menos la suma de  $N_xE(x^{E.F})$  (energía mínima total del Ni-Fcc por la cantidad de átomos del Ni) y de  $N_y E(y^{E,F})$  (energía mínima total del Al-Fcc por la cantidad de átomos del Al), toto esto dividido por la suma de  $N_x$  (un átomo de Ni, porque es parte de la estructura B2) y N<sup>y</sup> (un átomo de Al, porque es parte de la estructura B2). De la misma forma se realiza para los otros siete compuestos (NiV, NiFe, NiCu, NiZr, NiNb, NiHf, NiTa).

**a.** NiAl:

−3527.4095−(−3041.6692−485.6443)  $\frac{11.6692 \times 169.61159}{2} = -0.048 \text{ Ry}$ Conversión: -0.048 Ry x ( 2.1798741x10−18 J  $\frac{11 \text{A}}{\text{Ry}}$ ) x ( 6.0022140857x10<sup>21</sup>  $\frac{10037 \text{ A10}}{mol}$  $=$  -63.0186 kJ/mol x  $\left(\frac{1 \text{ eV}}{96.52579 \text{ kJ}}\right)$  $\Delta H^{xy} = -0.65 \text{ eV/mol}$ 

**II.** B32

Para realizar el cálculo de la entalpía de formación se tiene que aplicar la Ecuación 2, donde ΔH<sup>xy</sup> es igual a la E(F) (es la energía mínima total del NiAl-B32) menos la suma de  $N_xE(x^{E.F})$  (energía mínima total del Ni-Fcc por la cantidad de átomos de Ni) y de  $N_y E(y^{E,F})$  (energía mínima total del Al-Fcc por la cantidad de átomos de Al), toto esto dividido por la suma de  $N_x$  (dos átomos de Ni, porque es parte de la estructura B32) y N<sup>y</sup> (dos átomos de Al, porque es parte de la estructura

B32). De la misma forma se realiza para los otros siete compuestos (NiV, NiFe, NiCu, NiZr, NiNb, NiHf, NiTa).

**a.** NiAl:

$$
\frac{-7054.7253 - (-3041.6692 - 485.6443)}{4} = -0.0246 \text{ Ry}
$$

Conversión:

$$
-0.0246 \text{ Ry x} \left(\frac{2.1798741 \text{x} 10^{-18} \text{ J}}{\text{Ry}}\right) \text{x} \left(\frac{6.0022140857 \text{x} 10^{21}}{\text{mol}}\right)
$$

$$
= -32.2717 \text{ kJ/mol x} \left(\frac{1 \text{ eV}}{96.52579 \text{kJ}}\right)
$$

 $\Delta H^{xy} = -0.33$  eV/mol

## **ANEXO 6**

Pasos para el ingreso al WIEN2k

**I.** Creación de una nueva sesión

Se ingresa al interfaz del WIEN2k, luego se crea una nueva sesión con la estructura que el usuario desee y haga clic en el botón crear. En la Figura 67 se muestra el interfaz del WIEN2k donde se visualiza la estructura del Vanadio (V\_BCC) que es parte de las estructuras estudiadas en la presente tesis.

#### **Figura 67**

Plataforma del WIEN2k donde se crea la sección e ingresar a los archivos ya existentes.

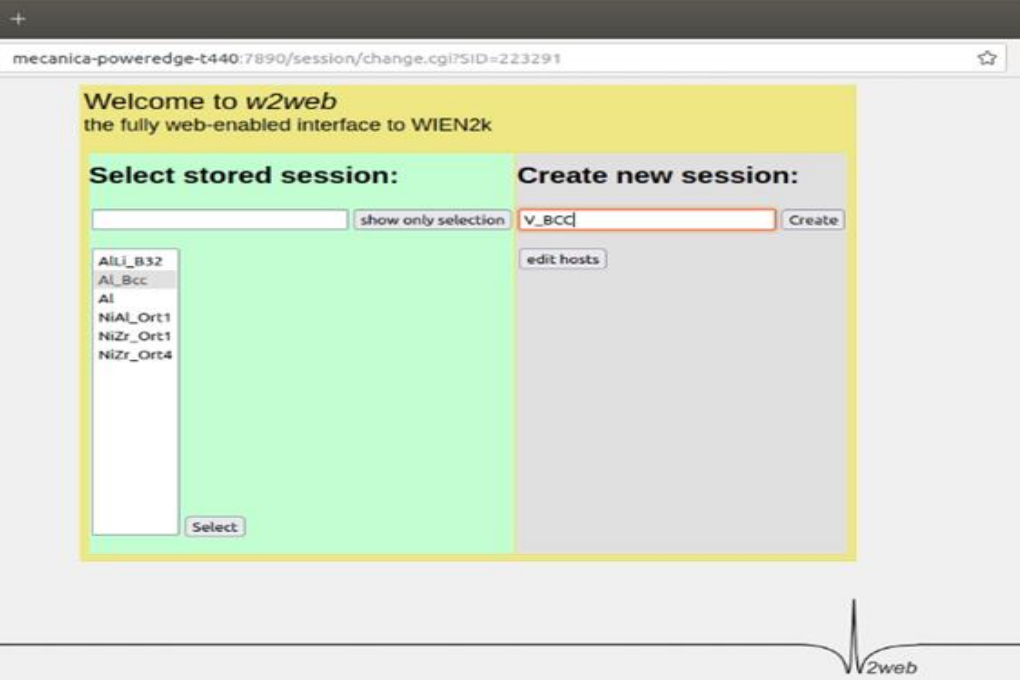

**Nota:** imagen extraída de la plataforma del WIEN2k.

### **II.** Crear los datos de la estructura **caso.struct**

Se ingresa los siguientes datos: el tipo de estructura, el parámetro de red, las posiciones del átomo en los ejes x, y, z. Al ingresar el átomo Vanadio (V\_BCC) automáticamente reconocerá su número atómico, el RMT por defecto es el número 2, una vez culminado con el ingreso de datos hacer clic en guardar. En la Figura 68 se muestra el ingreso del V\_BCC.

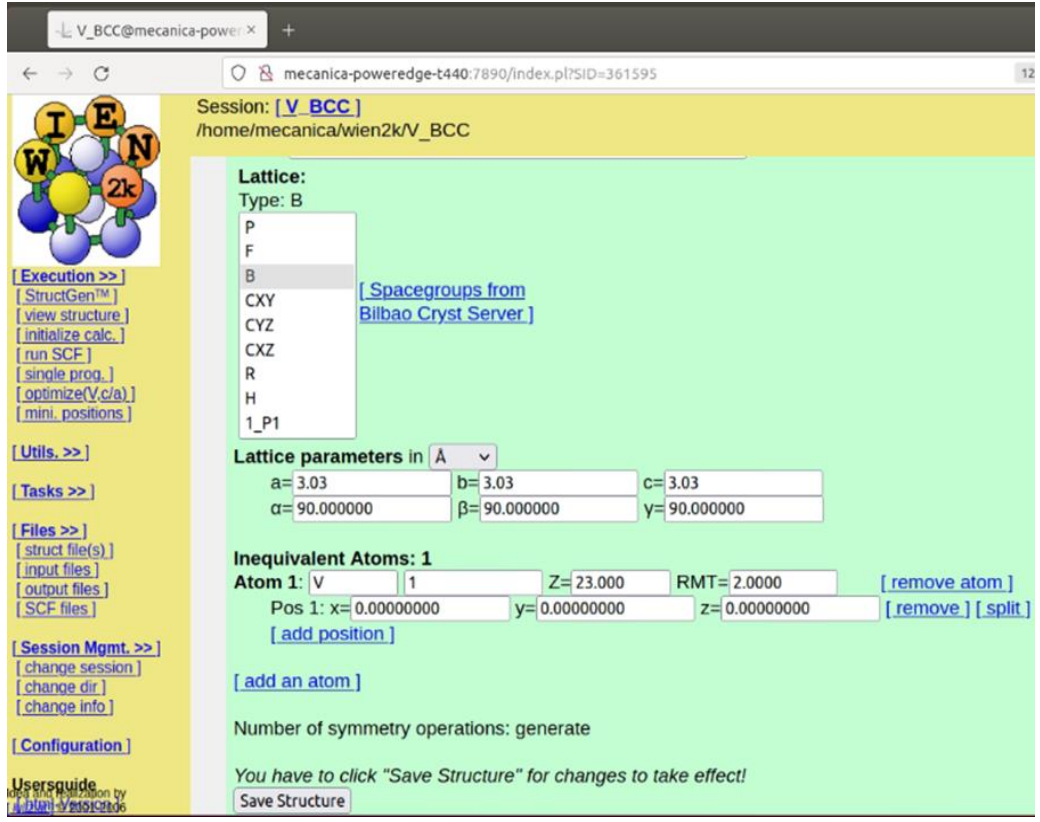

Complementación de los datos del átomo Vanadio (V\_BCC)

**Nota:** imagen extraída de la plataforma del WIEN2k.

## **III.** Iniciación del cálculo (**init lapw**)

Se escribe la dirección donde se encuentra el WIEN2k y se coloca init\_lapw, luego se comienza con los siguientes pasos:

- **nn**: permite determinar los radios de las esferas atómicas, se escribe por defecto el número 2.
- **x lstart**: se especifica el potencial de correlación de intercambio deseado, se escribe el 13 el cual pertenece al GGA-PBE 96 (mencionado en el marco teórico). Además, la energía de corte se escribe como recomendación el número -6.0 Ry.
- **x kgen**: son los puntos K, se escribe el 10000.
- **x dstart**: genera una densidad inicial para el ciclo SCF, también nos preguntan si deseamos calcular la polarización del spin, por lo que se escribe  $\lq\lq y"$ .

Si todo está correcto al finalizar dirá que el **init\_lapw** está "ok". En la Figura 69 se muestra los pasos.

Al terminar con todos los pasos, se busca el archivo V\_BCC.init1 para colocar el RKmax igual a 10, y el Lmax igual a 10. En la Figura 70 se muestra el RKmax y el Lmax con dichos valores.

### **Figura 69**

Pasos del init\_lapw del átomo Vanadio (V\_BCC)

```
next is nn<br>- nn (19:30:33) specify nn-bondlength factor: (usually=2) [and optionally dlimit, dstmax (about 1.d-5, 20)]
 :<br>DSTMAX: 22.000000476837158<br>iix,iiy,iiz 5<br>NAMED ATOM: V 1 - 2 chang
                                      user<br>1986 - Simple Sandbook Sandbook<br>1986 - Simple State State Sandbook Schanged to IATNR+999 to determine equivalency
                                                                                                                                   30.888888888888888
                                                                                                                                                                               30.00000000000000
 ATOM 1 V 1 ATOM 1 V 1<br>RMT( 1)=2.00000 AND RMT( 1)=2.00000<br>SUMS TO 4.00000 LT. NN-DIST= 5.19615<br>TOP NN ENDS
  Ustart (19:31:39) SELECT XCPOT:<br>
recommended: PBE [(13) GGA of Perdew-Burke-Ernzerhof 96]<br>
LDA [(5)]<br>
WC [(11) GGA of Wu-Cohen 2006]<br>
PBESOL [(19) GGA of Perdew etal. 2008]
  ,<br>SELECT ENERGY to separate core and valence states:<br>recommended: -6.0 Ry (check how much core charge leaks out of MT-sphere)<br>ALTERNATIVELY: specify charge localization (between 0.97 and 1.0) to select core state
 6.0<br>Wote: The following floating-point exceptions are signalling: IEEE_UNDERFLOW_FLAG IEEE_DENORMAL<br>TOP LSTART ENDS
 VOC. THE TOURNAL ENDS<br>170P LSTART ENDS<br>-----> continue with kgen or edit the V_BCC.inst file and rerun lstart (c/e)<br>-----> continue with kgen or edit the V_BCC.inst file and rerun lstart (c/e)
  ----> in V_BCC.in1_st select RKmax ( usually 5.0 - 9.0 ), LVNS and LOs<br>----> in V_BCC.in2_st select  GMAX and Fermi-Energy method<br>inputfiles prepared (19:32:38)
inputfiles prepared<br>next is kgen<br>> kgen (19:3
                             (19:32:38) NUMBER OF K-POINTS IN WHOLE CELL: (0 allows to specify 3 divisions of G)
 0000length of reciprocal lattice vectors: 1.481 1.481 1.481 21.544 21.544 21.544<br>Shift of k-mesh allowed. Do you want to shift: (0=no, 1=shift)
               286 k-points generated, ndiv=
                                                                                            2121STOP KGEN ENDS<br>
0.2u 0.0s 0:11.37 1.7% 0+0k 120+2336io 1pf+0w<br>
-----> check in V_BCC.klist number of generated K-points<br>
-----> continue with dstart or execute kgen again or exit (c/e/x)
0.8u 0.0s 0:00.82 98.7% 0+0k 0+208io 0pf+0w
  .....> check in V_BCC.outputd if gmax > gmin, normalization<br>....> new V_BCC.in0 generated
   ....> do you want to perform a spinpolarized calculation ? (n/y)
y<br>
Store Islam (19:34:07) running dstart in single mode<br>
STOP DSTART ENDS<br>
0.8u 0.0s 0:00.82 98.7% 0+0k 0+200io 0pf+0w<br>
Store Islam (19:34:11) running dstart in single mode<br>
STOP DSTART ENDS<br>
0.8u 0.0s 0:00.83 100.0% 0+0k 
siur usinki chus<br>0.8u 0.0s 0:00.83 100.0% 0+0k 0+200io 0pf+0w<br>-----> do you want to perform an antiferromagnetic calculation ? (N/y)
    tnit_lapw finished ok<br>canica@mecanica-PowerEdge-T440:~/wien2k/V_BCC$
```
**Nota:** imagen extraída de la plataforma del WIEN2k.

#### **Figura 70**

Cambio del  $RK_{\text{max}}$  y del  $L_{\text{max}}$  con el valor 10

| WFFIL EF= 0.50000          |              |               | (WFFIL, WFPRI, ENFIL, SUPWF) |    |                                                                |  |
|----------------------------|--------------|---------------|------------------------------|----|----------------------------------------------------------------|--|
| 10.0                       |              | 10 4          |                              |    | ELPA pxq hm (R-MT*K-MAX,MAX L IN WF,V-NMT,lib,gridshape,hm/lm) |  |
|                            | $0.30 \t 50$ |               |                              |    | (GLOBAL E-PARAMETER WITH n OTHER CHOICES, global APW/LAPW)     |  |
| $\bullet$                  | 0.30         | 0.0000 CONT 1 |                              |    |                                                                |  |
| $\theta$                   | $-4.89$      | 0.0001 STOP 1 |                              |    |                                                                |  |
| 1                          | 0.30         | 0.0000 CONT 1 |                              |    |                                                                |  |
| 1                          | $-2.94$      | 0.0001 STOP 1 |                              |    |                                                                |  |
| $\overline{2}$             | 0.30         | 0.0010 CONT 1 |                              |    |                                                                |  |
| K-VECTORS FROM UNIT:4 -9.0 |              |               | 1.5                          | 31 | emin / de (emax=Ef+de) / nband                                 |  |

**Nota:** imagen extraída de la plataforma del WIEN2k.